## **UNIVERSIDAD DEL BÍO BÍO FACULTAD DE CIENCIAS EMPRESARIALES DEPARTAMENTO DE SISTEMAS DE INFORMACIÓN**

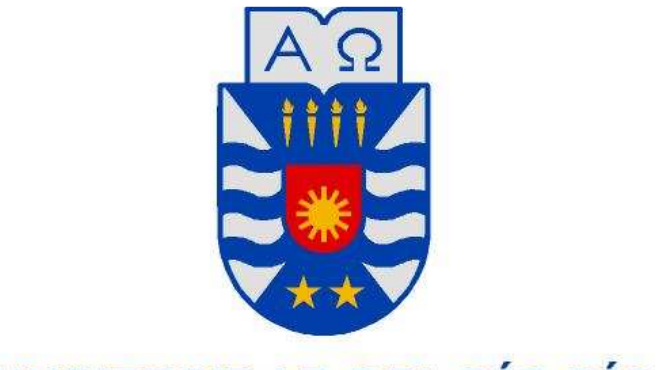

## UNIVERSIDAD DEL BÍO-BÍO

## PROYECTO PARA OPTAR AL TÍTULO DE INGENIERO DE EJECUCIÓN EN COMPUTACIÓN E INFORMÁTICA

SIGEDE - SISTEMA WEB DE APOYO AL ÁREA TÉCNICA Y ESTADÍSTICA DEL COLEGIO LOCAL DE JUECES DE BASQUETBOL DE CONCEPCIÓN

### ALUMNO: PROFESOR GUÍA: DR. SERGIO ARAYA GUZMAN SAMUEL ALEJANDRO FERNÁNDEZ PEÑA

CARRERA: INGENIERÍA DE EJECUCIÓN EN COMPUTACIÓN E INFORMÁTICA

## **Contenido**

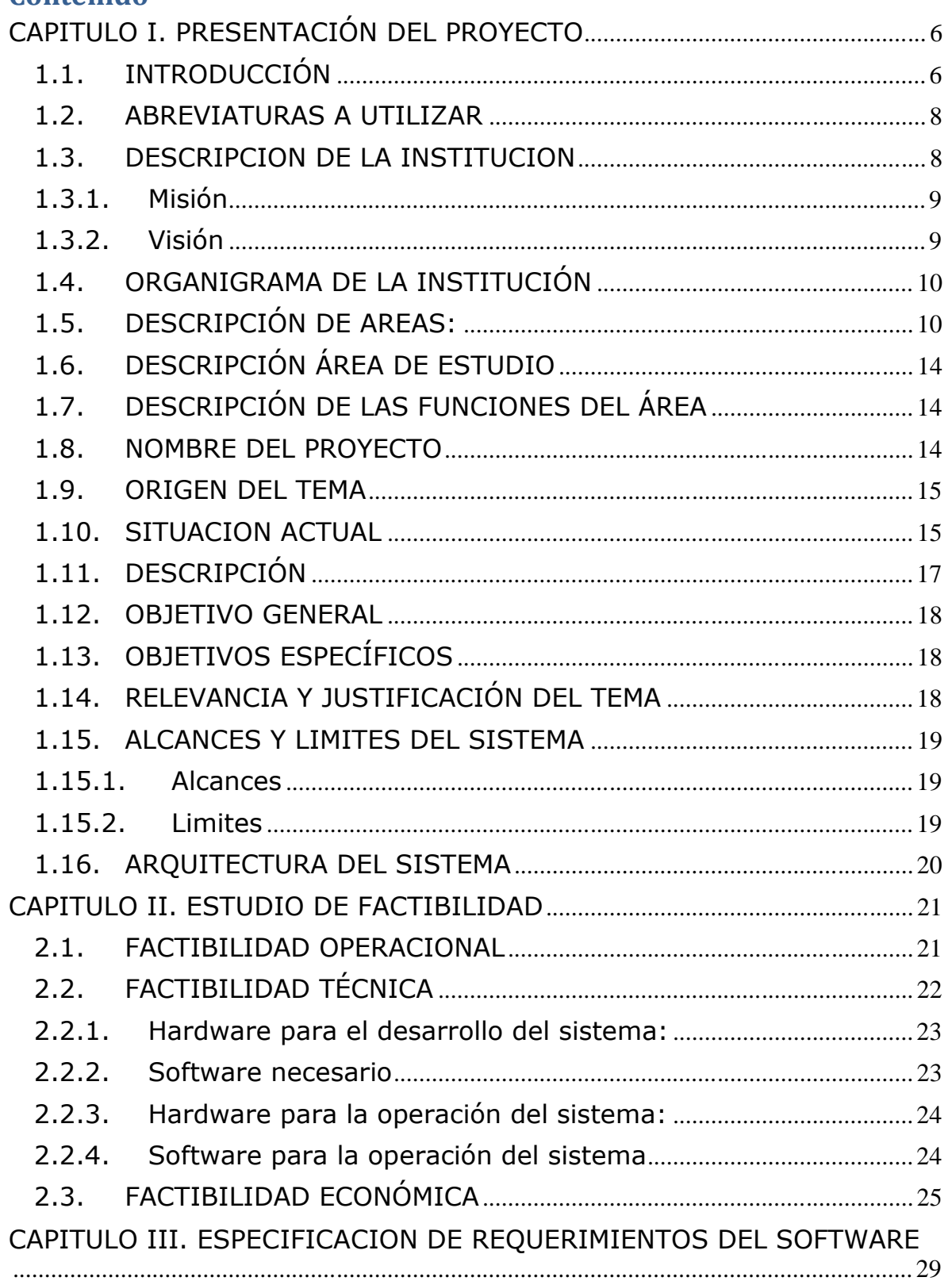

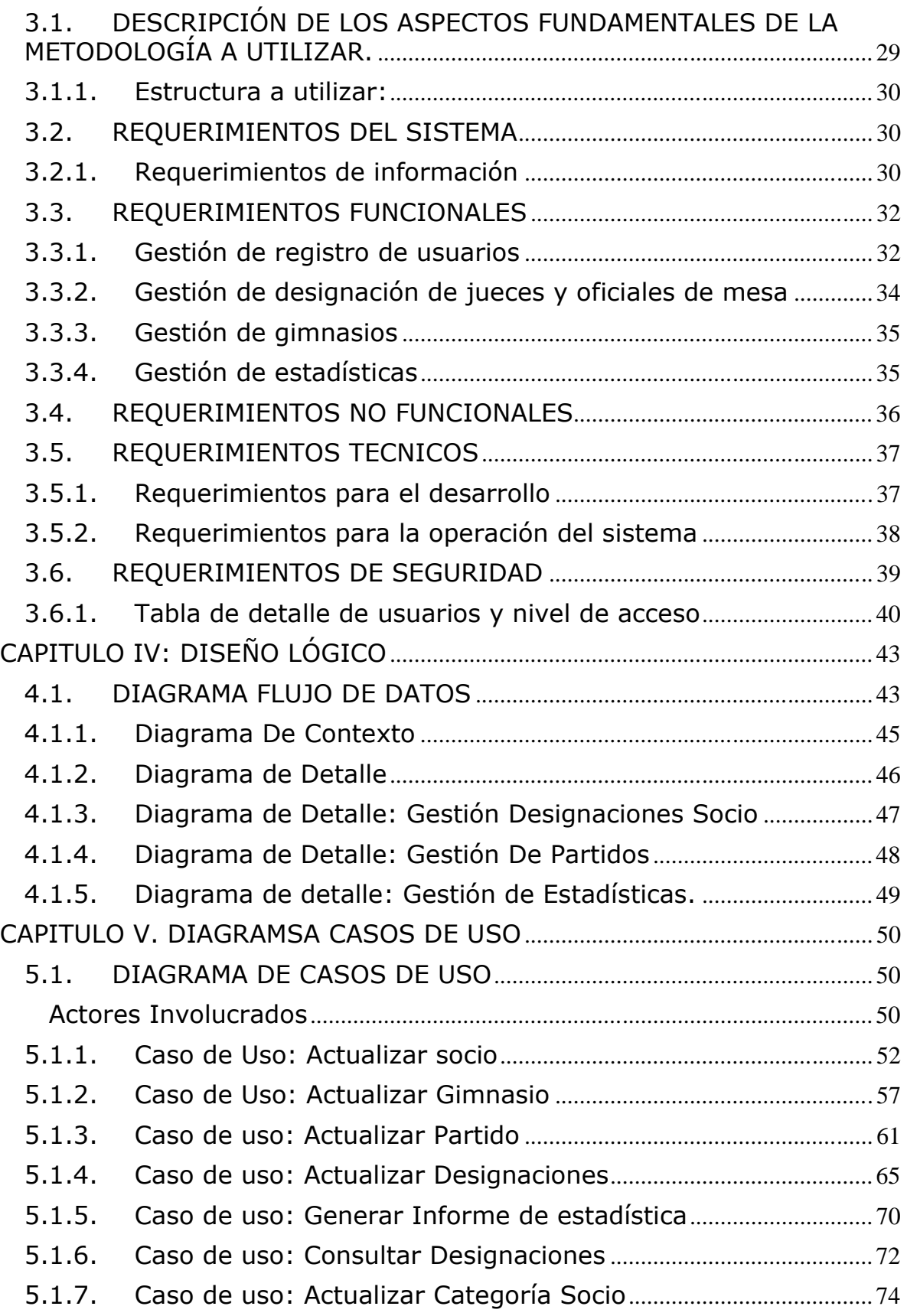

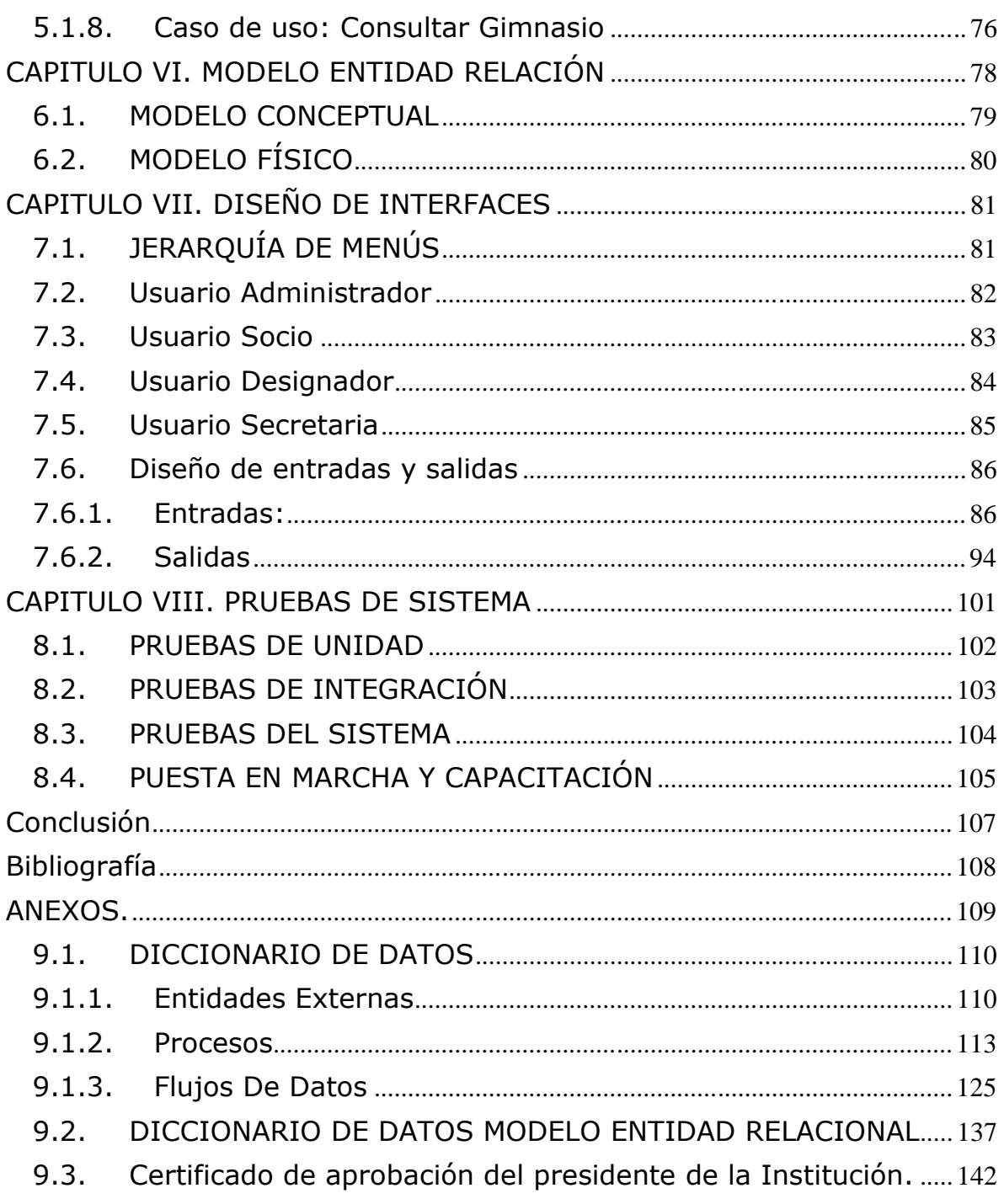

## Agradecimientos

Primero que todo quiero agradecer a Dios que es el que me ha dado la posibilidad de enfrentarme a éste gran desafío y llegar a ésta instancia de mi vida. A mi Profesor guía que siempre tuvo la mejor disposición a poder trabajar junto a mí. Quiero agradecer a mi tan amada madre que fue quien siempre lucho sola y con todas sus fuerzas para poder educarme, siempre tuvo la paciencia y la disposición a todo lo que pudiera necesitar, gracias por todo lo que a mi lado sufriste. A mi Padrino que es en parte la persona que me enseño a elegir y querer esta carrera y que desde pequeño me ha ayudado y acompañado en lo que más ha podido. A mi hermano, abuela, tíos y primos, en general a la gran familia que poseo y que aseguro todos y cada uno de ellos fue parte de esto. A mi tío Luis que antes de morir fue un orgullo para el que yo fuese a estar aquí, y que sin duda desde lo alto del cielo siempre estuvo y estará junto a mí. Y por último y no menos importante a mi novia Grisel y a mi bella hija quienes son la razón de luchar y continuar en esta gran etapa de mi vida, gracias por ayudarme a seguir adelante, por apoyarme en todo y por querer lo mejor para mí.

…GRACIAS

## CAPITULO I. PRESENTACIÓN DEL PROYECTO

## *1.1. INTRODUCCIÓN*

El deporte hoy en día, como a lo largo del tiempo ha sido un aporte fundamental en el desarrollo del ser humano tanto profesional, espiritual y fisiológico, y no está exento de la necesidad de sistematizar la diversidad de información que involucra el desarrollo de ésta tan noble actividad, es por ello que el colegio local de jueces de basquetbol de Concepción, de la cual formo parte activa en su organización, se ha visto en la necesidad de sistematizar las funciones administrativas y técnicas del colegio. Es por ello que me he puesto como meta para este proyecto de titulo el desarrollar un sistema que verdaderamente juegue un papel fundamental en la institución que pertenezco, que sea capaz de ser un real aporte en las tareas semanales que se desarrollen de manera de agilizarlas y optimizarlas y a la vez que facilite el trabajo de las personas que lo utilicen.

De esta forma este proyecto de titulo estará centrado en ayudar a optimizar las tareas de los encargados de la comisión técnica, administrativos y socios del colegio, ayudando al manejo de la actividades que quitan mucho tiempo para los encargados, y poder apoyar y controlar todo el proceso que conlleva designar un miembro del colegio a la diversidad de partidos que se realicen durante la semana, ayudando al encargado de designar de forma certera las personas que deben ser adecuadas para cada partido, teniendo además la oportunidad de hacer una designación equitativa para los socios.

Por estas razones, este proyecto de titulo pretende definir nuevas formas de tratar la información que genera el Colegio Local de Jueces de Concepción, con el fin de producir control de las designaciones efectuadas y crear un nuevo ambiente computacional, que contempla información relevante, en forma rápida y oportuna a la hora de tomar decisiones.

## *1.2. ABREVIATURAS A UTILIZAR*

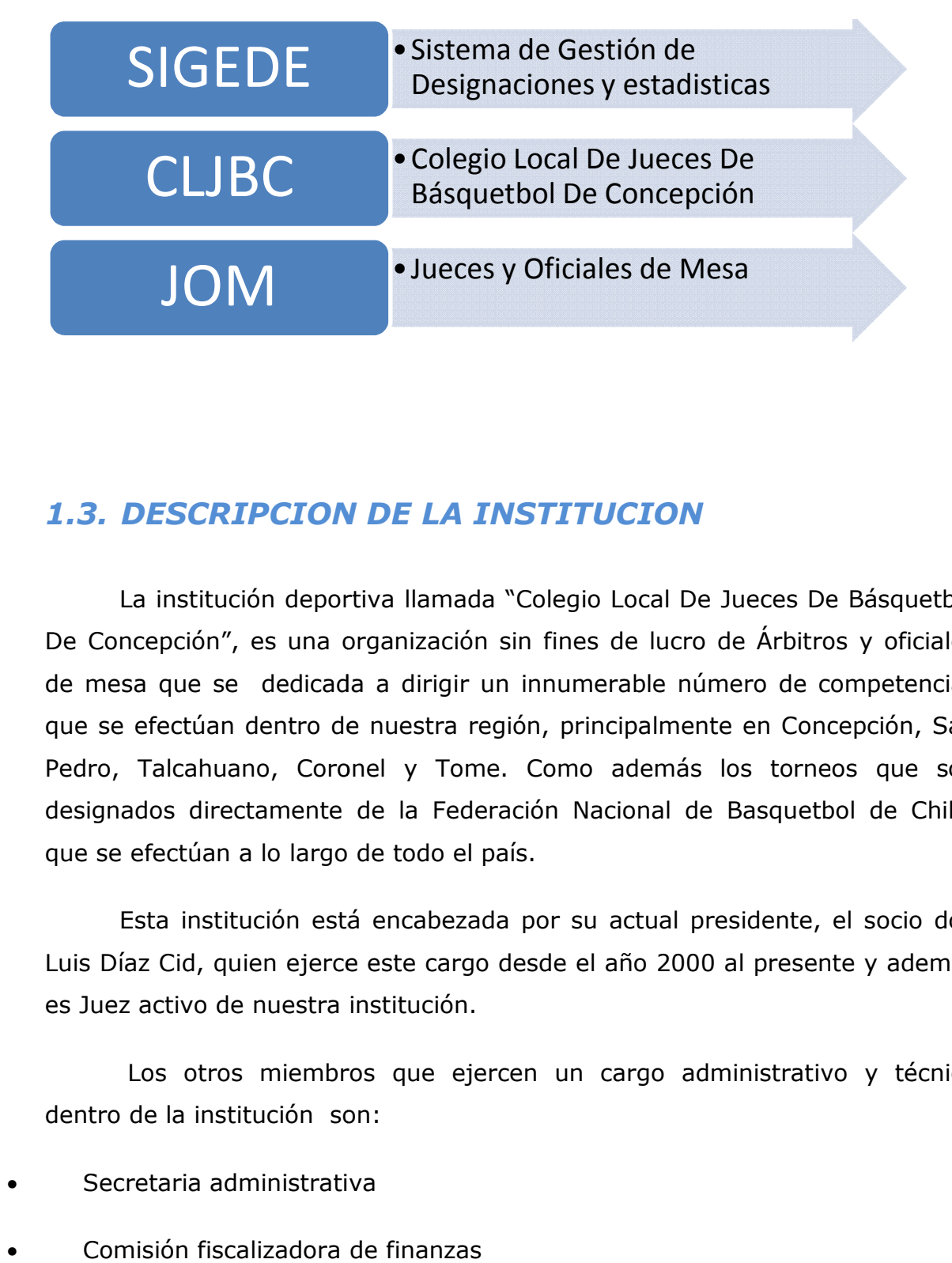

## 1.3. DESCRIPCION DE LA INSTITUCION

La institución deportiva llamada "Colegio Local De Jueces De Básquetbol La institución deportiva llamada "Colegio Local De Jueces De Básquetbol<br>De Concepción", es una organización sin fines de lucro de Árbitros y oficiales De Concepción", es una organización sin fines de lucro de Arbitros y oficiales<br>de mesa que se dedicada a dirigir un innumerable número de competencias que se efectúan dentro de nuestra región, principalmente en Concepción, San Pedro, Talcahuano, Coronel y Tome. Como además los torneos que son designados directamente de la Federación Nacional de Basquetbol de Chile, que se efectúan a lo largo de todo el país. uano, Coronel y Tome. Como además los torneos que<br>rectamente de la Federación Nacional de Basquetbol de Cl<br>in a lo largo de todo el país.<br>titución está encabezada por su actual presidente, el socio dentro de nuestra región, principalmente en Concepción, San<br>ano, Coronel y Tome. Como además los torneos que son<br>ctamente de la Federación Nacional de Basquetbol de Chile,<br>a lo largo de todo el país.<br>tución está encabezada

Esta institución está encabezada por su actual presidente, el socio don Luis Díaz Cid, quien ejerce este cargo desde el año 2000 al presente y además es Juez activo de nuestra institución. az Cid, quien ejerce este cargo desde el año 2000 al presente y además<br>: activo de nuestra institución.<br>Los otros miembros que ejercen un cargo administrativo y técnico

dentro de la institución son:

- Secretaria administrativa
- Comisión fiscalizadora de finanzas
- Comisión técnica
- Comisión bienestar social
- Comisión de disciplina

### *1.3.1. Misión*

El Colegio Local De Jueces De Concepción tiene como misión colaborar con todas las competencias deportivas referente al basquetbol en la región tanto como en arbitrajes y personal de la mesa de control para los partidos de basquetbol de la localidad y alrededores. Prestando colaboración a colegios, universidades, institutos, empresas y instituciones que lo requieran, brindando la experiencia y prestigio que tienen este dicho colegio.

Desarrollar campeonatos durante el año que involucren a la comunidad.

## *1.3.2. Visión*

El colegio local de basquetbol de concepción tiene como visión ser el mejor colegio de profesionales del arbitraje y mesa de control de la región y estar dentro de los mejores de Chile.

Además tiene la meta de incentivar a la comunidad a participar en las diversas competencias desarrolladas durante el año, formando así a los joven de hoy para una vida sana y deportiva.

## *1.4. ORGANIGRAMA DE LA INSTITUCIÓN*

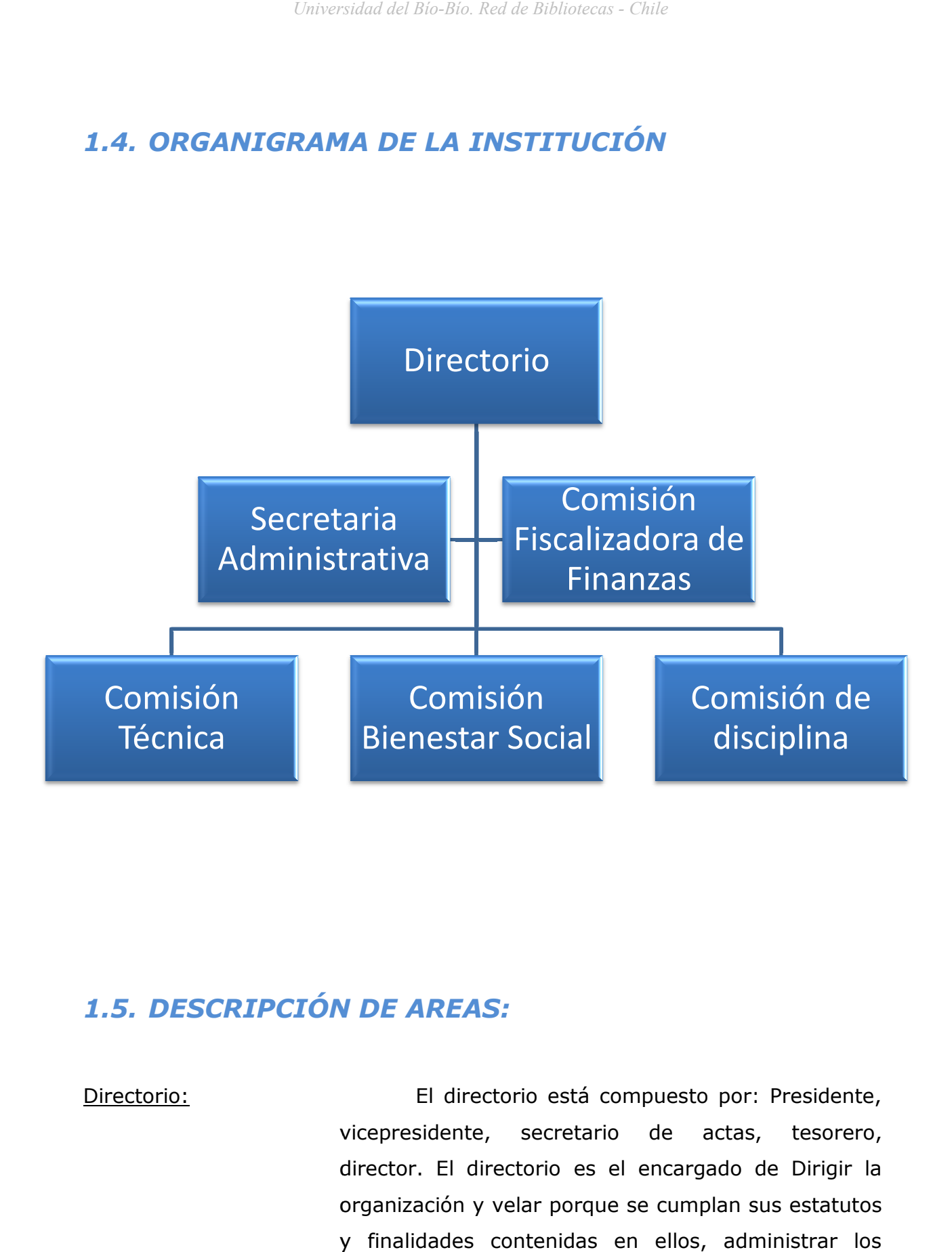

## 1.5. DESCRIPCION DE AREAS:

Directorio: vicepresidente, secretario de actas, tesorero, director. El directorio es el encargado de Dirigir la director. El directorio es el encargado de Dirigir la<br>organización y velar porque se cumplan sus estatutos y finalidades contenidas en ellos, administrar los bienes sociales e invertir los recursos de la El directorio está compuesto por: por: Presidente,

organización, citar a asambleas en el tiempo y en la forma como lo señalan los estatutos, redactar los reglamentos que se estimen necesarios para el mejor funcionamiento de la organización y de los diversos comités que se creen para el cumplimiento de sus fines y someterlos a la aprobación de la asamblea, cumplir los acuerdos de la asamblea, rendir cuenta en la primera asamblea del mes de marzo de cada año, de la marcha administrativa y financiera de la organización, mediante una memoria y un balance e inventaría, que en esa ocasión se someta a consideración de la asamblea. Proponer a consideración de la asamblea el plan de actividades y sus presupuestos.

Secretaria administrativa: La secretaria administrativa es la encargada de recibir todos los mensajes dirigidos al colegio tanto por teléfono, fax y correo electrónico. Es la encargada de realizar las colillas de pago para los viáticos mensuales de cada juez y oficial de mesa. Además es la encargada de pagar los impuestos mensuales del colegio y hacer los pagos del arriendo de la oficina, elaborar fotocopias de material instructivo para los jueces y oficiales de mesa que ordene la comisión técnica. Avisar a cada juez y oficial de mesa, que no asistieron a la reunión semanal, su designación para los partidos que les correspondan.

#### Comisión fiscalizadora

de finanzas: La comisión fiscalizadora de finanzas tendrá como misión revisar el movimiento financiero de la organización, para ello, el directorio y,

específicamente el tesorero, estarán obligados a facilitar los medios para el cumplimiento de este objetivo. En tal sentido la comisión fiscalizadora podrá exigir en cualquier momento la exhibición de los libros de contabilidad y demás documentos que digan relación con el movimiento de los fondos e inversiones.

 La comisión fiscalizadora de finanzas se compondrá de tres miembros elegidos por los socios anualmente en la asamblea del mes de marzo, que deberán cumplir los mismos requisitos que se exigen para ser dirigente y estará sujeto a las mismas inhabilidades e incompatibilidades.

Comisión de disciplina: La Comisión de disciplina está compuesta por el vicepresidente y cuatro integrantes más de la asamblea que son elegidos por el directorio. La comisión de disciplina se encarga de sancionar conductas irregulares de los jueces y oficiales de mesa como por ejemplo: Llegar tarde a un partido, no llegar, no tener la implementación adecuada al momento de comenzar un partido, partidos dirigidos que no sean designados por el colegio y que previamente no se haya pedido formal o verbalmente a la comisión técnica permiso para dirigir dichos partidos.

Comisión Bienestar social: La comisión bienestar social está compuesta por el secretario de actas más cuatro miembros de la asamblea que son elegidos por el directorio.

Es la encargada de velar por la buena convivencia en el colegio y formar un ambiente agradable para todos los integrantes de la institución. Ésta se encargará de organizar la once semanal que tiene el colegio en donde se designan a los jueces y oficiales de mesa a los respectivos partidos. Las labores de la comisión bienestar social son además: Preocuparse de llamar y felicitar a algún miembro del colegio que este de santo, cumple años o que esté pasando por una situación especial en su vida. Tendrá la triste labor de apoyar a algún miembro de la institución que esté pasando por una pérdida de algún ser querido y comunicar al resto de los socios el acontecimiento. Otra terea es organizar las festividades que se efectúen en el transcurso del año como por ejemplo la cena de aniversario, dieciocho de Septiembre, paseo de fin de año, entrega de regalos del amigo secreto, etc.

Comisión técnica: La comisión técnica está compuesta por el presidente y designador. Es la encargada de coordinar y realizar las reuniones técnicas del colegio, enseñando a los jueces y oficiales de mesa las modificaciones del reglamento según la FIBA que existen cada año del basquetbol. Es la que designa a los jueces y oficiales de mesa a los distintos partidos que se efectúen en la semana. Es la encargada además de calificar a los miembros del colegio.

## *1.6. DESCRIPCIÓN ÁREA DE ESTUDIO*

Área encargada de designar a los jueces y oficiales de mesa del CLJBC a los partidos que sean solicitados durante la semana en la región y fuera de ella, como además apoyar las labores administrativas del CLJBC.

## *1.7. DESCRIPCIÓN DE LAS FUNCIONES DEL ÁREA*

- Designar a los jueces y oficiales de mesa a los partidos solicitados.
- Hacer estadísticas de la cantidad de partidos que es designado cada juez y oficial de mesa.
- Registrar los partidos que se jugaran dentro de la semana en la localidad o fuera de ella.
- Entregar los listados de los partidos realizados durante el mes con sus respectivos jueces y oficiales de mesa.
- Entregar estadísticas de los gimnasios más concurridos por los jueces y oficiales de mesa

## *1.8. NOMBRE DEL PROYECTO*

SISTEMA WEB DE APOYO AL ÁREA TÉCNICA Y ESTADÍSTICA DEL COLEGIO LOCAL DE JUECES DE BASQUETBOL DE CONCEPCIÓN (SIGEDE)

### *1.9. ORIGEN DEL TEMA*

Existe una institución deportiva llamada "Colegio Local De Jueces De Básquetbol De Concepción" de la cual pertenezco hace más de 10 años y actualmente participo dentro de la comisión técnica y administrativa de la institución.

El colegio siempre ha tenido el problema de designar a los jueces de basquetbol junto a los oficiales de mesa a la diversidad de Gimnasios que se encuentran en la localidad, de forma eficiente, oportuna y equitativa, como además el problema de entregar información rápida y accesible a sus socios, es por esto que surge la idea de desarrollar un sistema que permita a la comisión técnica y administrativa de la institución desarrollar un trabajo más cómodo y rápido y así además poder participar en las reuniones semanales que hasta la hora no es posible debido a tener que participar en estas labores.

### *1.10. SITUACION ACTUAL*

A continuación se describirá la situación actual en que se encuentra la institución y por la cual es necesaria una inmediata automatización en los diferentes procesos informáticos que se ejercen:

La secretaría administrativa registra todos los mail, fax y cartas que lleguen al colegio con la petición de partidos que se efectúen en la semana, los recopila y archiva y creará un listado ordenado de los partidos que se realizaran en la semana para posteriormente entregarlo al presidente del CLJBC para su revisión. El presidente revisa el listado y verifica posibles errores en las fechas y horarios de cada encuentro deportivo. Una vez revisado los errores le hace entrega al designador la lista de todos los partidos de la semana para poder efectuar las respectivas designaciones.

Actualmente el designador de los jueces y oficiales de mesa se encarga de entregar una planilla al inicio de cada reunión semanal en donde los miembros de la asamblea (Jueces y Oficiales de mesa) anotarán su disponibilidad horaria para los partidos que se efectúen dentro de la semana. El designador una vez anotadas la disponibilidad de todos los miembros de la asamblea procede a revisar la lista de todos los partidos que se efectúen en la semana, tomando en cuenta la hora, lugar y la categoría del partido. El designador asignará a cada partido una pareja de jueces y la cantidad de oficiales de mesa necesarios que se requieran para cada partido. Se toma en cuenta el nivel de experiencia en que se encuentra cada designado. Una vez hechas las designaciones, el designador le pide a la asamblea poner atención para proceder a pronunciar el lugar y hora donde debe dirigirse cada juez y oficial de mesa según los partidos realizados en la semana.

El designador, una vez realizadas las designaciones, le entrega la nomina con el registro de todos los partidos que le corresponden a cada juez y oficial de mesa a la secretaria del colegio para fin de mes se elaboren los pagos para cada juez y oficial de mesa.

El designador lleva una estadística de la cantidad de partidos y la categoría en que ha participado cada miembro del colegio local de jueces para poder hacer una designación equitativa de la cantidad de partidos que dirige cada miembro del colegio.

El tesorero al término de cada mes reúne todas las designaciones de los partidos generados ese mes y genera manualmente las planillas de pago que corresponden a los partidos dirigidos de cada miembro del colegio.

## *1.11. DESCRIPCIÓN*

El Sistema Web de apoyo al área técnica y estadística del colegio local de jueces de basquetbol de concepción es una herramienta, que por medio de una plataforma Web, permitirá apoyar el área técnica y estadística del colegio local de jueces. Para ello el sistema a implementar entregará herramientas para facilitar la tarea a los encargados de designar a los jueces y oficiales de mesa como también a los encargados de la administración y además material informativo y educativo a socios del colegio local de jueces de basquetbol de Concepción.

El o los designadores podrán ver la cantidad de partidos que se llevaran a cabo en la semana, ver la disponibilidad de los jueces y oficiales de mesa, tener un registro y estadística de quienes son los jueces que más han dirigido en el transcurso de un rango deseado y conjuntamente ver cuáles son los gimnasios más concurridos de cada juez o oficial de mesa. El sistema facilitara la tarea de los encargados administrativos, que tienes la tarea actualmente de realizar los pagos a los jueces y oficiales de mesa, para ello el sistema entregara información relevante para su cometido, mostrando la cantidad de partidos que han realizado cada juez y oficial de mesa junto a los valores correspondientes.

## *1.12. OBJETIVO GENERAL*

Como objetivo general, el proyecto pretende implementar una solución vía Web (sistema Web), para el registro, designación y control de los jueces basquetbol y oficiales de mesa, apoyando la labor realizada por el área técnica y estadística del colegio local de jueces de basquetbol de concepción, tanto para los socios como los encargados administrativos y comisión técnica.

## *1.13. OBJETIVOS ESPECÍFICOS*

- $\checkmark$  Crear un balance equitativo de la cantidad de partidos designados a cada juez y oficial de mesa.
- $\checkmark$  Realizar la tarea de designar a los jueces y oficiales de mesa de forma rápida y eficiente para poder dejar libre a los designadores que son parte fundamental en la comisión técnica del colegio, para así dedicar tiempo a labores pedagógicas con los jueces y oficiales de mesa.
- $\checkmark$  Crear un punto de encuentro virtual entre los encargados de la comisión tecnica y los socios del colegio.

## *1.14. RELEVANCIA Y JUSTIFICACIÓN DEL TEMA*

El proyecto descrito anteriormente destaca su importancia en que actualmente no se cuenta con un sistema que permita un manejo adecuado de las designaciones que se efectúan semanalmente a los distintos gimnasios que deben acudir los jueces y oficiales de mesa según su disponibilidad de horario, además para la comisión técnica del colegio es esencial llevar una estadística de la cantidad de partidos que dirige cada arbitro para así designar

equitativamente a los jueces, esto además ayudara a fin de mes a los encargados cancelar los respectivos pagos a los socios. Todo lo anteriormente mencionado se realiza actualmente de forma manual por consiguiente demanda mucho tiempo para los encargados de dichas tareas.

## *1.15. ALCANCES Y LIMITES DEL SISTEMA*

#### *1.15.1. Alcances*

El Software a desarrollar será basado en un esquema cliente – servidor y manejará una base de datos centralizada implementado en SQL SERVER 2005. El Sistema será implementado en el lenguaje ASP.net y HTML. El software será capaz de:

- $\checkmark$  Administrar Usuarios del Sistema
- $\checkmark$  Administrar las actividades asociadas a los gimnasios.
- $\checkmark$  Administrar las actividades asociadas al Proceso designación de jueces y oficiales de mesa.
- $\checkmark$  Crear y administrar los partidos que se realizan en la semana para su posterior designación.
- $\checkmark$  Crear y administrar las Evaluaciones a las que serán sometidos los Alumnos Nuevos.
- $\checkmark$  Permitir a los socios del CLJBC tener acceso a las correspondientes designaciones de los partidos.

## *1.15.2. Limites*

- $\checkmark$  El sistema no implementará la función de designar automáticamente los jueces y oficiales de mesa a los respectivos partidos.
- $\checkmark$  El sistema no realizara las calillas de pago de fin de fin de mes. Solamente aportara con la información para su realización.

## *1.16. ARQUITECTURA DEL SISTEMA UITECTURA DEL SISTEMA*

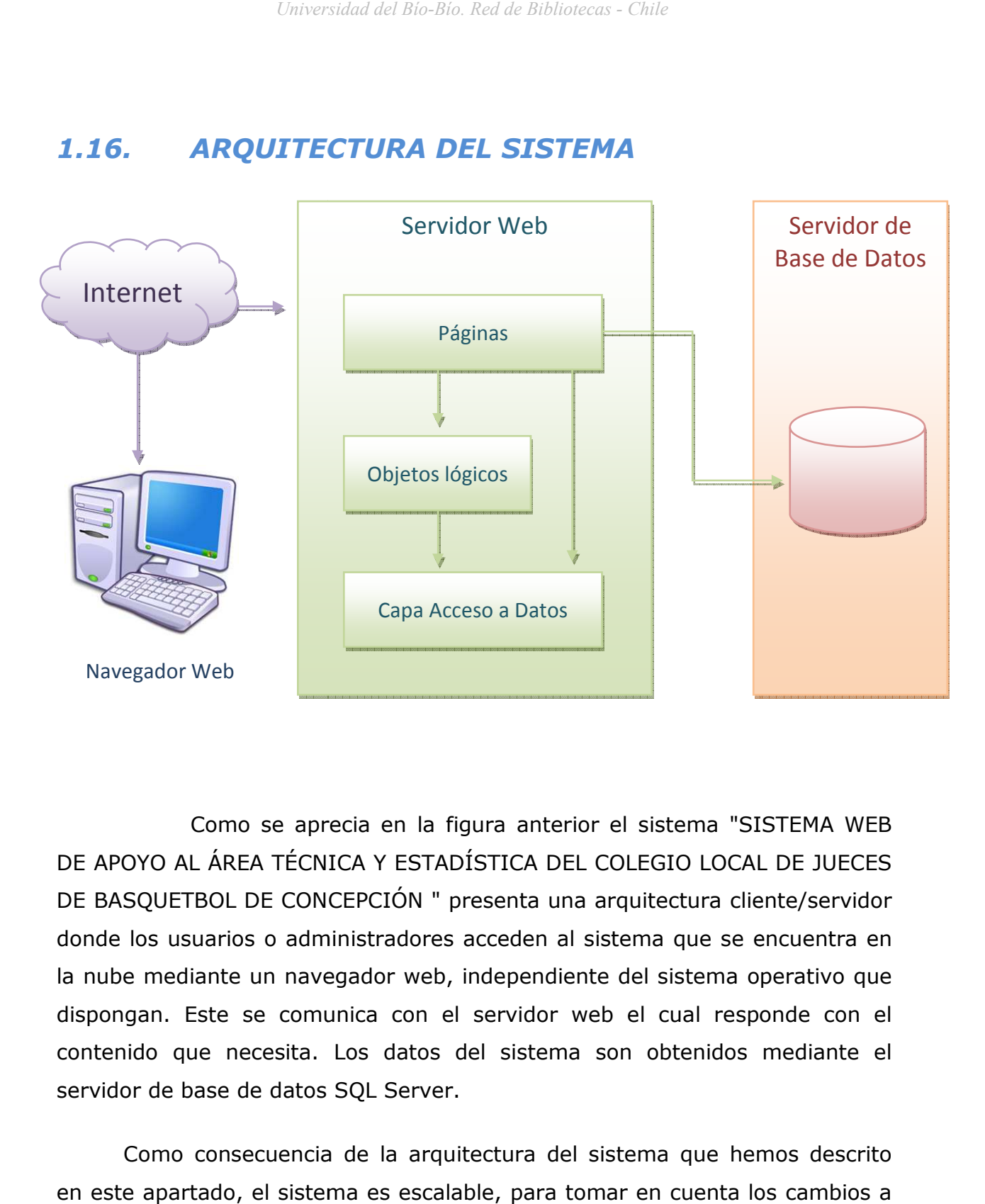

Como se aprecia en la figura anterior el sistema "SISTEMA WEB DE APOYO AL ÁREA TÉCNICA Y ESTADÍSTICA DEL COLEGIO LOCAL DE JUECES DE APOYO AL AREA TECNICA Y ESTADISTICA DEL COLEGIO LOCAL DE JUECES<br>DE BASQUETBOL DE CONCEPCIÓN " presenta una arquitectura cliente/servidor donde los usuarios o administradores acceden al sistema que se encuentra en donde los usuarios o administradores acceden al sistema que se encuentra en<br>la nube mediante un navegador web, independiente del sistema operativo que dispongan. Este se comunica con el servidor web el cual responde con el contenido que necesita. Los datos del sistema son obtenidos mediante el servidor de base de datos SQL Server. dispongan. Este se comunica con el servidor web el cual responde con<br>contenido que necesita. Los datos del sistema son obtenidos mediante<br>servidor de base de datos SQL Server.

Como consecuencia de la arquitectura del sistema que hemos descrito en este apartado, el sistema es escalable, para tomar en cuenta los cambios a futuro que demanden las nuevas reglas del directorio del colegio. futuro que colegio.

## CAPITULO II. ESTUDIO DE FACTIBILIDAD

En este capítulo analizaremos la factibilidad operacional, técnica y económica del proyecto en un estudio que considera las distintas etapas del mismo. Buscando tomar las mejores decisiones basados en datos y análisis prácticos para el desarrollo del estudio.

En estos estudios se considerará si es viable el proyecto viendo si es un aporte para la organización.

A continuación, se presentaran todos los antecedentes para que el desarrollo del proyecto sea un éxito y se materialice de manera adecuada.

### *2.1. FACTIBILIDAD OPERACIONAL*

#### *Descripción*

En esta etapa se estudia la capacidad de los futuros usuarios del Sistema Web de apoyo al área técnica y estadística del colegio local de jueces de basquetbol de concepción, para interactuar con la aplicación, por lo que resulta de gran importancia analizar cuán eficiente será el comportamiento de cada individuo frente a él.

#### *Análisis*

Para la realización de este proyecto existe el apoyo competo de toda la directiva y comisión técnica del colegio quienes pueden distinguir la mejora en los beneficios que se pueden obtener en cuanto a la rapidez de procesos que se efectuaban de forma manual y propensos a realizar errores.

Por parte de los usuarios se presenta un gran interés por utilizar el sistema una vez finalizado, no existe por parte de estos un rechazo al proyecto ni provoca resistencia al cambio del sistema en como se desarrollan las cosas en la anualidad en el colegio. Además, dado que la mayoría de los usuarios son estudiantes universitarios, por ende han trabajado antes con herramientas de índole computacional, la capacitación será más rápida y activa. Por otro lado, el desarrollador del proyecto es el encargado de designar a los jueces y oficiales de mesa y además pertenece a la comisión técnica del colegio, por consiguiente será mucho más fácil el manejo del sistema.

#### *Conclusión*

El análisis anterior nos permite concluir que operacionalmente el sistema es factible.

## *2.2. FACTIBILIDAD TÉCNICA*

#### *Descripción*

En el Estudio de Factibilidad Técnica estableceremos requerimientos tecnológicos y la viabilidad de enfrentar su adquisición y mantenimiento, tanto para el desarrollo, como la futura operación del Sistema.

## *2.2.1. Hardware para el desarrollo del sistema:*

- Computador con arquitectura x86 ó x64
- Procesador Intel Core 2 Duo 2.0 GHz o superior
- Memoria RAM 2 GHz o superior
- Disco duro de 7200 RPM o superior
- Espacio disponible en disco duro de 2 GB
- Monitor VGA o superior
- Teclado estándar
- Mouse estándar
- 1 Puerto USB 2.0
- Copiador de CD\DVD
- Impresora inyección de tinta
- Tarjeta de red 10/100 Mbps

### *2.2.2. Software necesario*

- Sistema operativo Windows XP Service Pack 2 o posterior
- Visual Studio.Net 2008
- Microsoft Office 2003 o posterior para la documentación
- Power Designer 9
- Microsoft Visio 2003 o posterior
- Sistema de Gestión de Base de Datos (motor): SQL SERVER 2005

#### **Para la operación del sistema**

## *2.2.3. Hardware para la operación del sistema:*

- Procesador Intel Pentium 4 de 1.5 GHz o superior
- Memoria RAM 512
- Monitor VGA o superior
- Teclado estandar
- Mouse Estándar
- Tarjeta de red 10/100 Mbps
- Impresora inyección de tinta
- Tarjeta inalámbrica
- Router inalámbrico Linksys
- Conexión a Internet

## *2.2.4. Software para la operación del sistema*

• Sistema operativo Windows XP Service Pack 3

### *Conclusión*

Considerando que en el Departamento de Desarrollo, donde se desarrollará el sistema, este equipamiento ya se encuentra implementado y disponible para su uso, la construcción del sistema es Técnicamente factible.

## *2.3. FACTIBILIDAD ECONÓMICA*

#### *Descripción*

Los costos de operación son aquellos costos que son necesarios para la realización de nuestro sistema. Cabe señalar que el proyecto está dirigido a una institución deportiva sin fines de lucro, como además el desarrollador del sistema es socio activo del colegio y será el administrador del sistema, además todos los costos asociados a este sistema son donados por los socios de la institución, pero de todas formas se presentarán los costos asociados a: Costo de licencias, costo por alojamiento de pagina, costo por Hardware, Implementación e integración, capacitación y entrenamiento, soporte y mantenimiento, costo de desarrollo, costos varios.

Los costos del sistema son los siguientes:

**Costo de licencias a incorporar:** Los programas a utilizar en el desarrollo del sistema no implican ningún costo por licencias, debido que todo el software es de carácter libre, es decir, pueden ser usados, copiados, estudiados, modificados y redistribuidos libremente.

**Costo por alojamiento de pagina (Hosting):** Los costos asociados por alojar la pagina en un buen Hosting son:

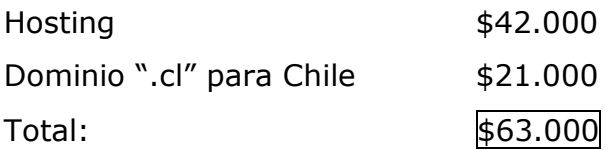

- **Costo por hardware requerido:** Como el CLJBC cuenta con sus propios computadores y el equipamiento necesario para utilizar el sistema, el costo de hardware se reduce a cero. Lo mismo ocurre con los socios del colegio, que ocuparan el sistema a través de sus casas o los computadores del colegio minutos antes de comenzada cada reunión.
- **Implementación e Integración:** La implementación e integración no requiere gran esfuerzo, sólo debe instalar la base de datos y el sistema propiamente tal en el Hosting que será adquirido por el colegio. Estos costos estarán dentro de las horas hombre de desarrollo.
- **Capacitación y entrenamiento:** Como el sistema es desarrollado por un miembro del CLJBC y que será utilizado mayormente por el mismo, los costos de capacitación y entrenamiento no son aplicables, para efectos de cálculo de costos, estos serán incluidos en las horas hombre de desarrollo.
- **Soporte y mantenimiento:** El costo de soporte y mantención será absorbido por el creador del sistema y que es miembro activo del colegio. En caso contrario si el desarrollador ya no formara parte de la institución se estima un costo de 2 UF, cada vez que el colegio lo requiera.
- **Costos de desarrollo:** Debido que el desarrollo del sistema es realizado por un miembro del CLJBC, los costos no son aplicables, pero para efectos de cálculo de costos se presentan a continuación:

#### *Costo Horas Hombre:*

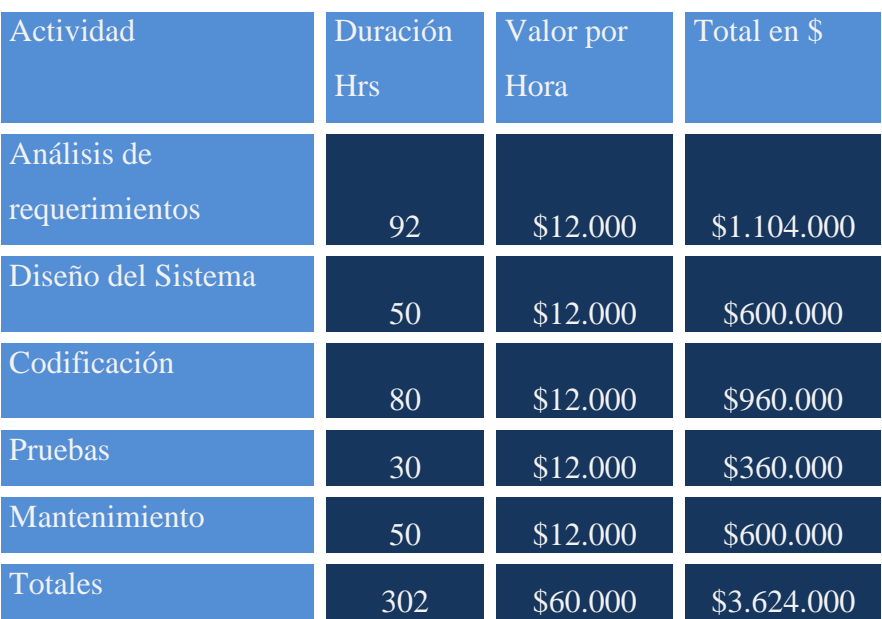

Costo total horas hombre:

\$3.624.000

Costo por alojamiento de Página

\$63.000

COSTO TOTAL DEL PROYECTO : \$3.687.000

### *Conclusión*

Como los costos mencionados anteriormente son solo para efecto de cálculo de costo del proyecto y estos ya están absorbidos por la institución ya que se posee con toda la implementación necesaria para el uso adecuado del sistema, y además los costos asociados al desarrollo no son aplicables al ser, el desarrollador del sistema, socio activo del CLJBC. La única excepción a esto es los costos asociados al alojamiento de la página y que ya fue donado por dos miembros de la institución. Por lo tanto el proyecto es económicamente factible.

## **CONCLUSIÓN ESTUDIO FACTIBILIDAD**

Luego de analizar las pruebas de factibilidad, se concluye que el Sistema es totalmente beneficioso para el Colegio Local De Jueces De Basquetbol De Concepción.

# CAPITULO III. ESPECIFICACION DE REQUERIMIENTOS DEL SOFTWARE

## *3.1. DESCRIPCIÓN DE LOS ASPECTOS FUNDAMENTALES DE LA METODOLOGÍA A UTILIZAR.*

La metodología que se utilizará para este proyecto es cascada con reducción de riesgos para así reducir al máximo el riesgo entre las distintas etapas por ejemplo entre las primeras dos etapas, análisis de requerimientos y diseño del sistema, esta iteración se realizará para evitar errores al principio del desarrollo del proyecto, de esta forma los requerimientos quedan definidos en un comienzo y con claridad, entre el diseño del sistema y la codificación para que realmente se plasme en el código lo que anteriormente se diseñó y así evitar errores de inconsistencia, entre la etapa de codificación y la etapa de pruebas para obtener un sistema sólido y estable y a su vez dejar conforme al cliente. Pero estas iteraciones no serán ilimitadas, debido a que el proyecto se puede alargar demasiado.

## *3.1.1. Estructura a utilizar:*

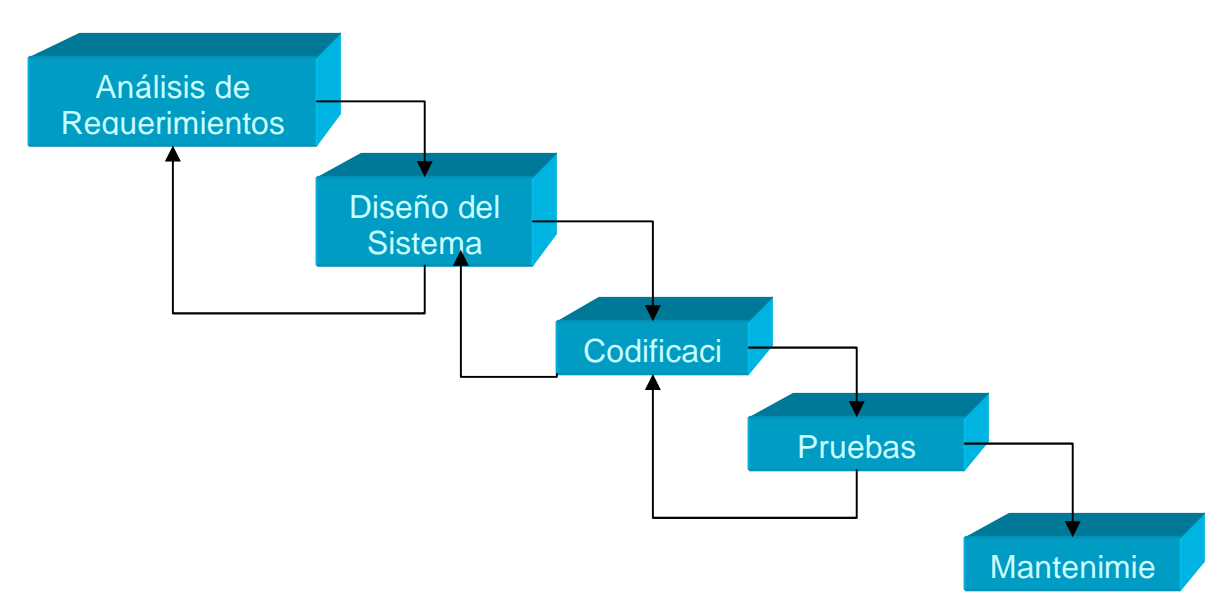

## *3.2. REQUERIMIENTOS DEL SISTEMA*

## *3.2.1. Requerimientos de información*

Requerimientos de entrada

Datos relacionados con los Jueces

- Rut
- Nombre
- Apellido paterno
- Apellido materno
- Dirección
- Comuna
- Ciudad
- Teléfono
- Celular

• Nivel

Datos relacionados con los oficiales de mesa

- Rut
- Nombre
- Apellido paterno
- Apellido materno
- Dirección
- Comuna
- Ciudad
- Teléfono
- Celular
- Nivel

Datos relacionados con los gimnasios

- Nombre
- Dirección
- Ciudad

Datos relacionados con las designaciones

- Nombre gimnasio
- Nombre juez número uno
- Nombre juez número dos
- Nombre oficial de mesa planilla
- Nombre oficial de mesa cronometro del partido
- Nombre oficial de mesa cronometro de 24 segundos
- Nombre oficial de mesa ayudante planilla
- Nombre oficial de mesa comisionado técnico

Datos relacionados con la disponibilidad de los jueces y oficiales de mesa

- Fecha
- Hora inicio
- Hora termino
- Nombre socio

## *3.3. REQUERIMIENTOS FUNCIONALES*

En esta sección se darán a conocer lo requerimientos de sistema a desarrollar. Vale decir que existirán las cuentas de Administrador quien es él o los encargados de designar a los jueces y oficiales de mesa. Además existirá la cuenta de socio, quienes son lo que ingresaran al sistema para ver designaciones que competen a cada uno, junto con su compañero de partido, material educativo como actualizaciones de las reglas de juego y noticias y acontecimientos de la institución. La otra cuenta de usuario será la de "comisionado técnico" quien tendrá permiso, además de todas las funciones de la cuenta "socio", para generar un informe de los partidos realizados en el mes por cada juez y oficial de mesa.

### *3.3.1. Gestión de registro de usuarios*

Req (1) : El sistema debe poder autentificar a los usuarios, es decir, se debe ingresar con login y password. Este requisito es clave y fundamental para determinar a qué parte de la plataforma tendrá acceso el usuario, y distinguir los distintos tipos de usuarios que tendrá la plataforma por ejemplo el de administrador, socio y designador y secretaria.

- Req (2) : El administrador del sistema debe poder modificar todos los datos de sistema, tendrá un acceso total y sin ninguna restricción . Este será el único en poder tener acceso a todas las funciones del sistema.
- Req (3) : Solamente el administrador del sistema tendrá el poder de crear las cuentas de socios, comisionado técnico o una cuenta administrador. Para ello, una vez ingresado al sistema en la sección de cuentas de usuario, el administrador tendrá que designar que tipo de cuenta es la que desea crear si es cuenta de administrador, de socio o de comisionado técnico. Luego de haber definido que tipo será la nueva cuenta dará paso a ingresar los datos de la persona que pertenecerá la cuenta como: Nombres, Apellidos, rut, dirección, teléfono, correo electrónico y actividad en el colegio (juez u oficial de mesa).
- Req (4) : El administrador debe poder definir los permisos de cada cuenta de usuario que son las de: Administrador, Socio y comisionado técnico.
- Req (5) : El administrador del sistema debe poder tener la opción de modificar o eliminar cualquier cuenta que este registrada en el sistema.
- Req (6) : El sistema debe poder permitir al usuario "socio" ver un listado de los partidos que será designado en la semana, teniendo como información el lugar donde se efectuara el partido, la hora, el compañero de equipo que será para cada partido y la tarea de cada juez (primer o segundo juez).
- Req (7) : El sistema debe poder permitir al usuario la posibilidad de modificar la contraseña de ingreso al sistema.
- Req (8) : El sistema debe poder a los jueces y oficiales de mesa registrar el horario disponible de la semana que les pertenece.
- Req (9) : El sistema debe poder permitir a los jueces y oficiales de mesa modificar o eliminar algún horario de disponibilidad que hayan registrado en el sistema anteriormente.
- Req(10): El sistema debe poder permitir al designador otorgar una categoría a cada juez y oficial de mesa( A: nacional, B: Local, C: Aprendiz, D: Postulante)

## *3.3.2. Gestión de designación de jueces y oficiales de mesa*

- Req (11) : El sistema debe poder permitir al administrador, designador o secretaria, ingresar los partidos que se realizarán semanalmente según las peticiones que se harán al colegio de jueces por parte de colegios, universidades, clubes y entidades deportivas.
- Req (12) : El sistema debe poder dar un listado de los partidos que se realizaran en la semana. Aquí se indicara el nombre del gimnasio donde se realizará el partido, la hora y dirección del lugar.
- Req (13) : El sistema debe poder permitir al administrador, asignar un juez o oficial de mesa a un partido que ya esté ingresado en el sistema y que se encuentre en el listado generado por el administrador anteriormente.
- Req (14) : El administrador debe poder modificar o eliminar a un juez o oficial de mesa que esté asignado a un partido.
- Req (15) : El sistema debe poder permitir al administrados definir una vez que un juez haya sido designado a un partido, que cargo tendrá el juez en el partido designado(primer juez o segundo juez).
- Req (16) : El administrador del sistema debe poder modificar o eliminar el cargo asignado a un partido a un determinado juez, según requisito anteriormente mencionado.
- Req (17) : El sistema debe poder permitir al administrador definir, una vez que un oficial de mesa haya sido designado a un partido, que cargo tendrá el oficial de mesa en el partido designado: 1)Planillero, 2) Cronometrista del partido, 3) Cronometrista de 24 segundos del partido.
- Req (18): El administrador del sistema debe poder modificar o eliminar el cargo asignado a un partido a un determinado oficial de mesa, según requisito anteriormente mencionado.

### *3.3.3. Gestión de gimnasios*

- Req (19) : El sistema debe poder registrar los gimnasios que se encuentran en la región. Para esto el administrador tendrá acceso a una pantalla en donde podrá poner el nombre del gimnasio, su dirección, teléfono, numero de Fax, correo electrónico y su encargado.
- Req (20) : El sistema debe poder permitir al administrador mostrar los gimnasios más concurridos por los jueces y/o oficiales de mesa.

### *3.3.4. Gestión de estadísticas*

Req (21) : El sistema debe poder permitir al administrador seleccionar un rango de fechas para determinar cuáles son los gimnasios más concurridos por los jueces y oficiales de mesa.

- Req (22) : El sistema debe poder permitir al administrador poder realizar estadísticas de cuáles son los jueces y oficiales de mesa que han tenido más designaciones durante una determinada fecha.
- Req (23) : El sistema debe poder permitir al administrador seleccionar un rango de fecha para saber cuáles son los jueces y oficiales de mesa que más dirigen según el rango de fecha seleccionado por el administrador.
- Req (24) : El sistema debe poder permitir al administrador poder realizar estadísticas de cuáles son las parejas de jueces que más se repiten.
- Req (25) : El sistema debe poder permitir al administrador seleccionar un rango de fechas para saber cuáles son las parejas de jueces que más se repiten.

## *3.4. REQUERIMIENTOS NO FUNCIONALES*

.

- Desarrollar una Interfaz Gráfica, Amigable y Eficiente, que Facilite la Interacción del Usuario con el Sistema.
- El tiempo total en desarrollar la tarea de designar a los jueces y oficiales de mesa sea inferior a 10 minutos a tiempo completo por el operario(administrador) del sistema.
### *3.5. REQUERIMIENTOS TECNICOS*

### *3.5.1. Requerimientos para el desarrollo*

Req (26) : Requerimientos de Hardware:

- Computador con arquitectura x86 ó x64
- Procesador Intel Core 2 Duo 2.0 GHz o superior
- Memoria RAM 2 GHz o superior
- Resolución de pantalla 1208x1024
- Disco duro de 7200 RPM o superior
- Espacio disponible en disco duro de 2 GB
- Monitor VGA o superior
- Teclado estándar
- Mouse estándar
- 1 Puerto USB 2.0
- Copiador de CD\DVD
- Impresora inyección de tinta
- Tarjeta de red 10/100 Mbps

Req (27): Requerimientos de Software

- Sistema operativo Windows XP Service Pack 2 o posterior
- Visual Studio.Net 2008
- Microsoft Office 2003 o posterior para la documentación
- Power Designer 9
- Microsoft Visio 2003 o posterior

• Sistema de Gestión de Base de Datos (motor): SQL SERVER 2005

### *3.5.2. Requerimientos para la operación del sistema*

Req (28): Requerimientos de Hardware para la operación del sistema.

- Computador con arquitectura x86 ó x64
- Procesador Intel Pentium 4 de 1.5 GHz o superior
- Memoria RAM 512
- Resolución de pantalla 1024x768
- Espacio en disco de 1 GB
- Monitor VGA o superior
- Teclado estandar
- Mouse Estándar
- 1 Puesto USB 2.0
- Tarjeta de red 10/100 Mbps
- Impresora inyección de tinta
- Tarjeta inalámbrica
- Router inalámbrico Linksys
- Conexión a Internet

Req (29) : Requerimientos de Software para la operación del sistema

- Sistema operativo Windows XP Service Pack 2
- Browser como: Internet Explorer 6.0, Mozilla Firefox, Opera 9.0, Preferentemente Google Chrome

### *3.6. REQUERIMIENTOS DE SEGURIDAD*

- Req (30): El sistema no deberá permitir el acceso a la Base de Datos alojada en el servidor a ningún usuario que no tenga privilegios de administrador.
- Req (31): El sistema no deberá permitir el acceso a un usuario que no esté registrado en la base de datos.
- Req (32): El sistema no deberá permitir el acceso a un usuario cuyo nombre o contraseña no sean válidos.
- Req (33): El sistema deberá restringir el acceso de la información por parte de los usuarios y solo permitir el acceso de acuerdo a los privilegios que tengan establecidos para realizar su actividad.
- Req(34): El sistema deberá controlar el flujo de entrada/salida de la información asegurando que los datos fluyen de acuerdo a los privilegios de cada usuario.

### *3.6.1. Tabla de detalle de usuarios y nivel de acceso*

La siguiente tabla muestra en detalle la información y procesos que puede hacer cada cuenta del sistema y el nivel de acceso a ella.

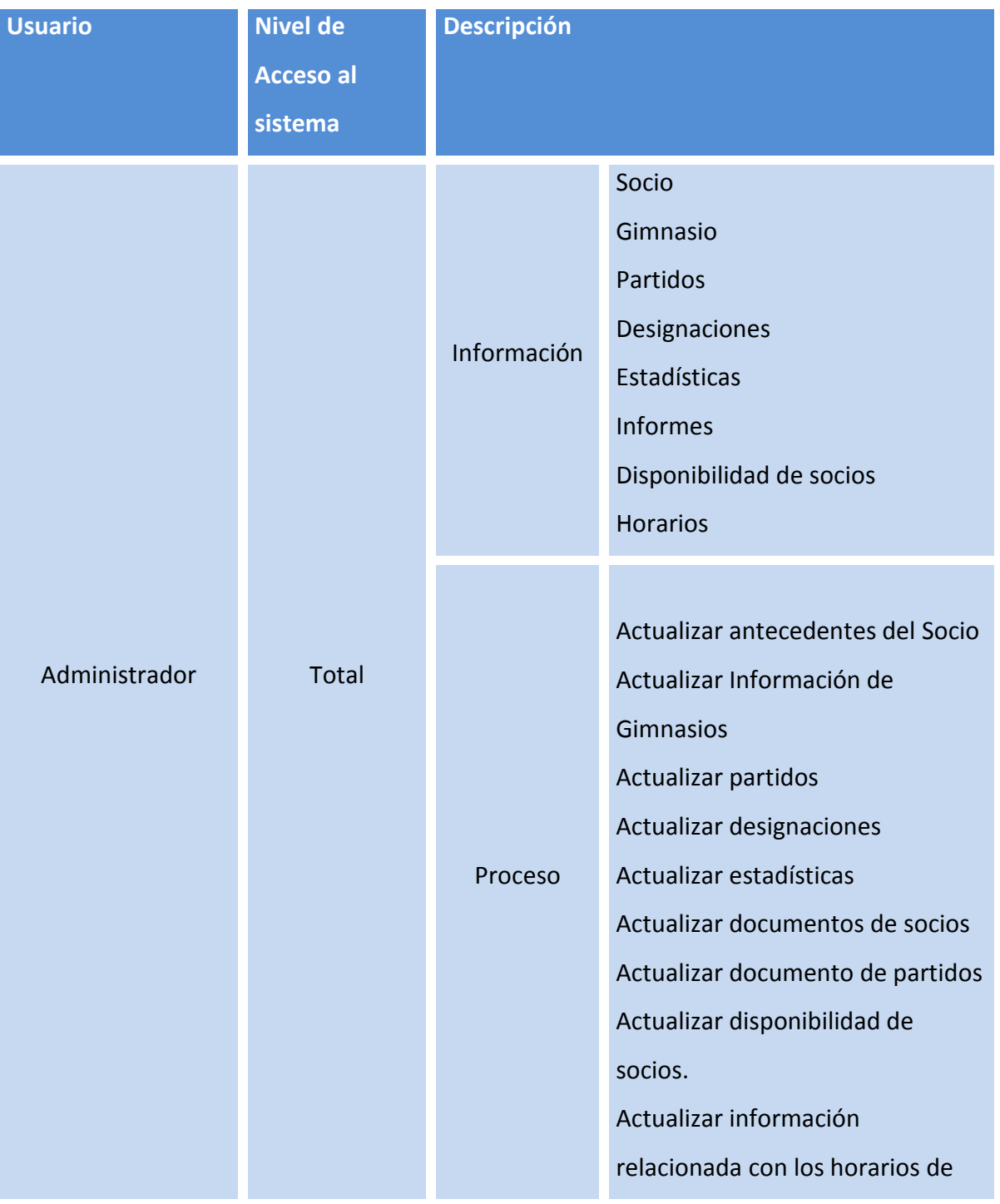

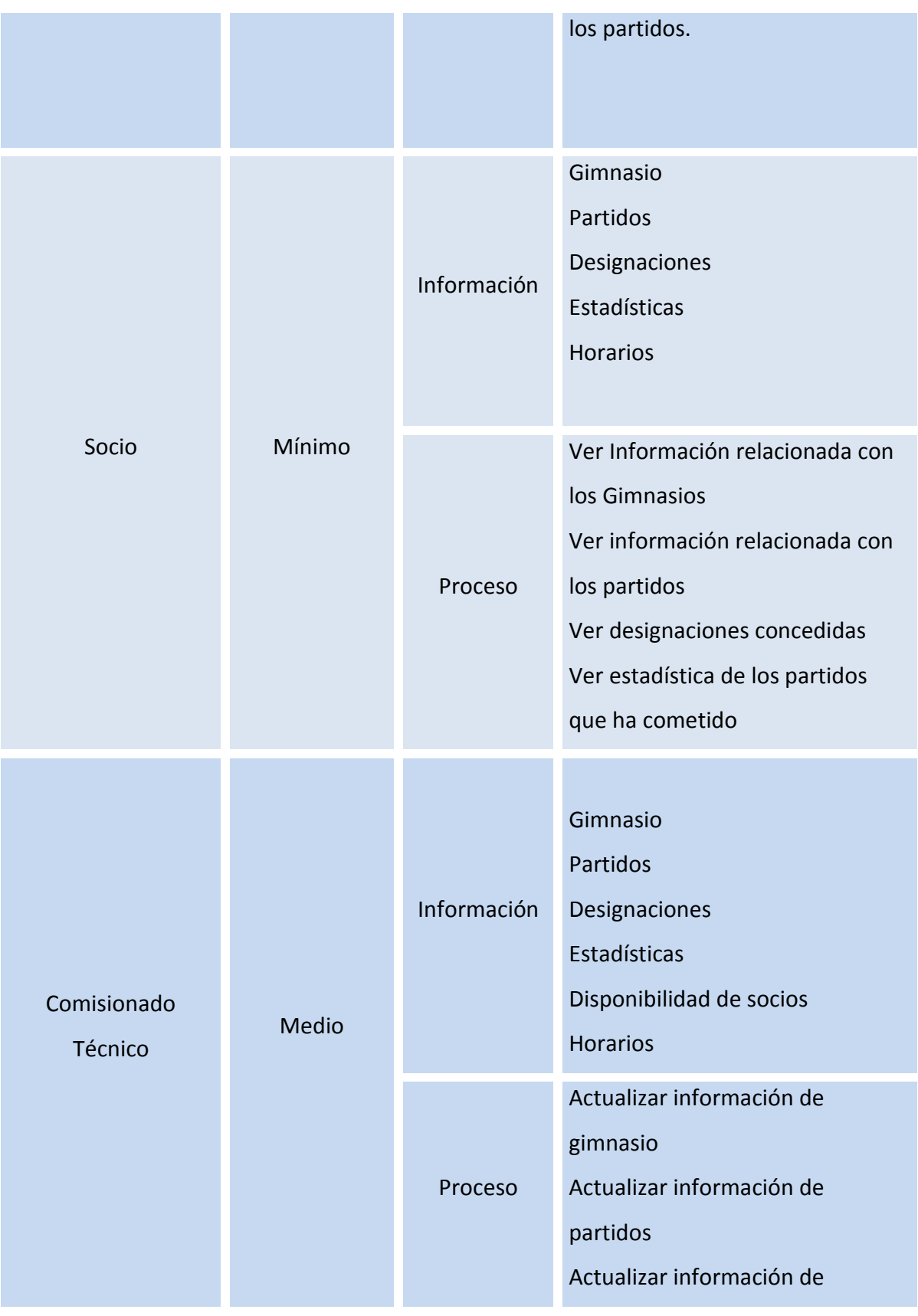

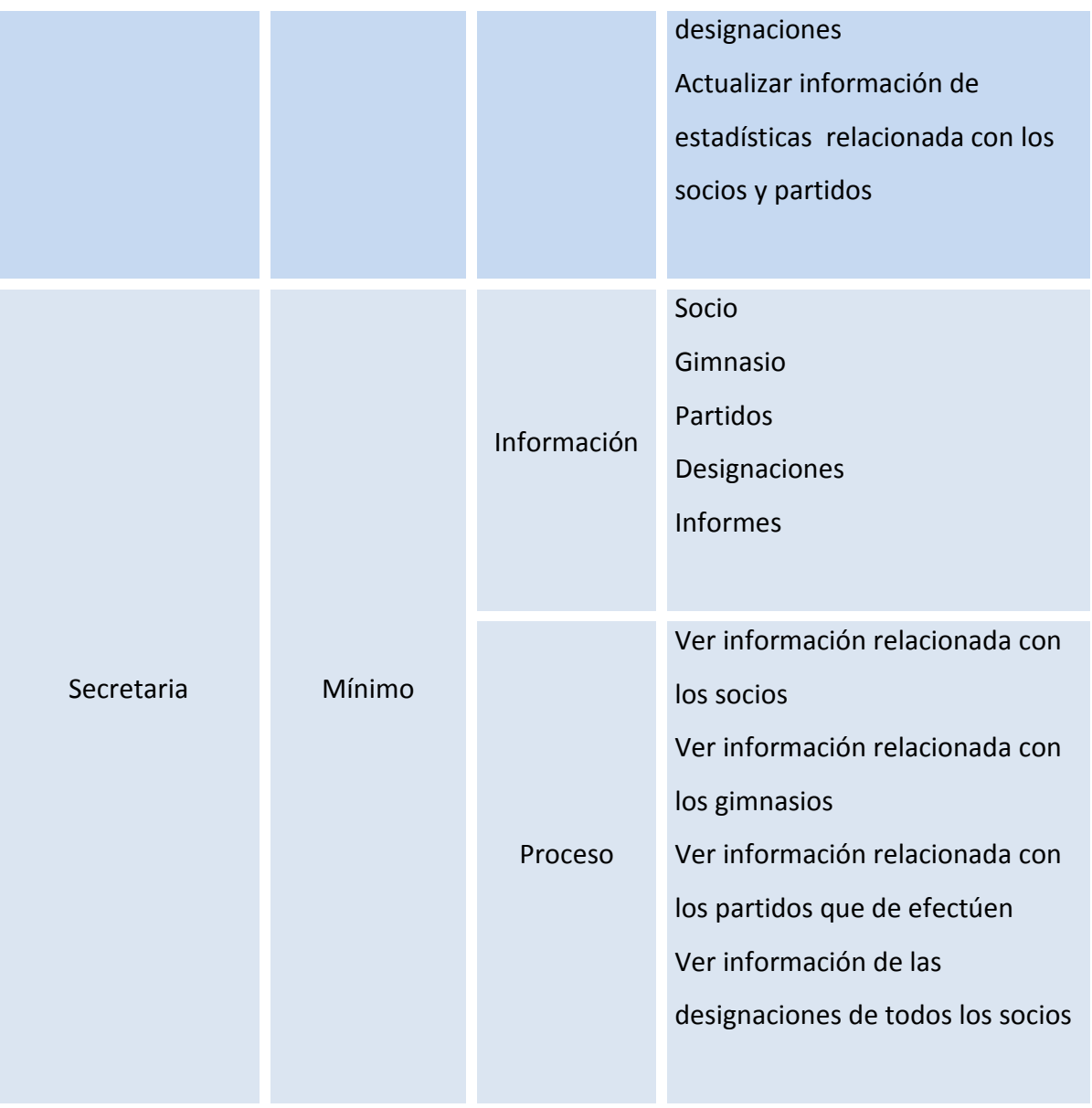

# CAPITULO IV: DISEÑO LÓGICO

### *4.1. DIAGRAMA FLUJO DE DATOS*

Un diagrama de flujo de datos (DFD) es una herramienta de modelado que permite representar gráficamente los flujos de datos que se encuentran en un sistema de información. Con un diagrama de flujo de datos, los usuarios van a poder visualizar la forma en que el sistema funciona, lo que el sistema va a lograr, y cómo el sistema se pondrá en práctica.

Los diagramas de flujo de datos se dividen en 3 niveles:

- $\checkmark$  Diagrama de Contexto: Es el diagrama que representa el proceso principal, detalla las principales entradas y salidas
- $\checkmark$  Diagrama Superior: En este diagrama se plasman todos los procesos que describen al proceso principal. Los procesos se relacionan entre ellos y existen unidades de almacenamiento.
- $\checkmark$  Diagrama de Detalle: Es el diagrama de más bajo nivel. Se expande cada proceso del diagrama de nivel superior en detalle.

Componentes del diagrama de flujo de datos: Componentes del datos:

 $\checkmark$  Procesos: Son las burbujas que representan la parte del sistema que transforma ciertas entradas en salidas .

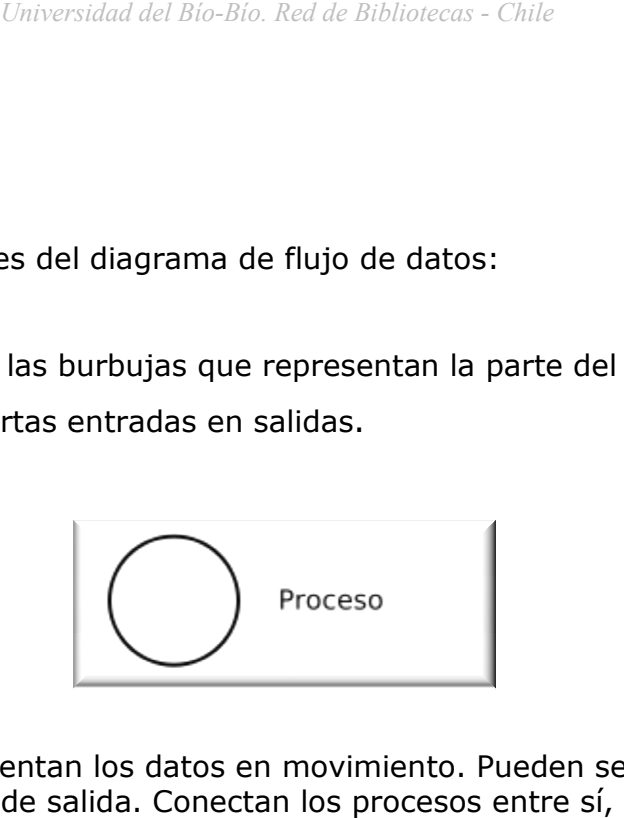

 $\checkmark$  Flujos: Representan los datos en movimiento. Pueden ser flujos de Flujos: Representan los datos en movimiento. Pueden ser flujos de<br>entrada como de salida. Conectan los procesos entre sí, las entidades con los procesos y los almacenes con los procesos.

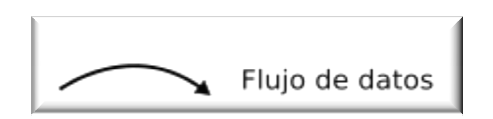

 $\checkmark$  Entidades: Son las fuentes o destino externos de datos que pueden ser personas, programas, organizaciones u otras entidades que interactúan con el sistema.

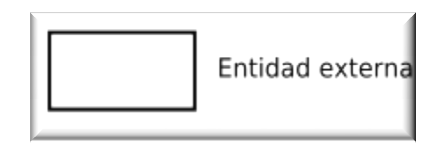

 Almacenes: Representan los datos almacenados. Puede ser una base de Almacenes: Representan datos, un archivo físico, entre otros

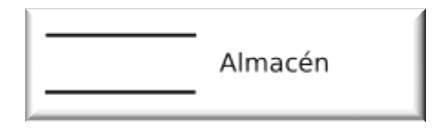

## Respuesta informe de partidos drigicos Plarilla disponibilidad soci Cesignador Secretaria Respuesta listado de competencias Rospuesta solicitud información de gimnasios Respuesta informe estadísticas socios Solidtud planilla designaciones resuellas Respuesta Informe Disponibilidad Respuesta planilla designadones resuetas-Solicitud informe de partidos dirigidos Solicitud informe de estadística partidos -Solicitud de informe estadísticas socios Solicitud información de Gimnasios SISTEMA WEB DE APOVO AL ÁREA TÉCNICA Y<br>ESTADÍSTICA DEL COLEGIO LOCAL DE JUECES DE<br>BASQUETOLEGIO LOCAL DE JUECES DE<br>BASQUETO -Solidtud listado de competencias--Solicitud Planilla de Disponibilidad--Inferme solisitue de designación competencia -Solicitud de informe Planilla de competencias disponibilidad Horarlo Informe Planilla de competencias Solicitud de informe de designación competencias Socio Solicitud Horario Disponibilidad Organizaddres 45 | P á g i n a

## *4.1.1. Diagrama De Contexto*

### *4.1.2. Diagrama de Detalle*

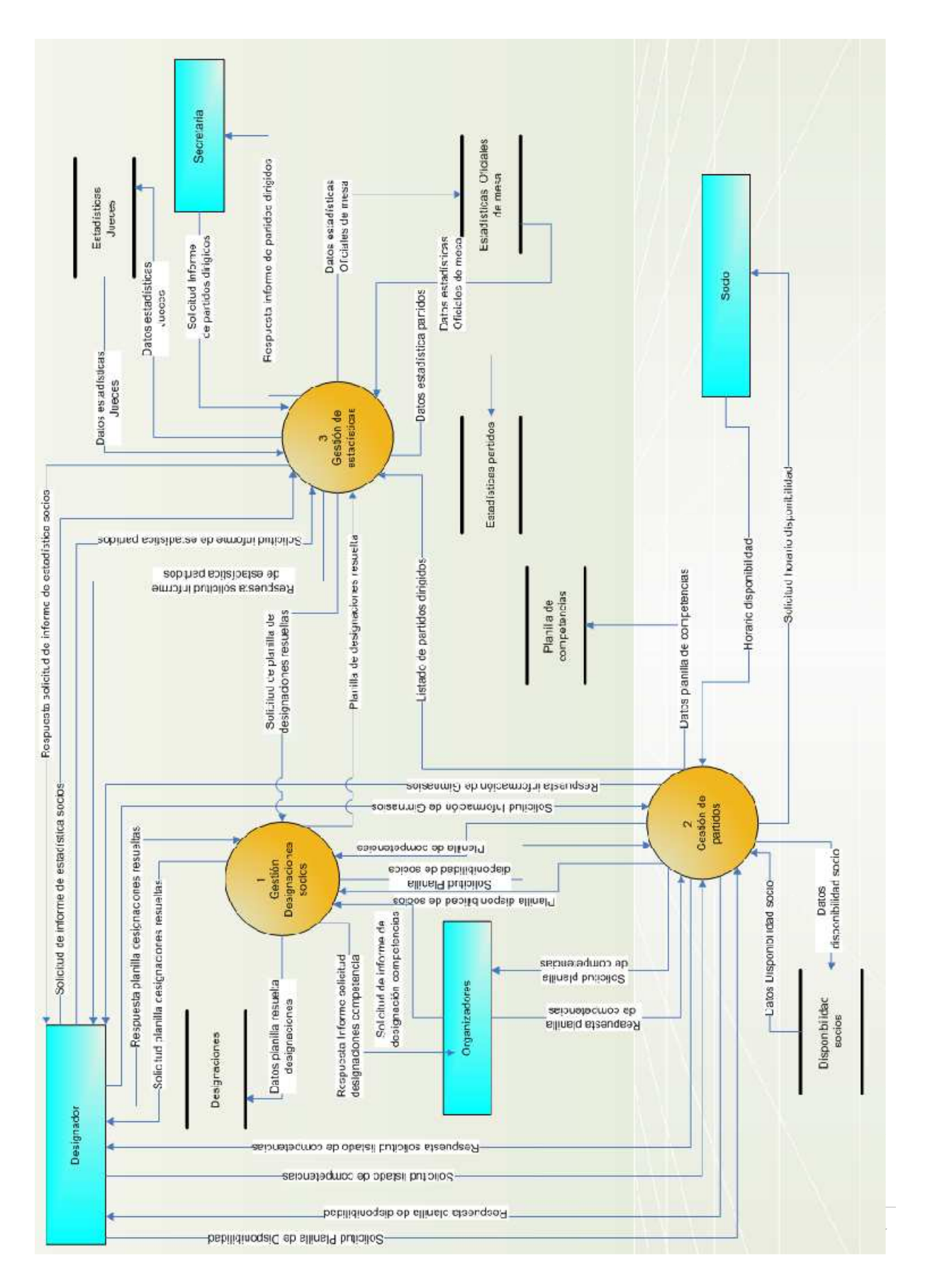

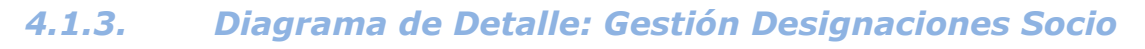

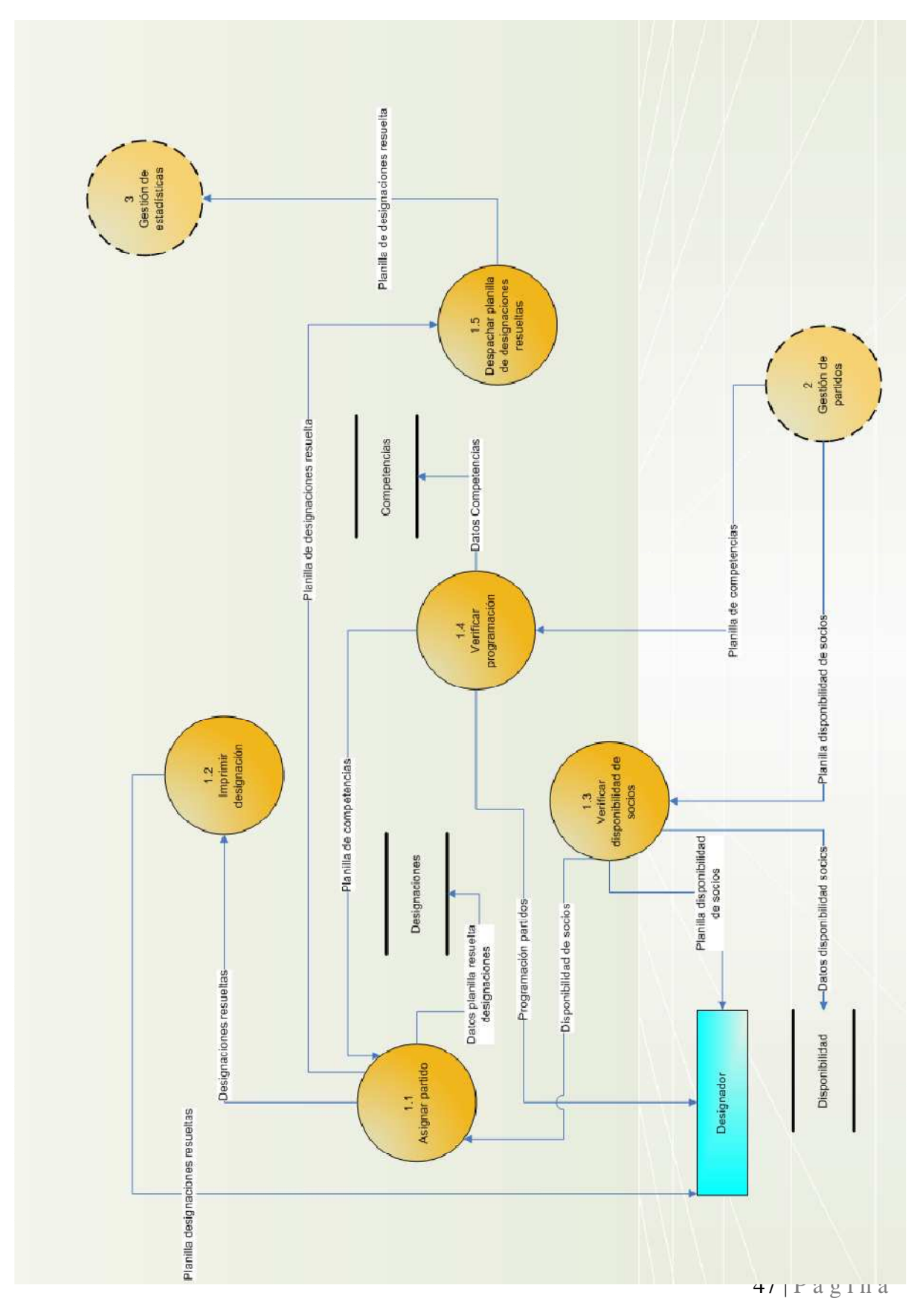

## *4.1.4. Diagrama de Detalle: Gestión De Partidos*

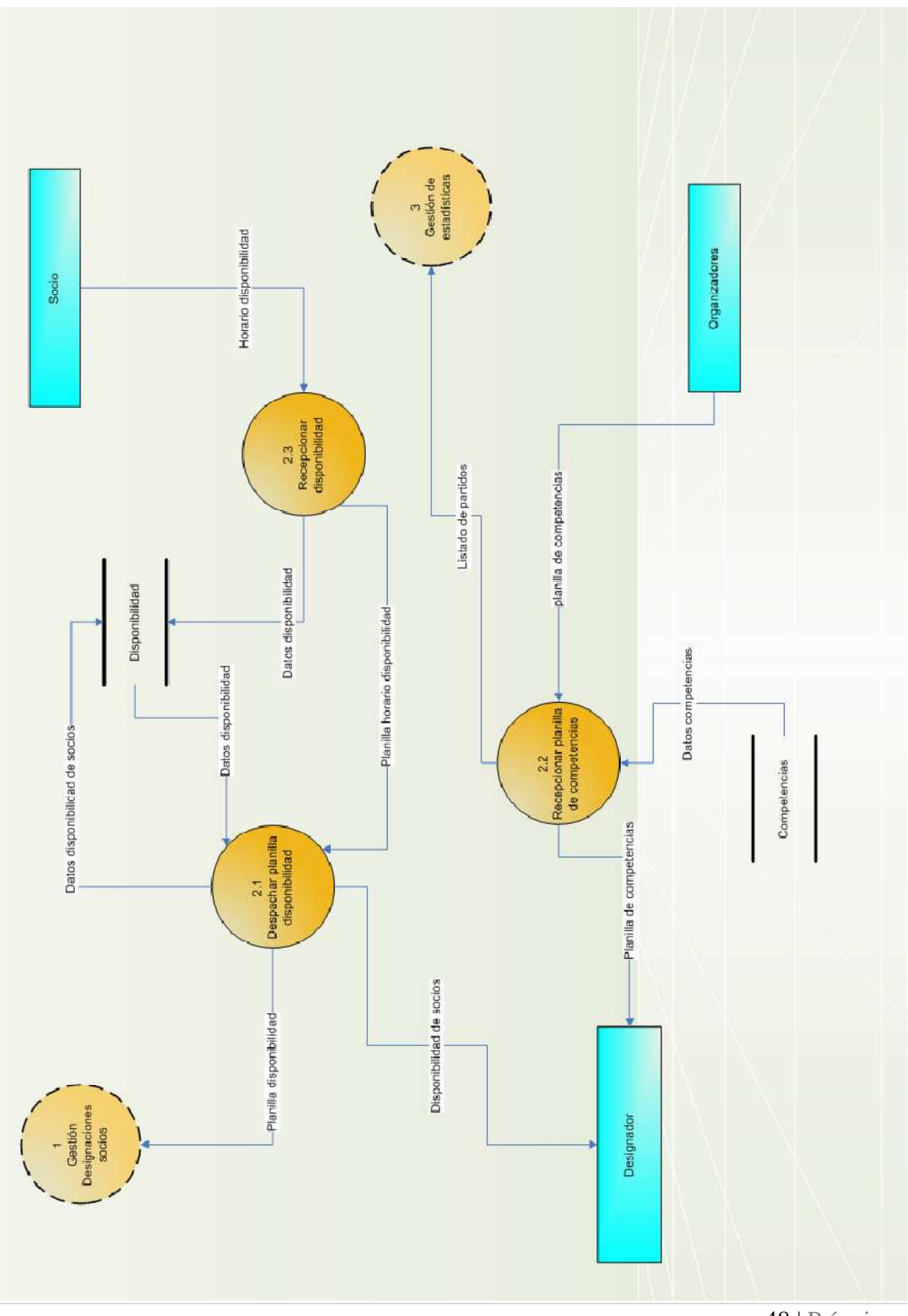

### *4.1.5. Diagrama de detalle: Gestión de Estadísticas.*

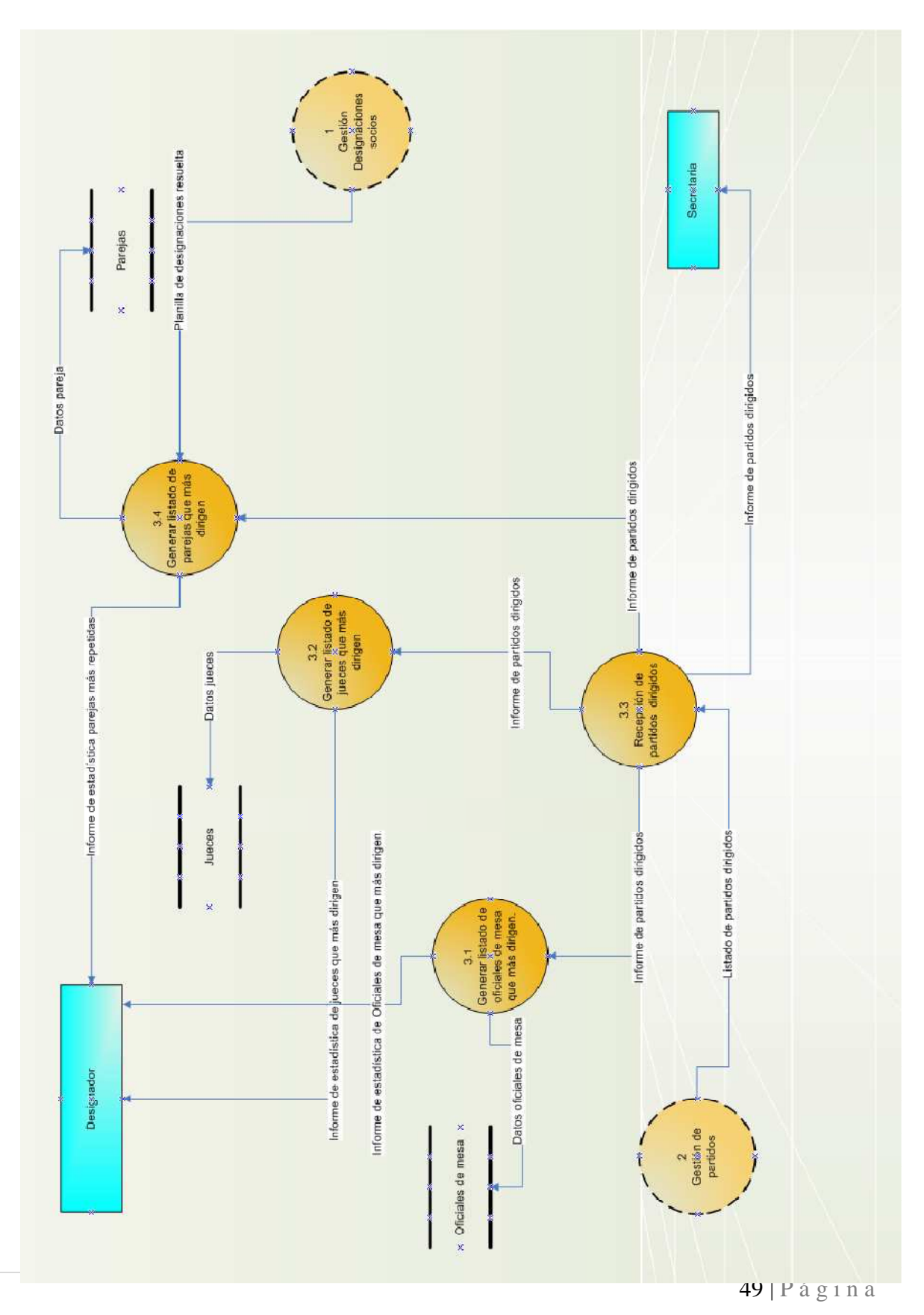

## CAPITULO V. DIAGRAMSA CASOS DE USO

### *5.1. DIAGRAMA DE CASOS DE USO*

El diseño del diagrama de casos de uso para CLJBC se realizará para entregar el desarrollo de la solución propuesta, prosiguiendo con todas las etapas anteriores, como lo es la especificación de requerimientos, la cual está altamente relacionada con los casos de uso, ya que es en ésta etapa en la cual se presentan las necesidades del CLJBC y estas serán plasmadas en una etapa de desarrollo de la solución a través de los casos de uso.

Para el desarrollo de éste informe sólo se han considerado los procesos más importantes que se ejecutan en el sistema.

#### **Actores Involucrados**

- $\checkmark$  Administrador
- $\checkmark$  Designador
- $\checkmark$  Socio
- $\checkmark$  Secretaria

*Universidad del Bío-Bío. Red de Bibliotecas - Chile*

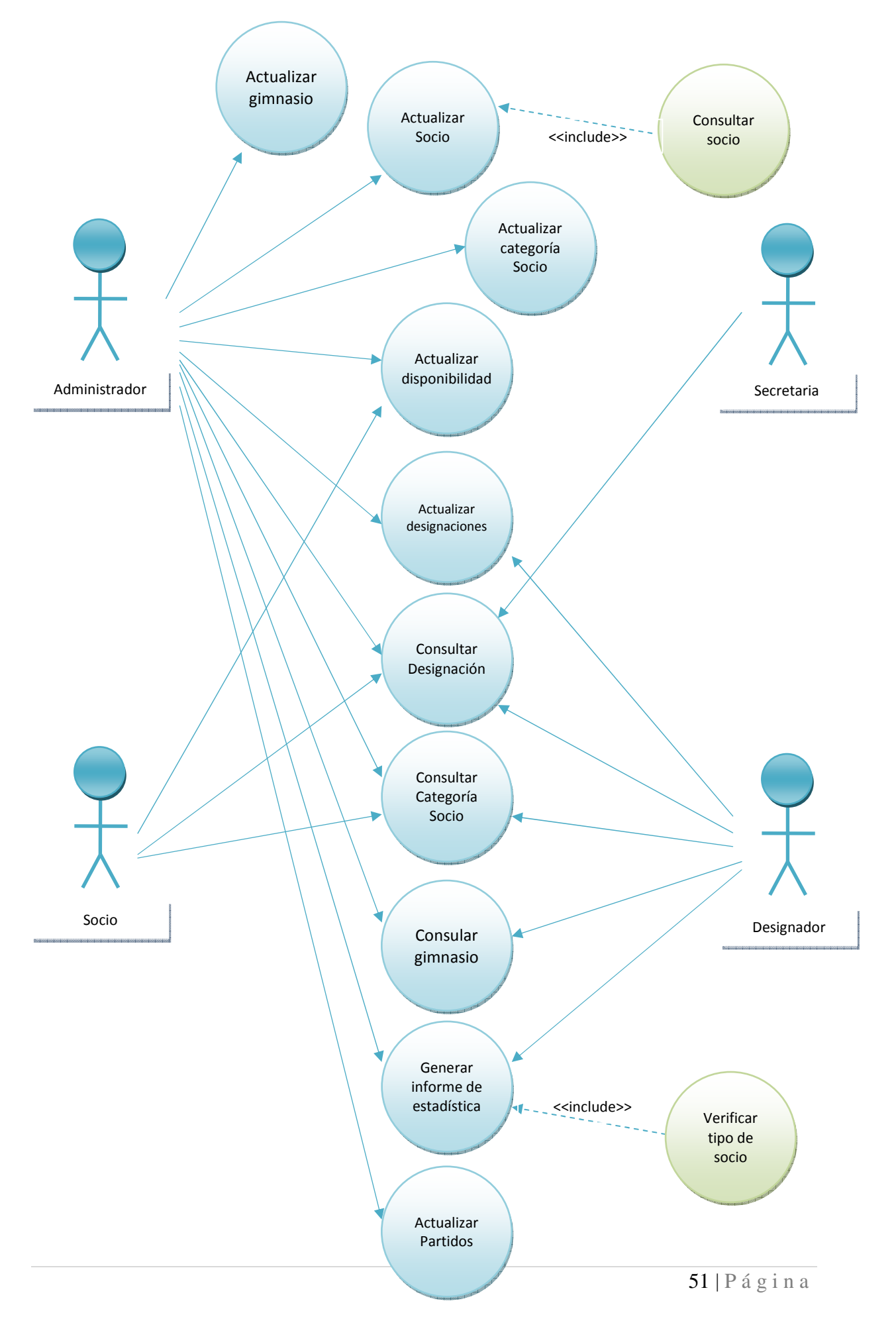

### *5.1.1. Caso de Uso: Actualizar socio*

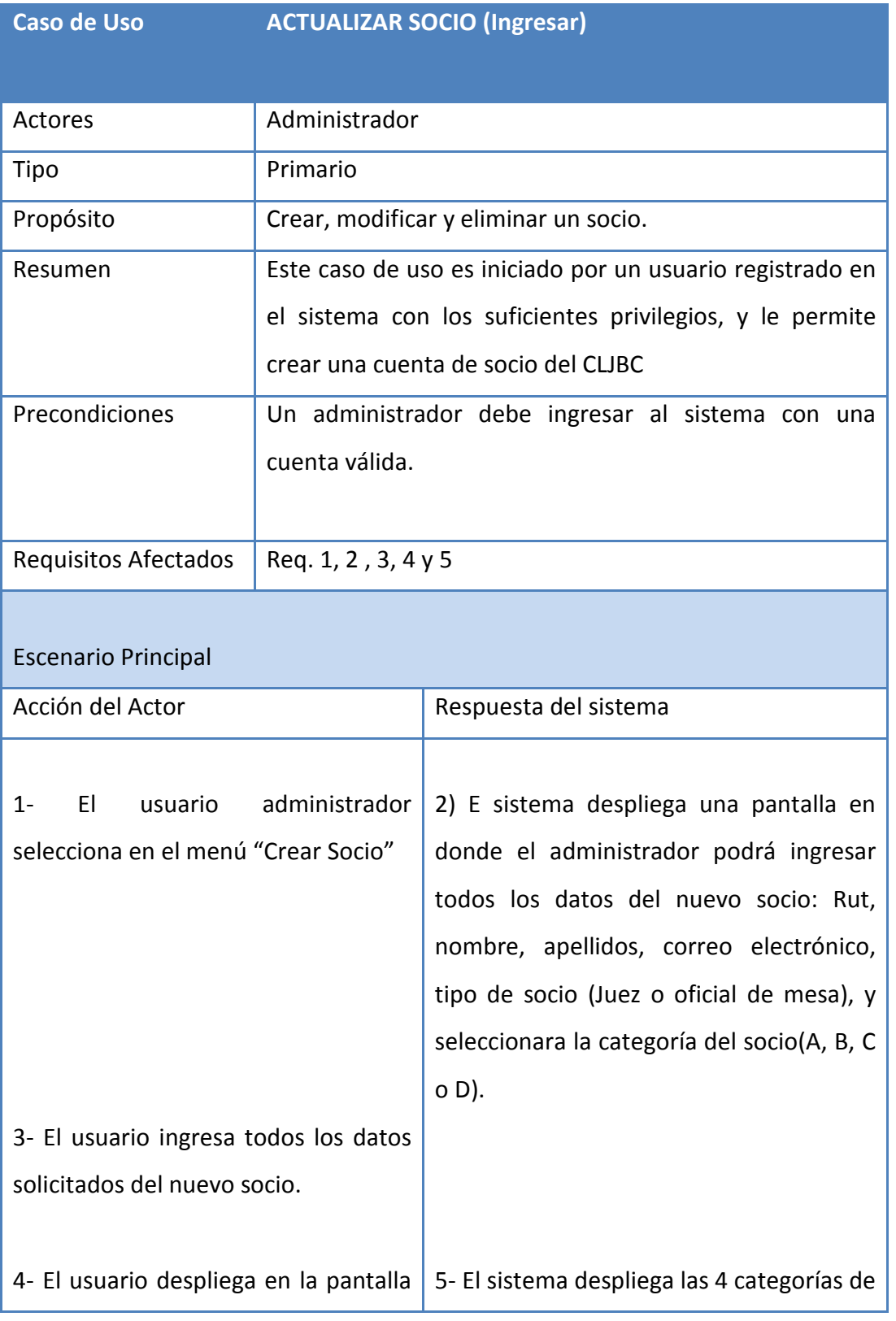

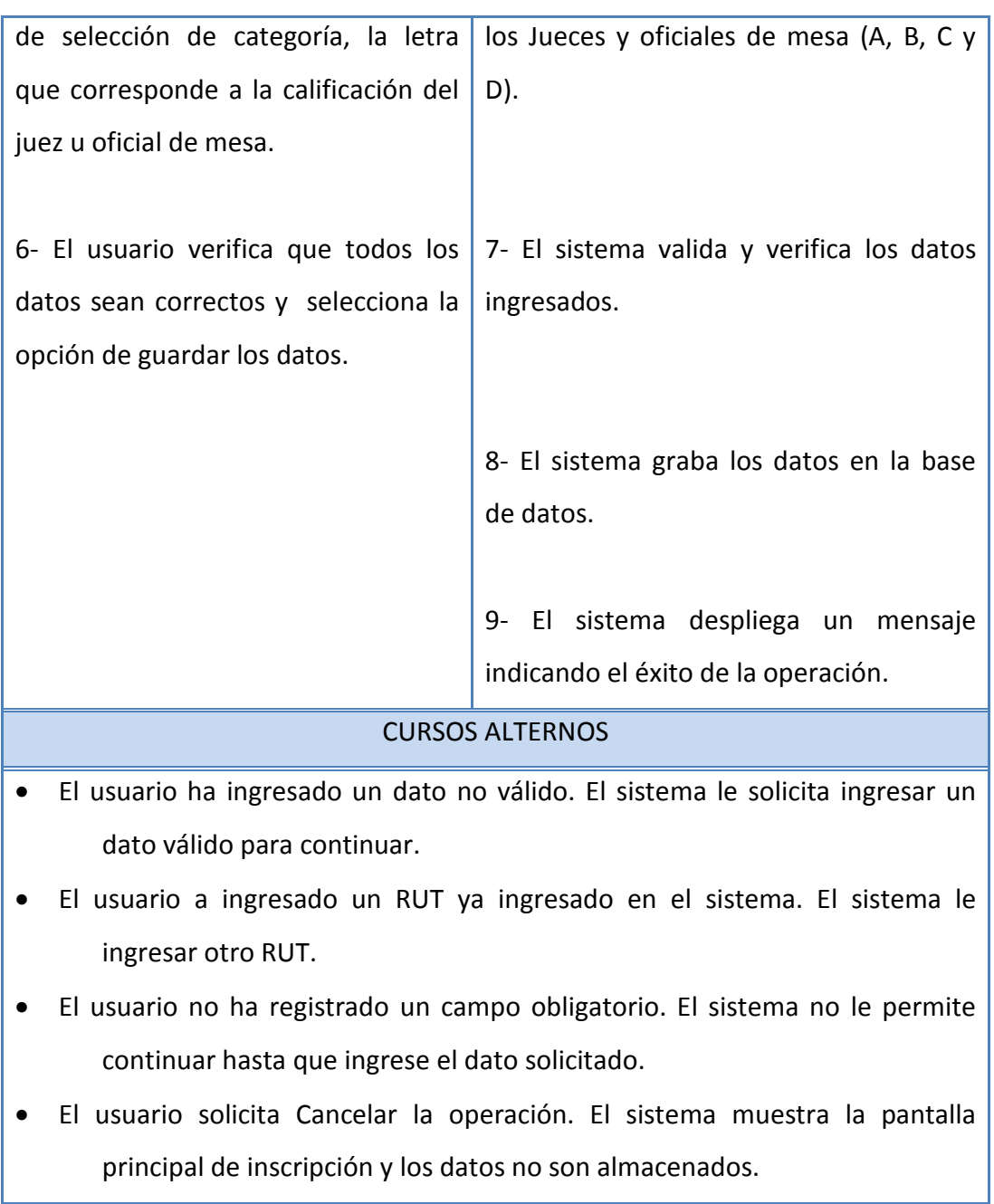

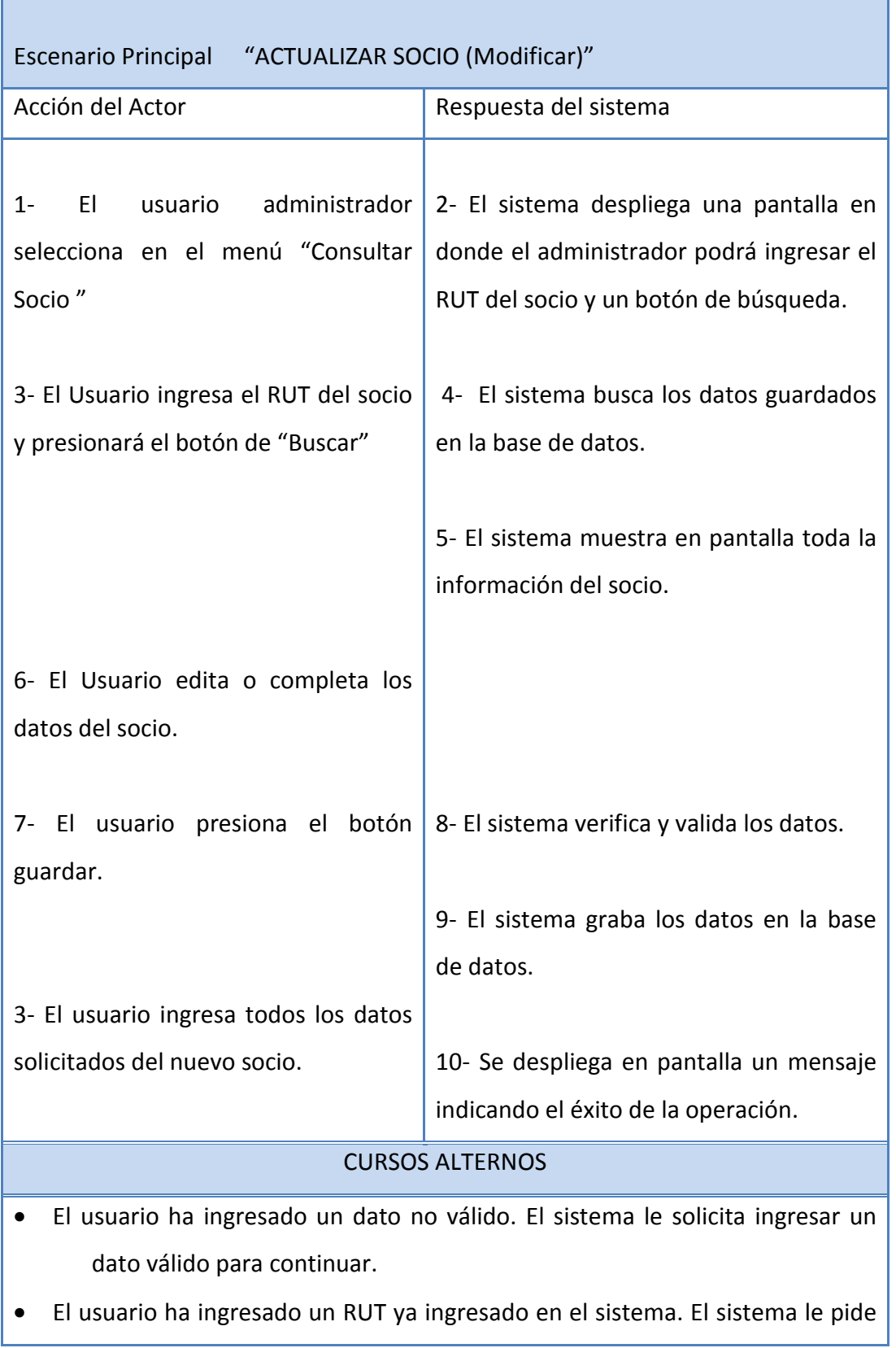

ingresar otro RUT.

- El usuario no ha registrado un campo obligatorio. El sistema no le permite continuar hasta que ingrese el dato solicitado.
- El usuario solicita Cancelar la operación. El sistema muestra la pantalla principal de inscripción y los datos no son almacenados.

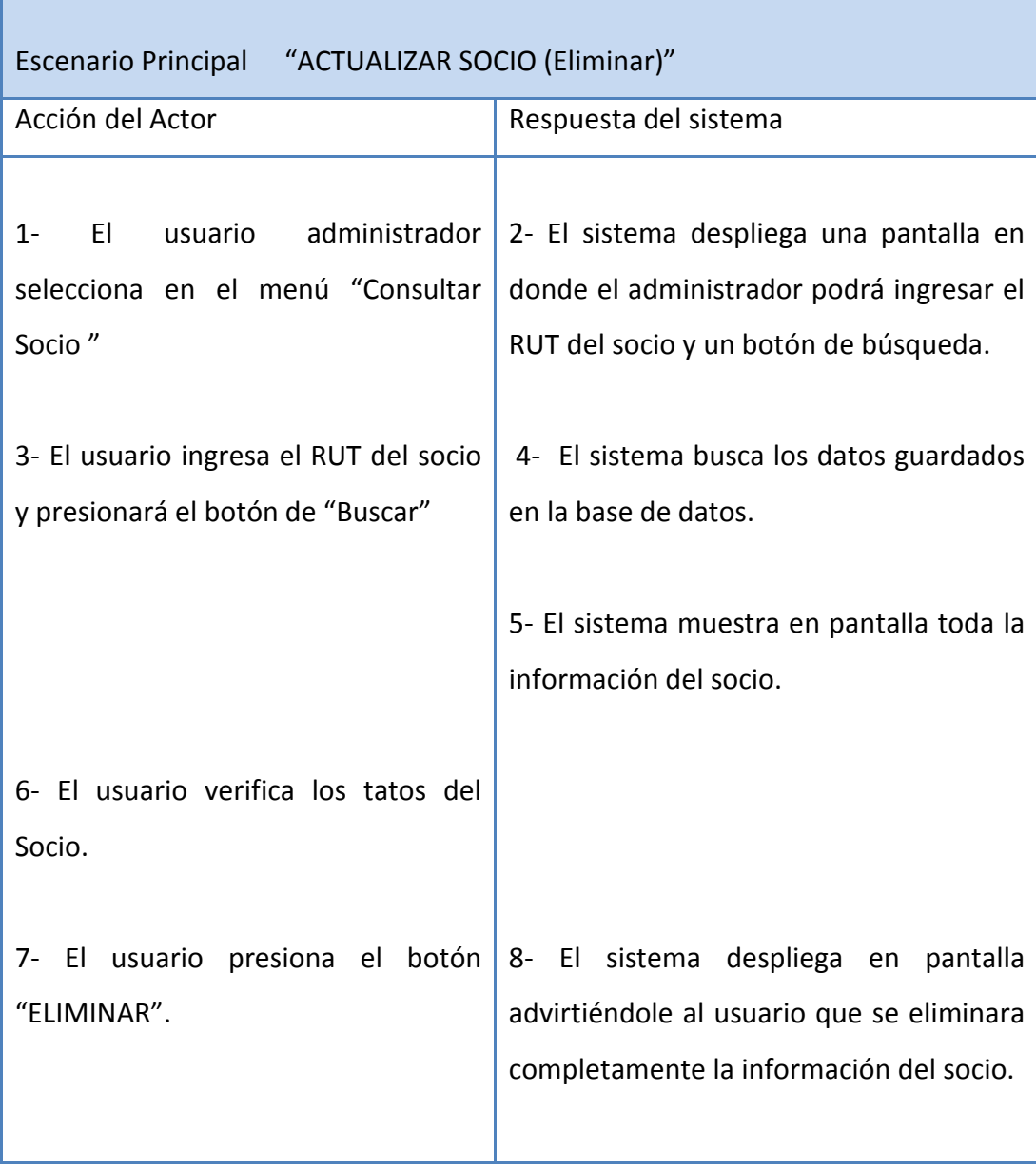

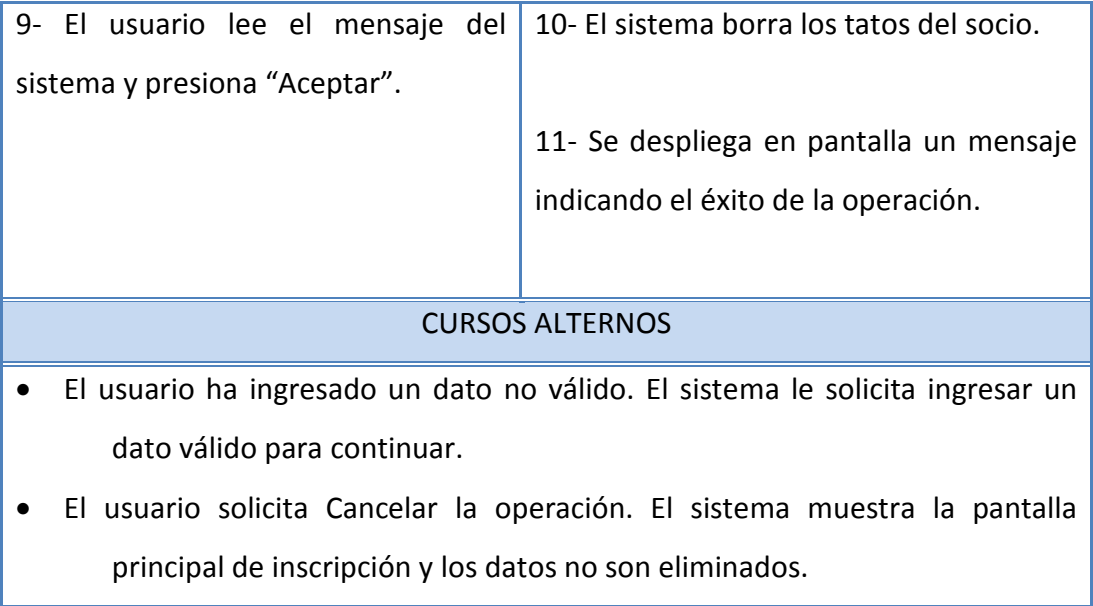

### *5.1.2. Caso de Uso: Actualizar Gimnasio*

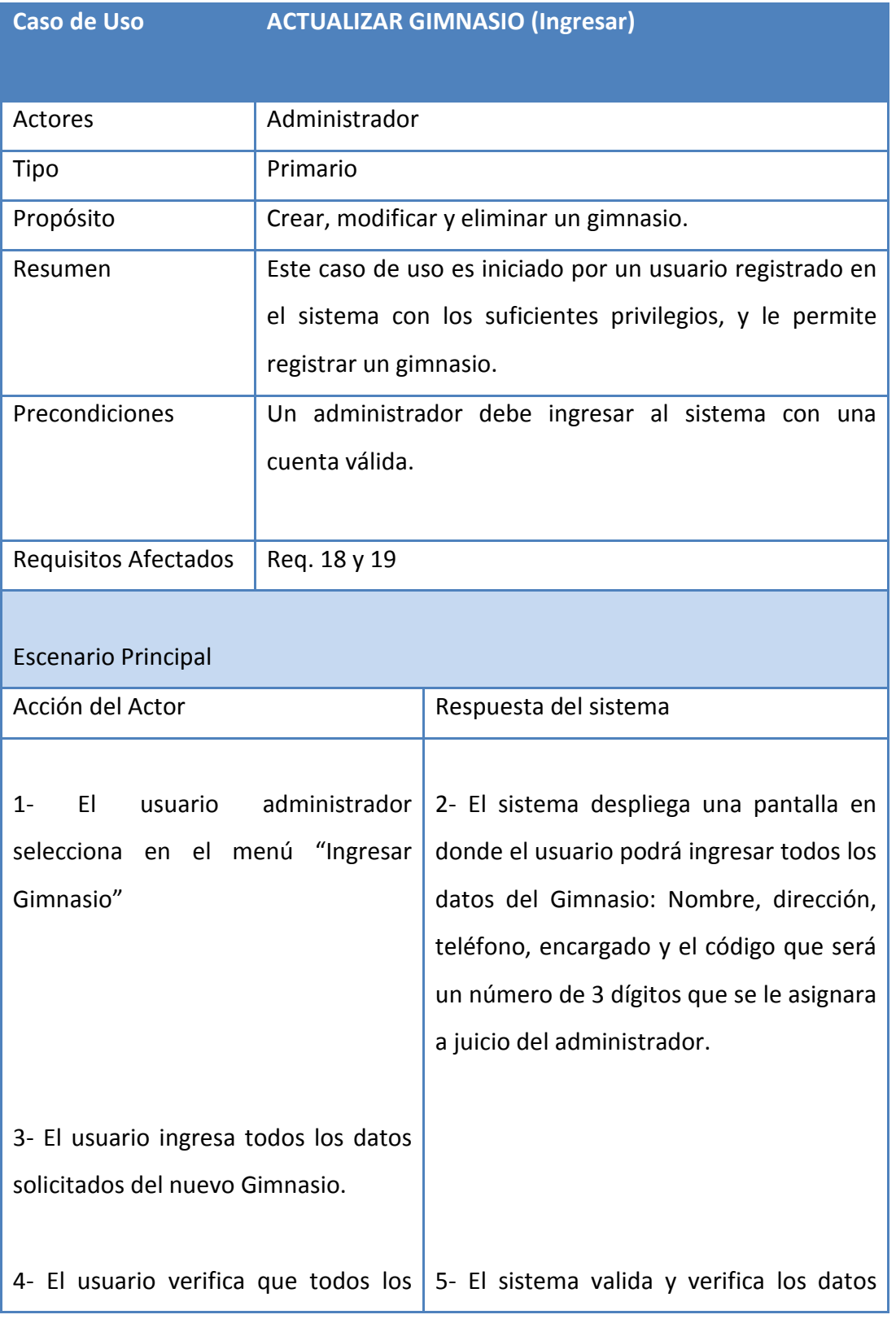

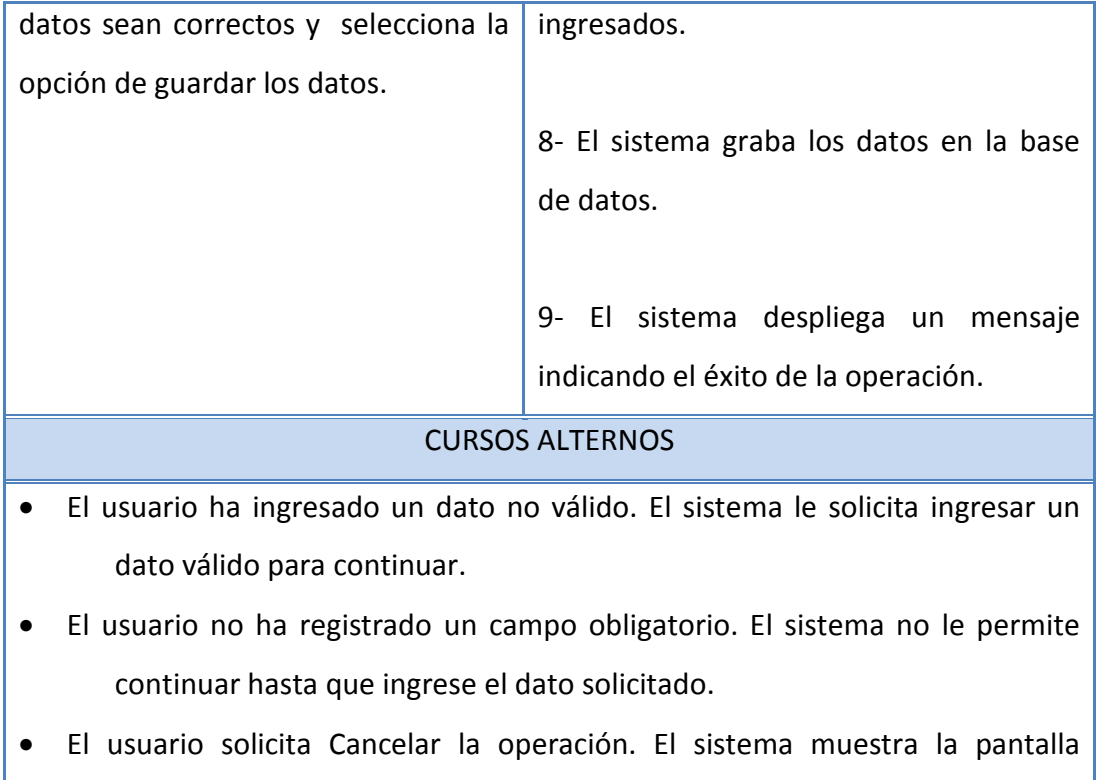

Escenario Principal ACTUALIZAR GIMNASIO (Modificar) Acción del Actor **Respuesta del sistema** 1- El usuario administrador 2- El sistema despliega una pantalla en selecciona en el menú "Consultar Gimnasios" donde el usuario podrá ingresar el código del gimnasio que desee modificar.

principal de inscripción y los datos no son almacenados.

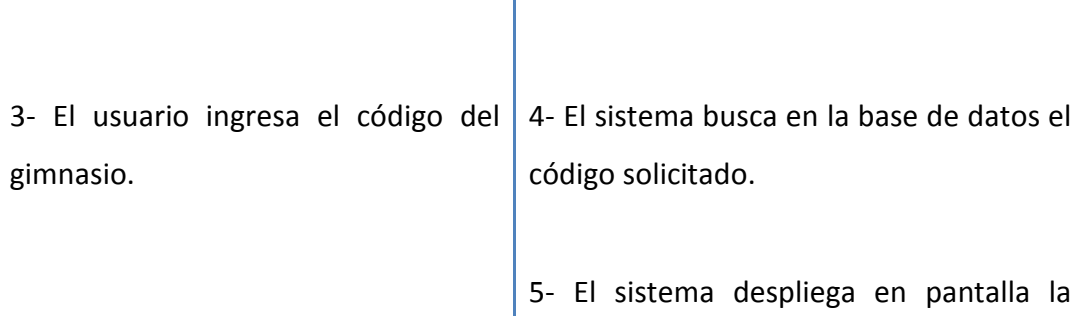

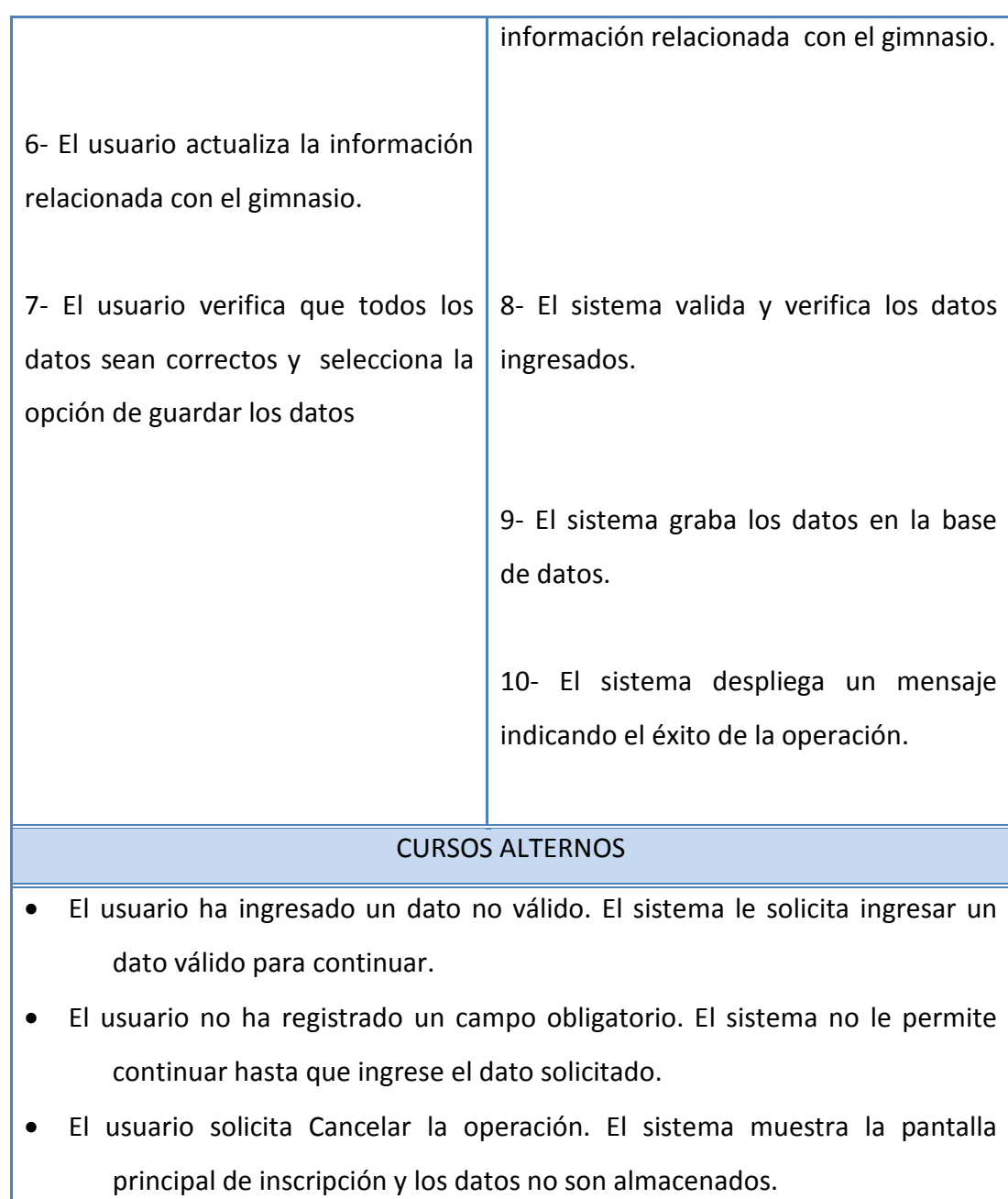

F

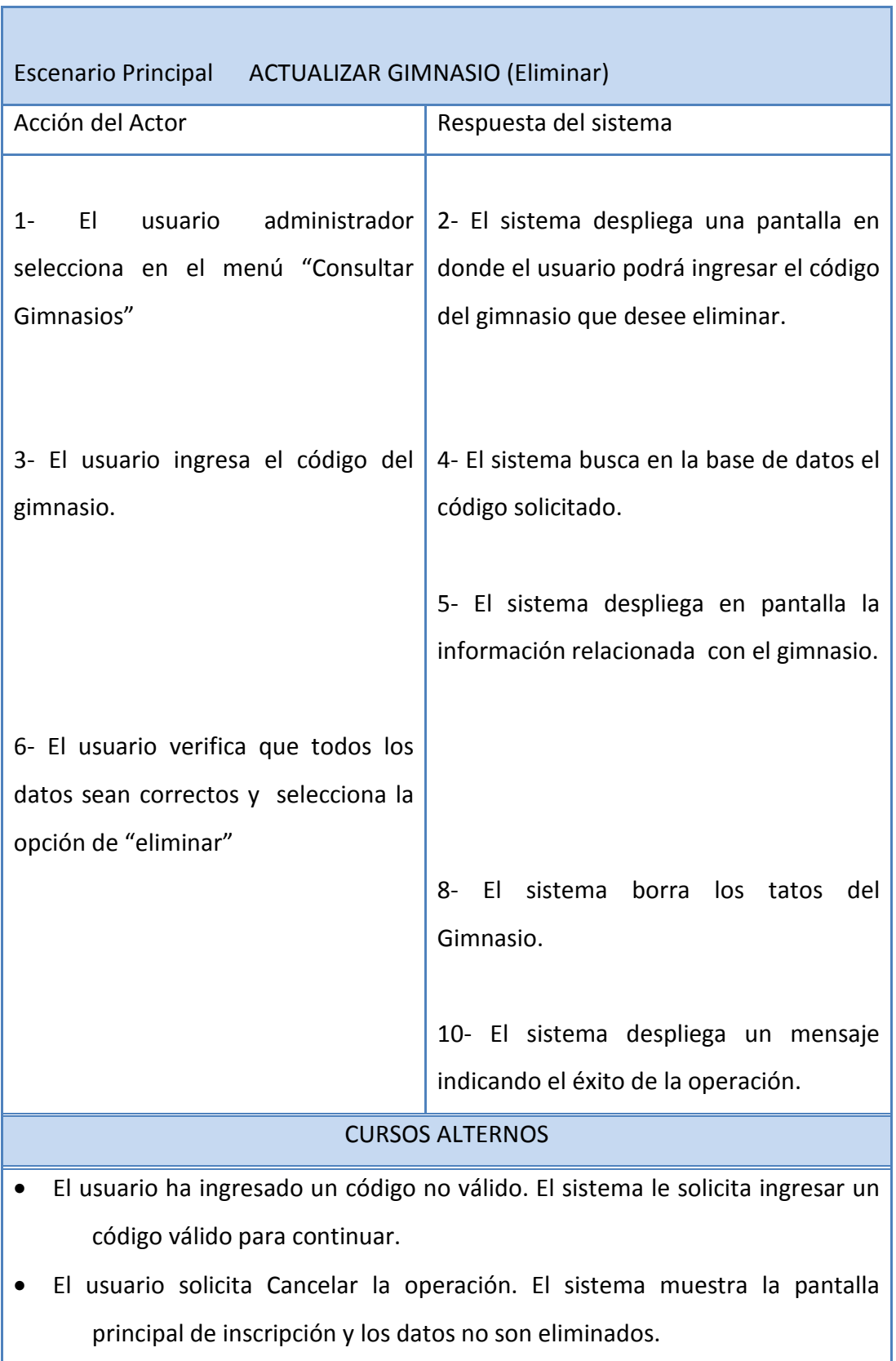

### *5.1.3. Caso de uso: Actualizar Partido*

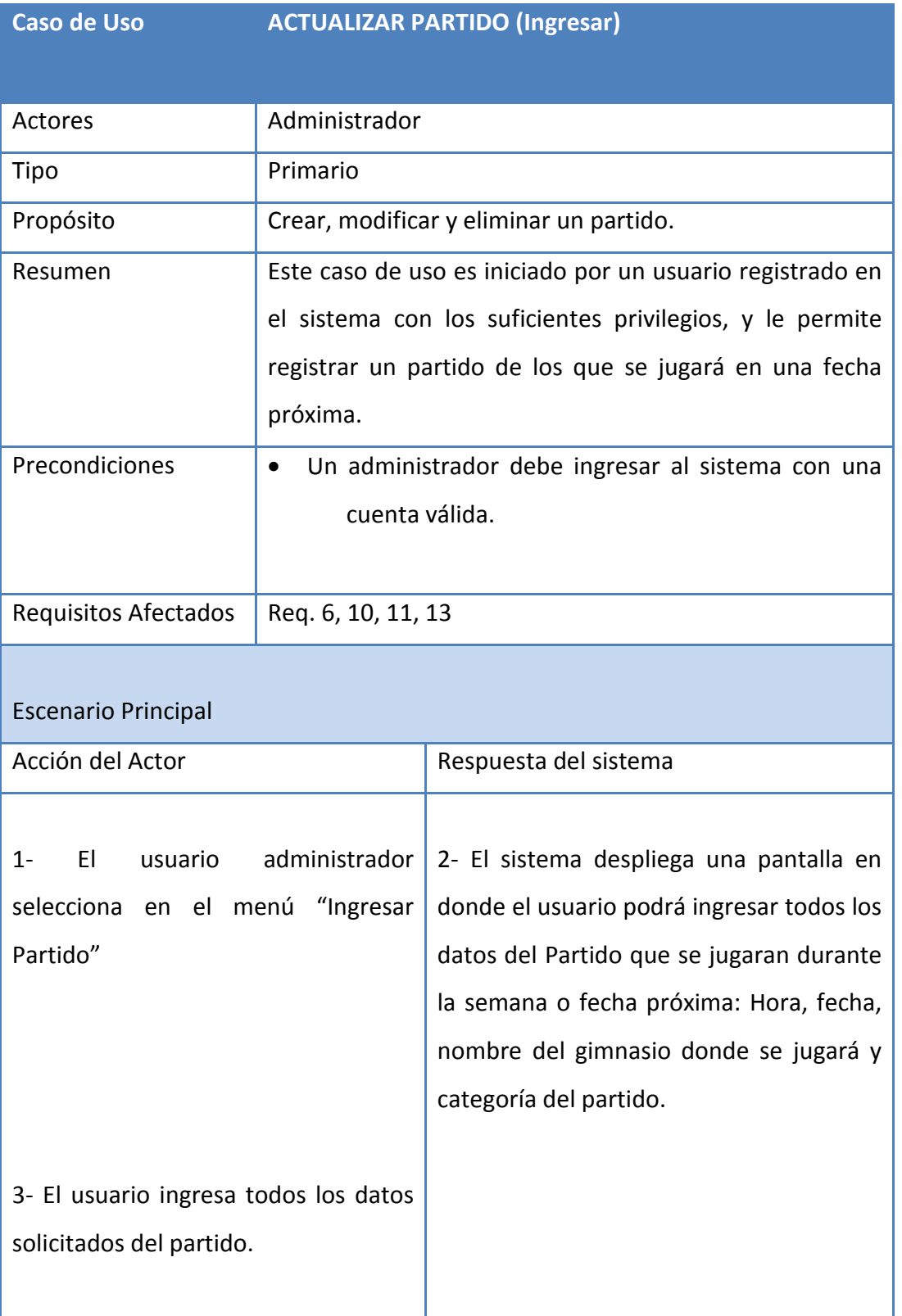

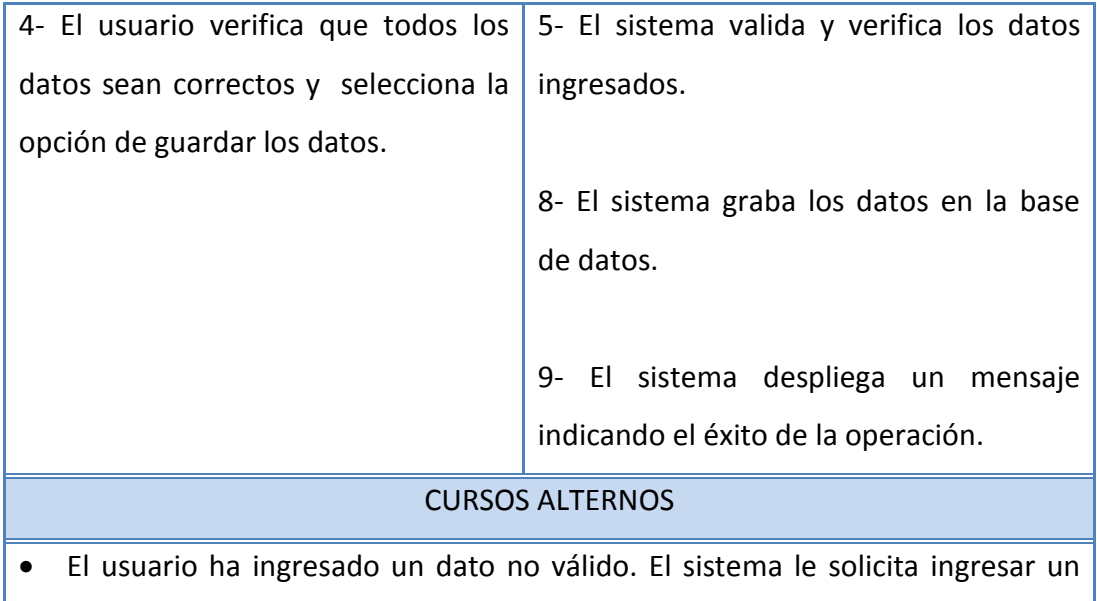

• El usuario no ha registrado un campo obligatorio. El sistema no le permite continuar hasta que ingrese el dato solicitado.

dato válido para continuar.

• El usuario solicita Cancelar la operación. El sistema muestra la pantalla principal de consulta de partidos y los datos no son almacenados.

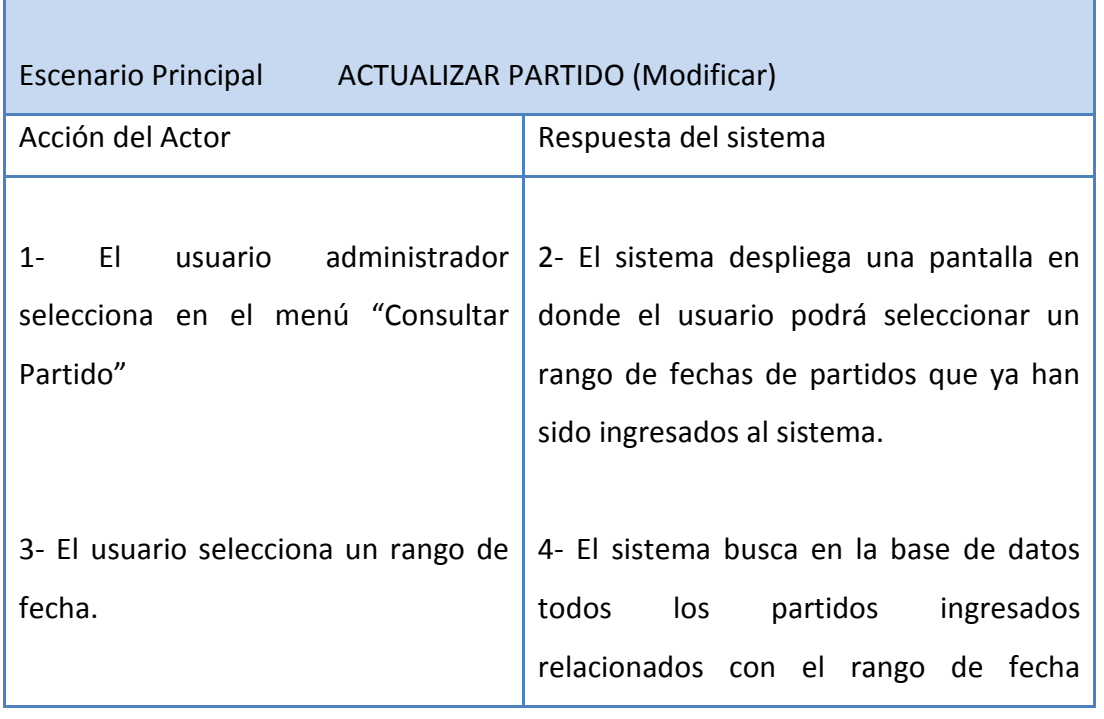

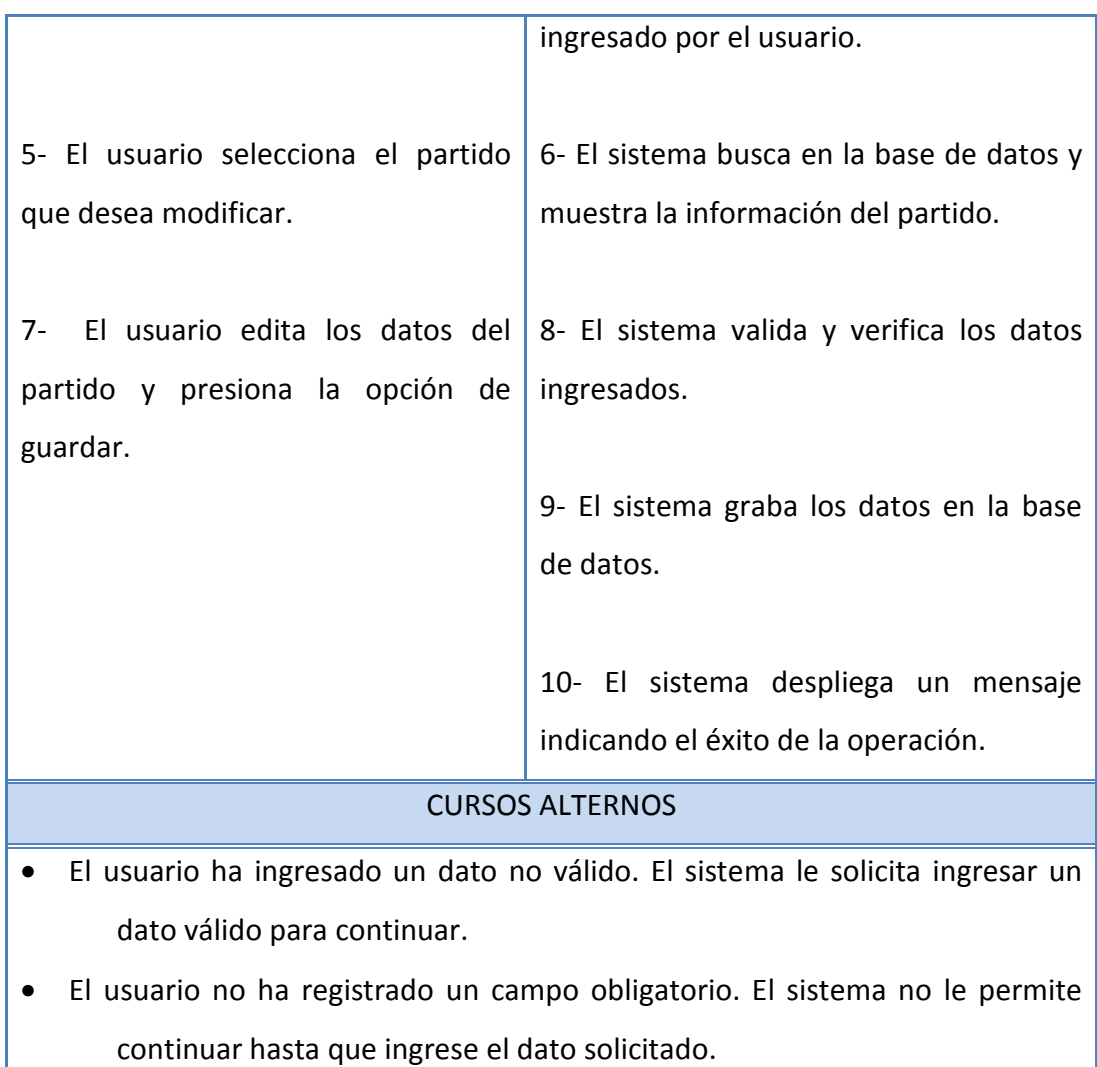

• El usuario solicita Cancelar la operación. El sistema muestra la pantalla principal de inscripción y los datos no son almacenados.

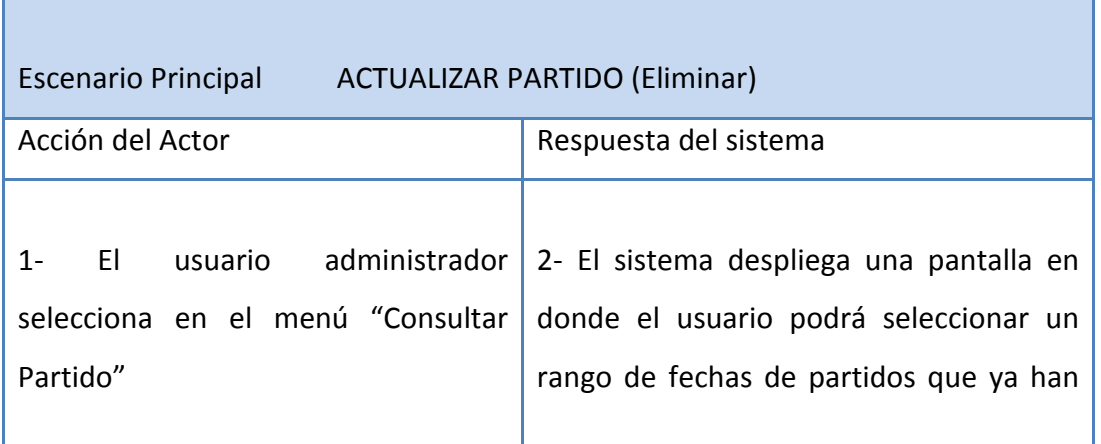

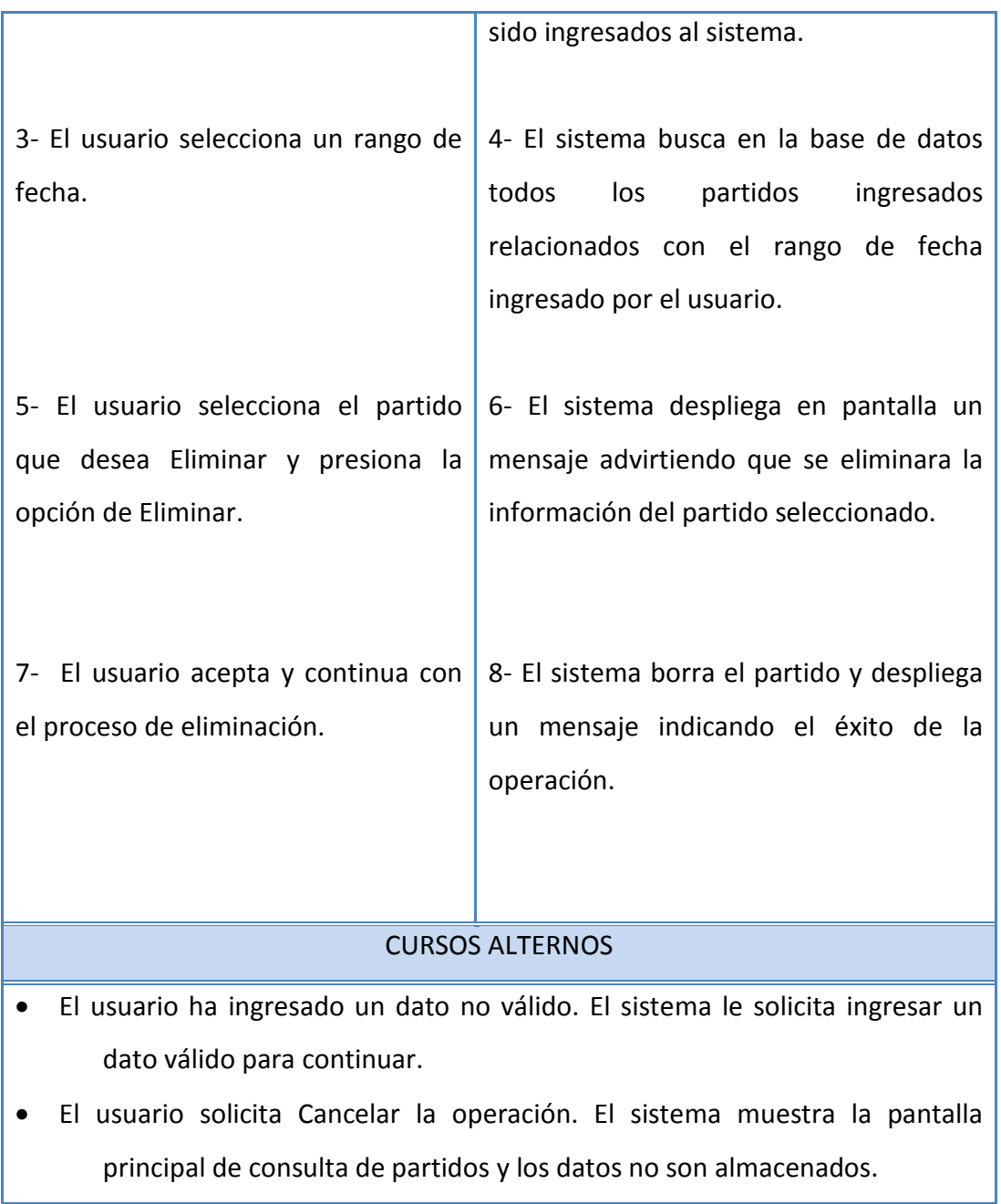

### *5.1.4. Caso de uso: Actualizar Designaciones*

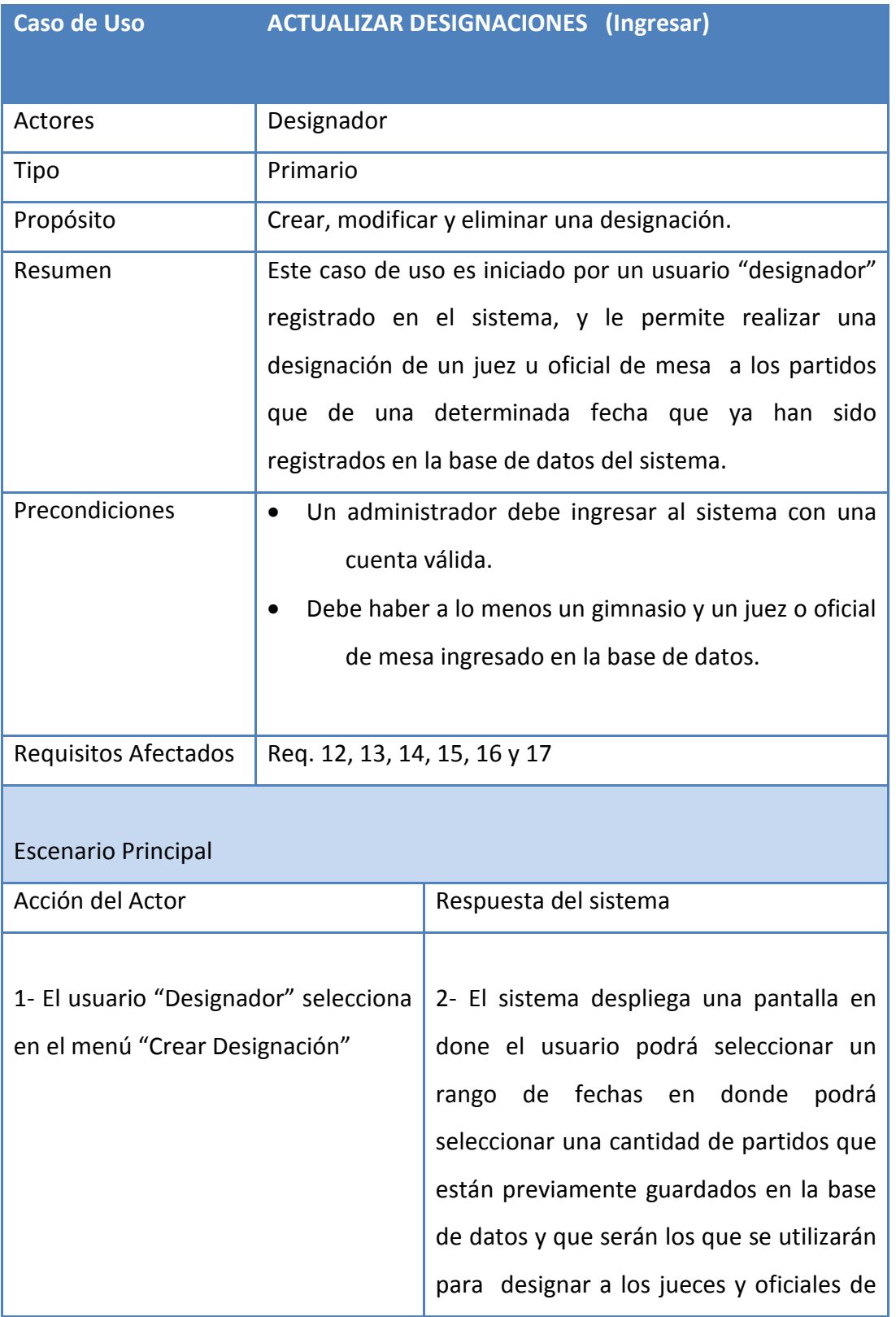

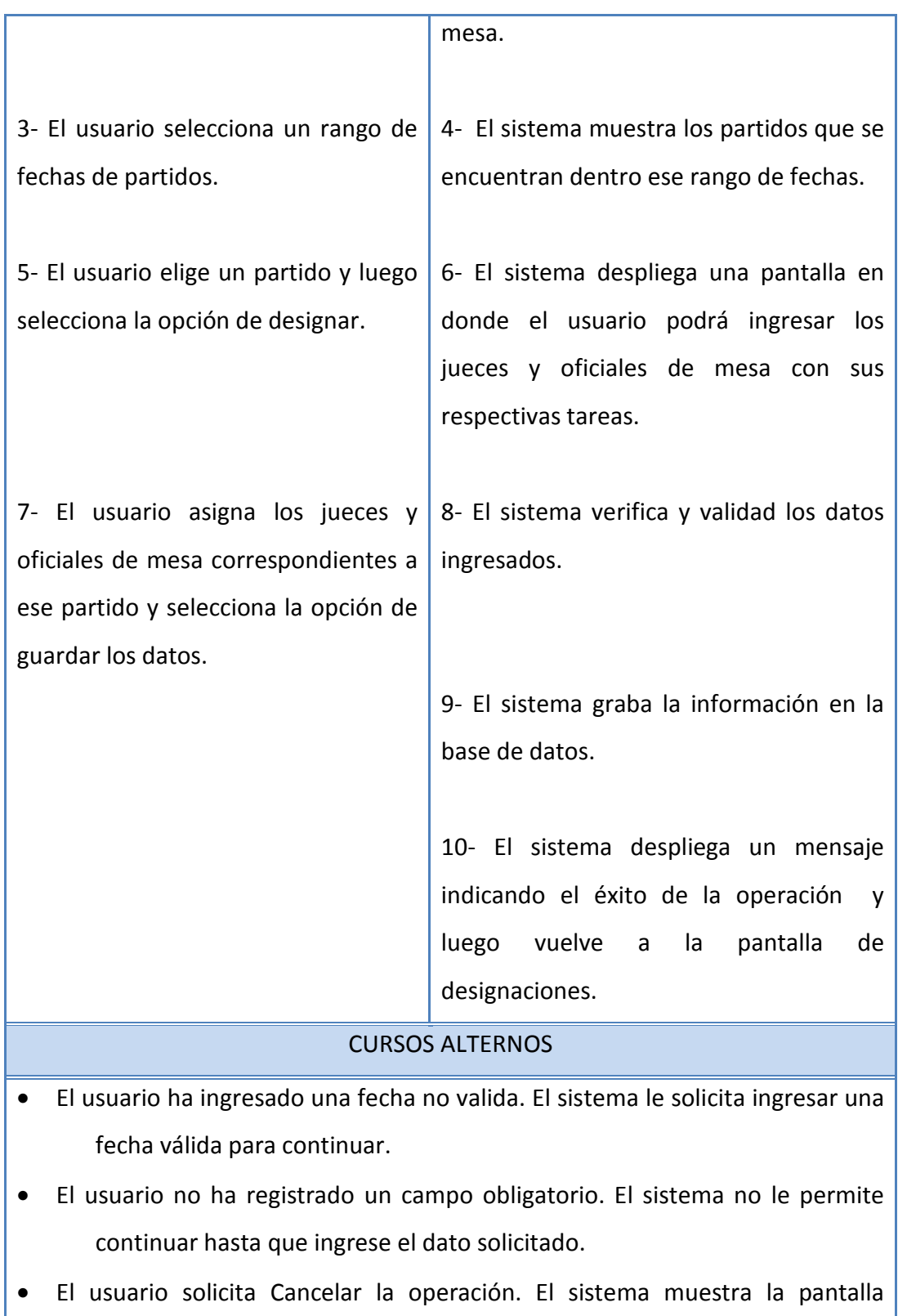

principal del sistema.

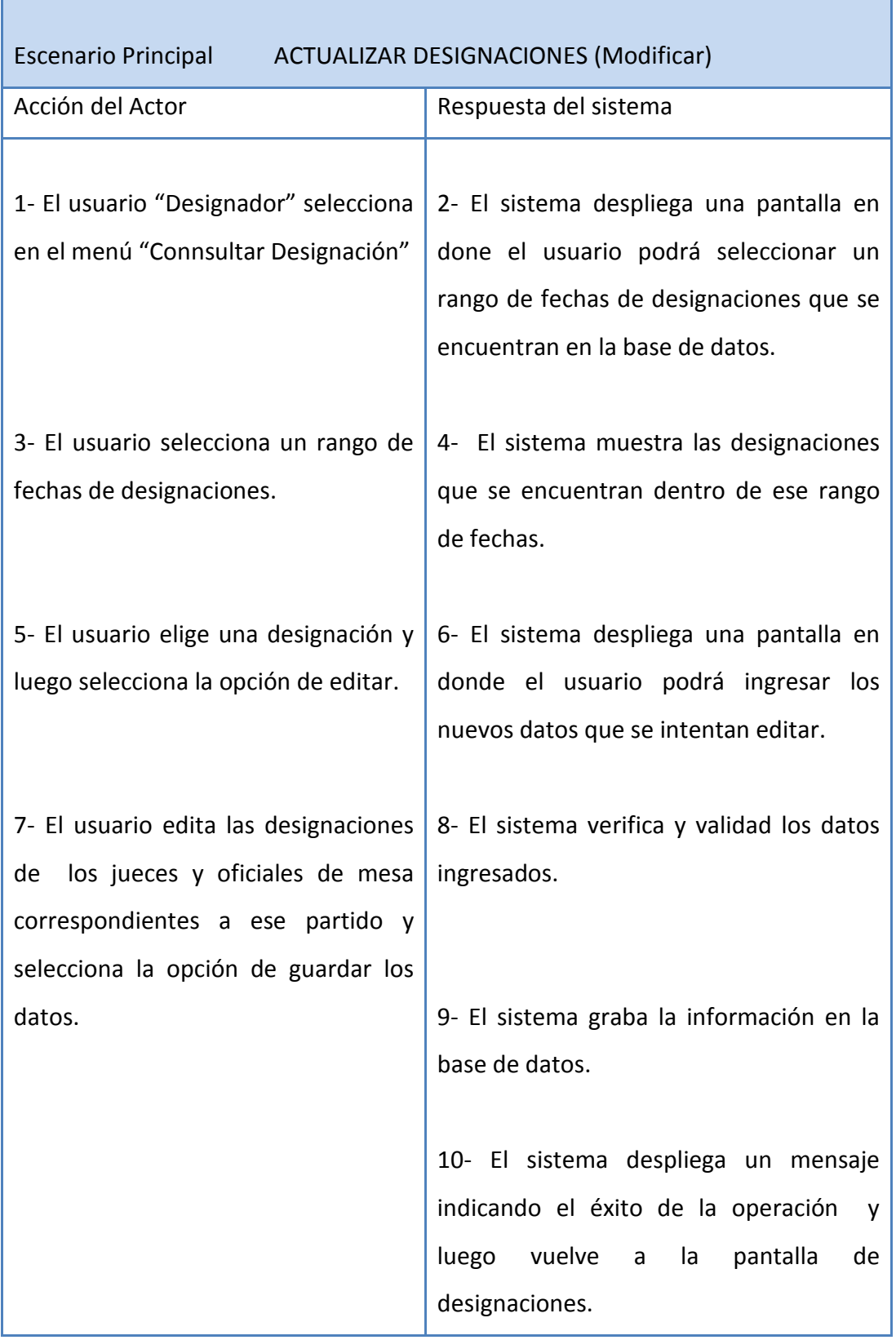

ī

#### CURSOS ALTERNOS

- El usuario ha ingresado una fecha no valida. El sistema le solicita ingresar una fecha válida para continuar.
- El usuario no ha registrado un campo obligatorio. El sistema no le permite continuar hasta que ingrese el dato solicitado.
- El usuario solicita Cancelar la operación. El sistema muestra la pantalla principal del sistema.

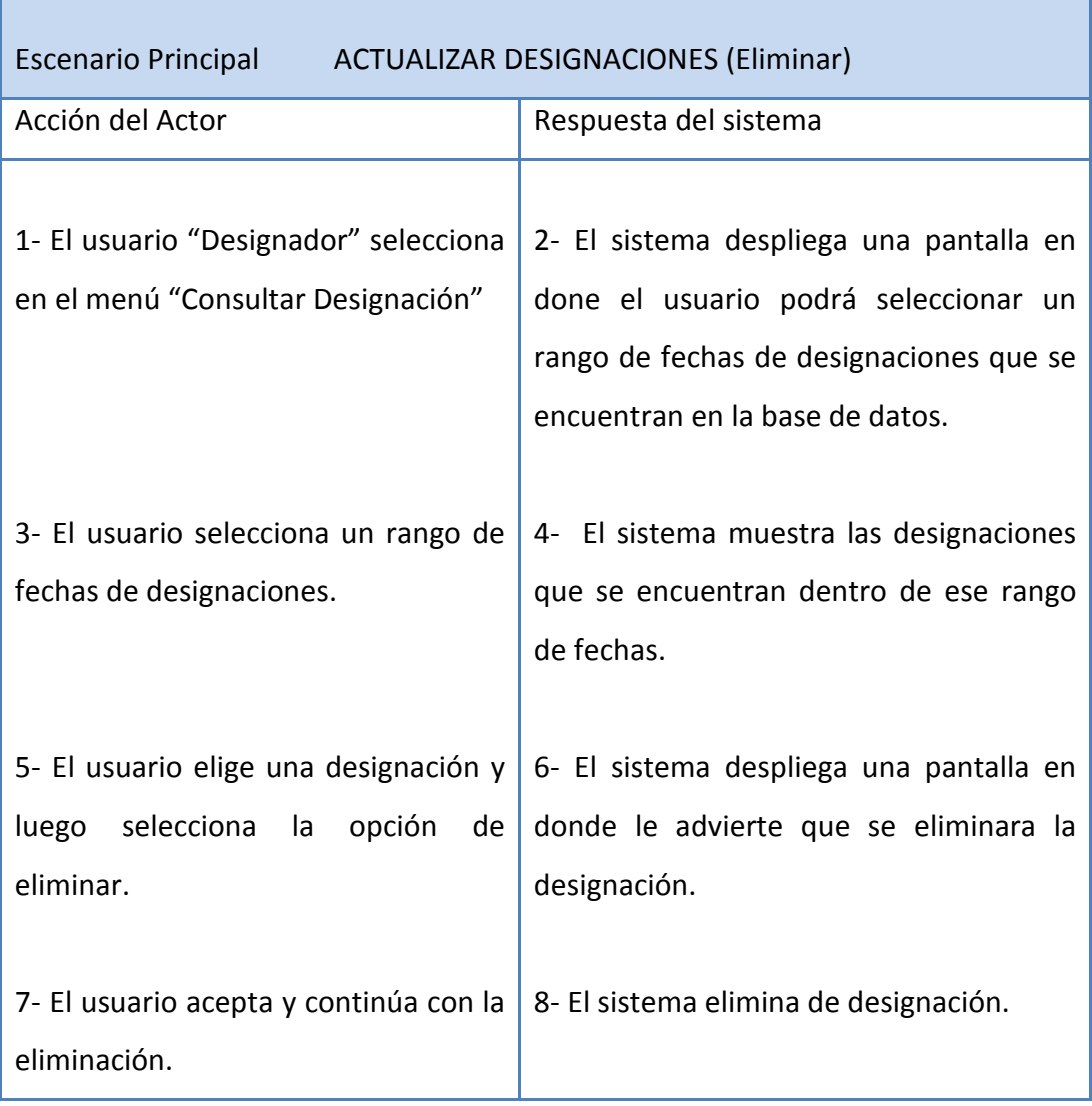

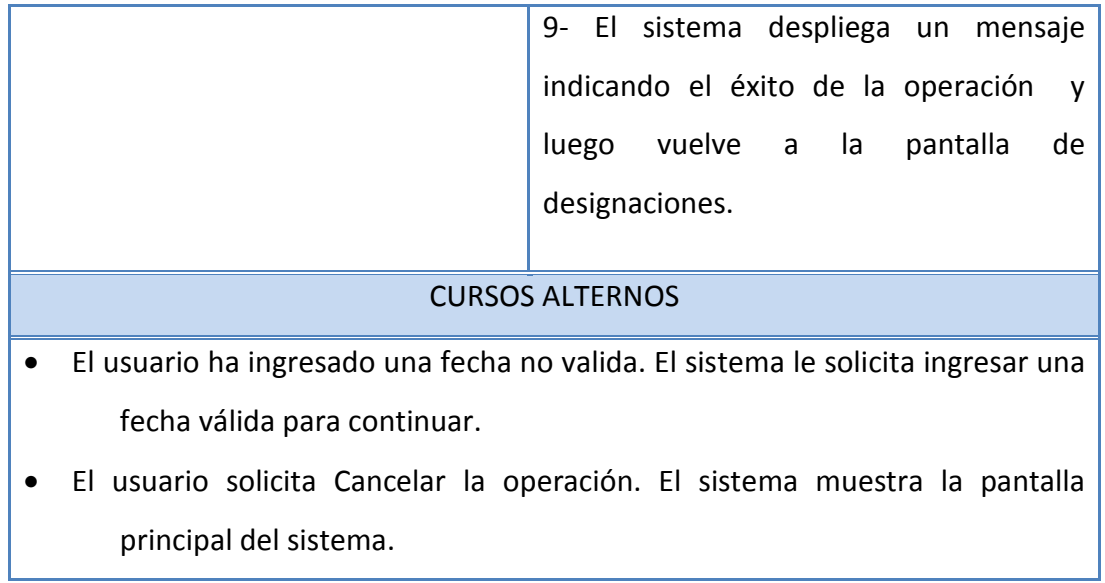

### *5.1.5. Caso de uso: Generar Informe de estadística*

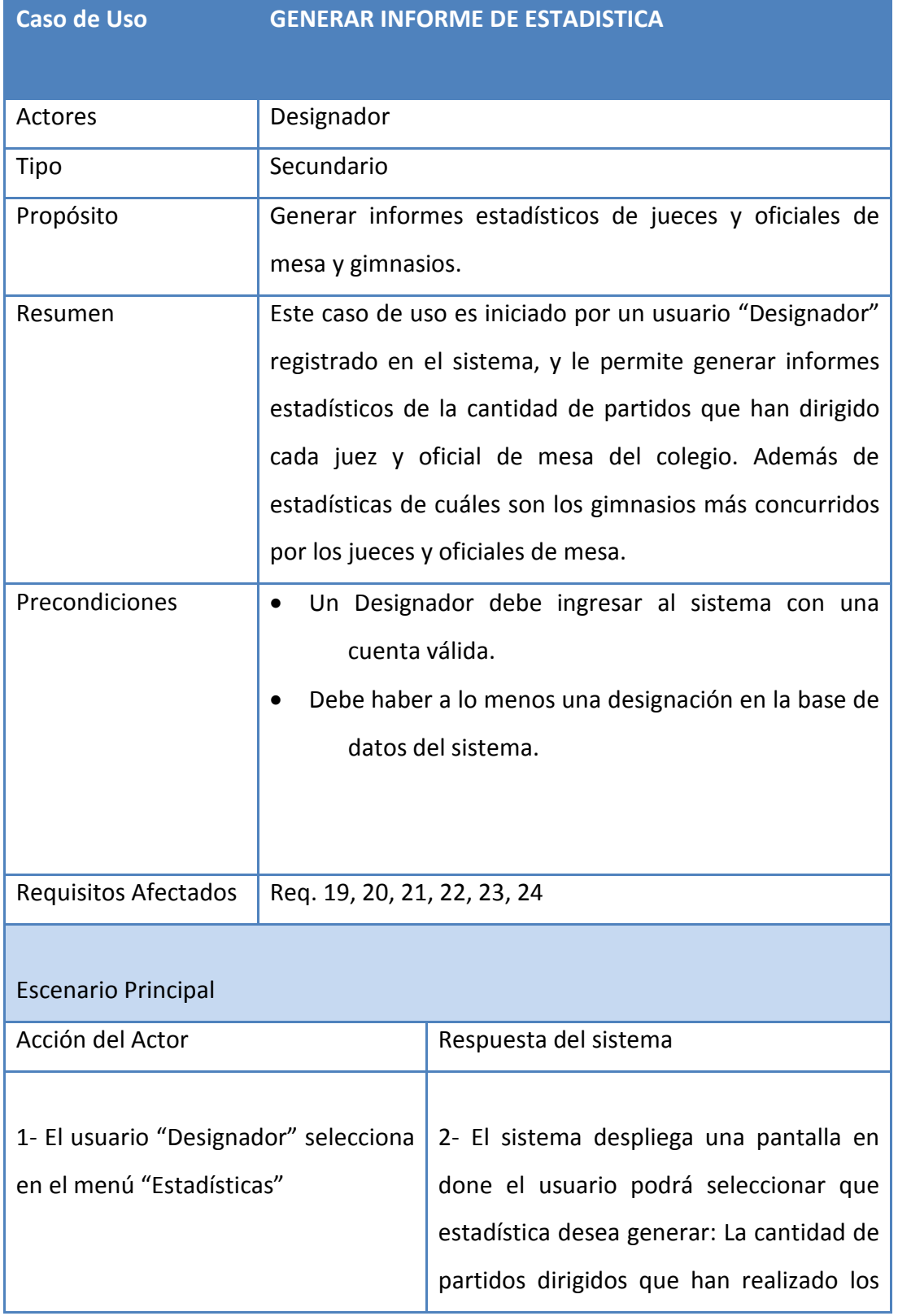

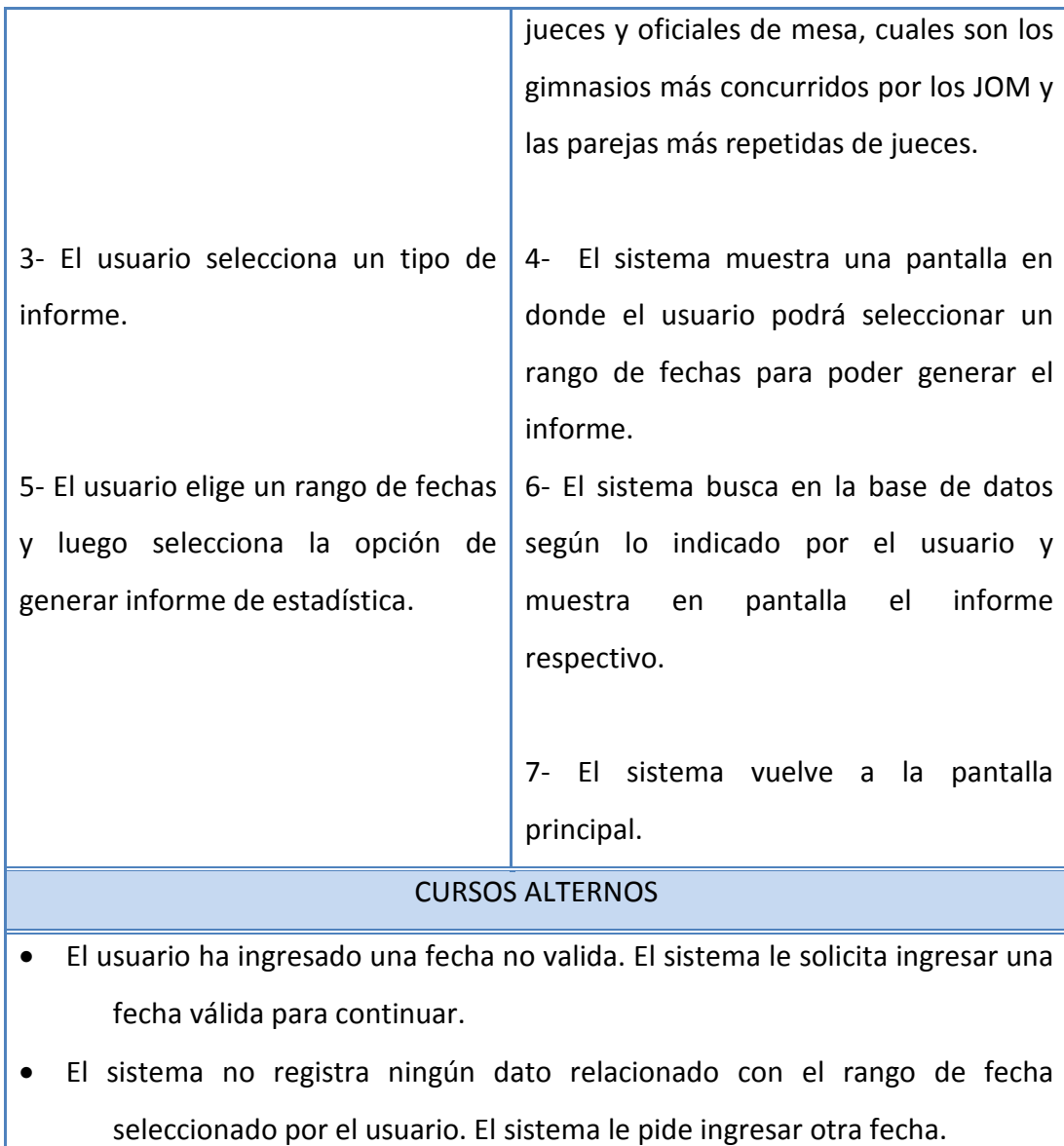

• El usuario solicita Cancelar la operación. El sistema muestra la pantalla principal del sistema.

### *5.1.6. Caso de uso: Consultar Designaciones*

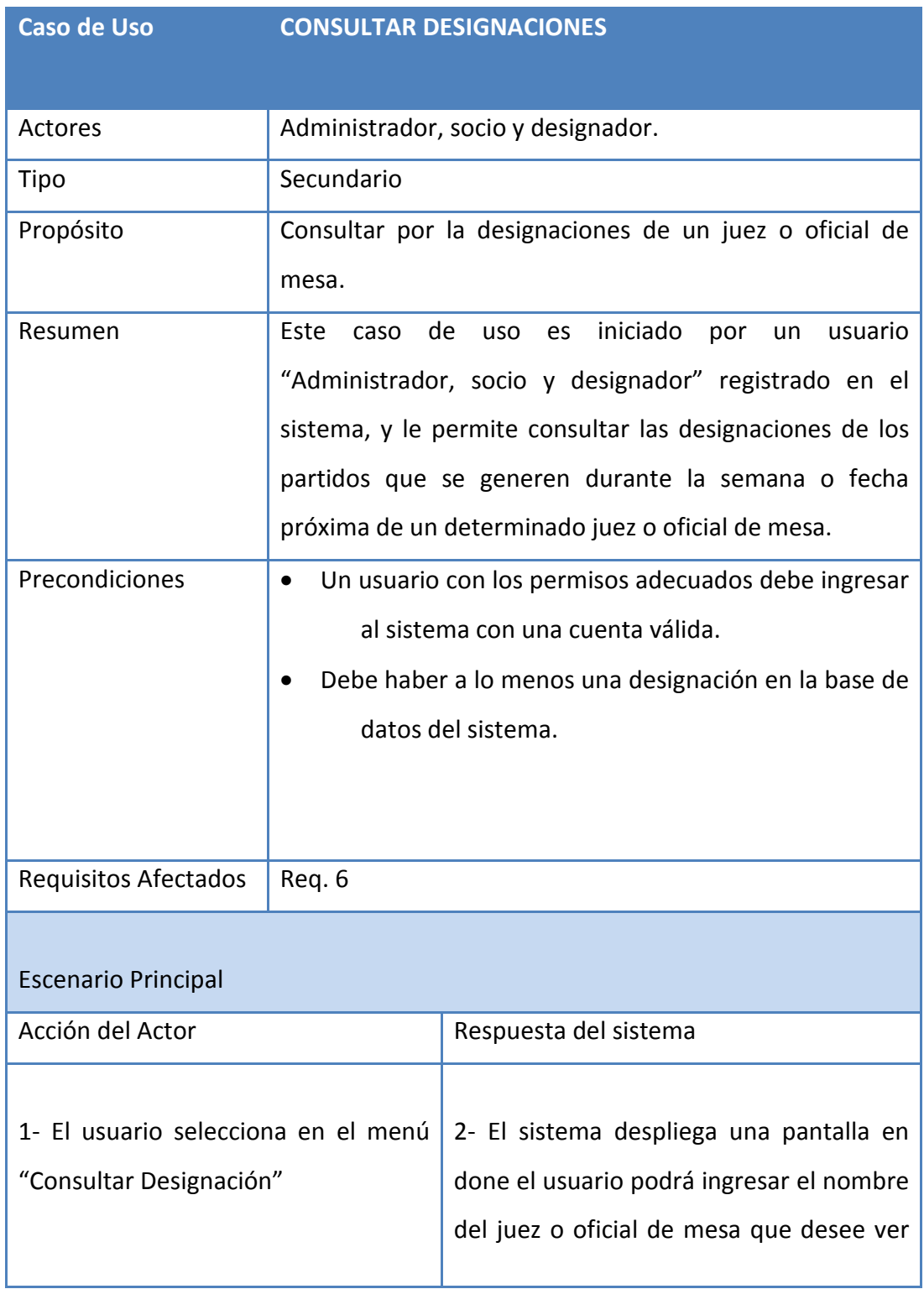
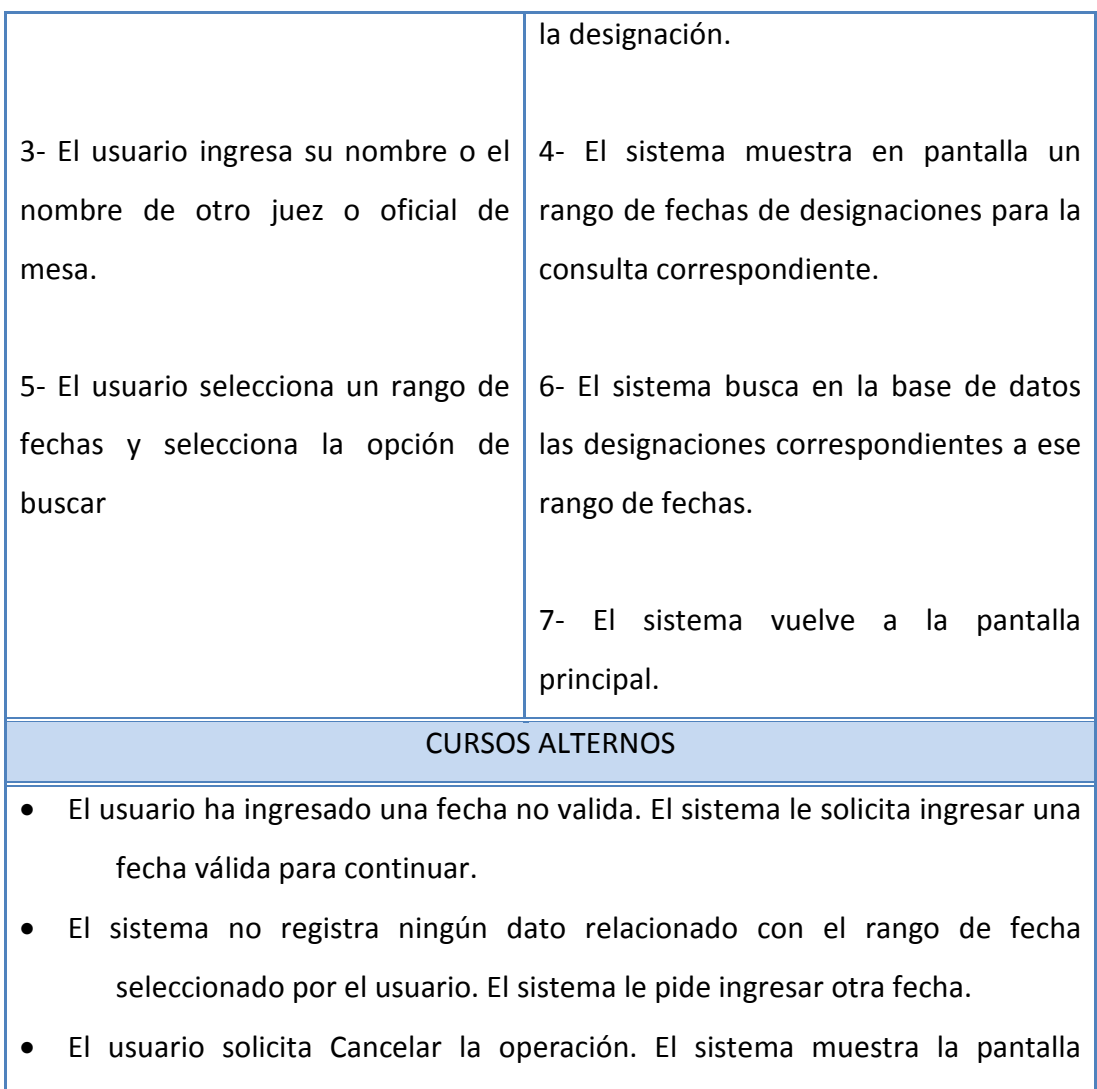

principal del sistema.

# *5.1.7. Caso de uso: Actualizar Categoría Socio*

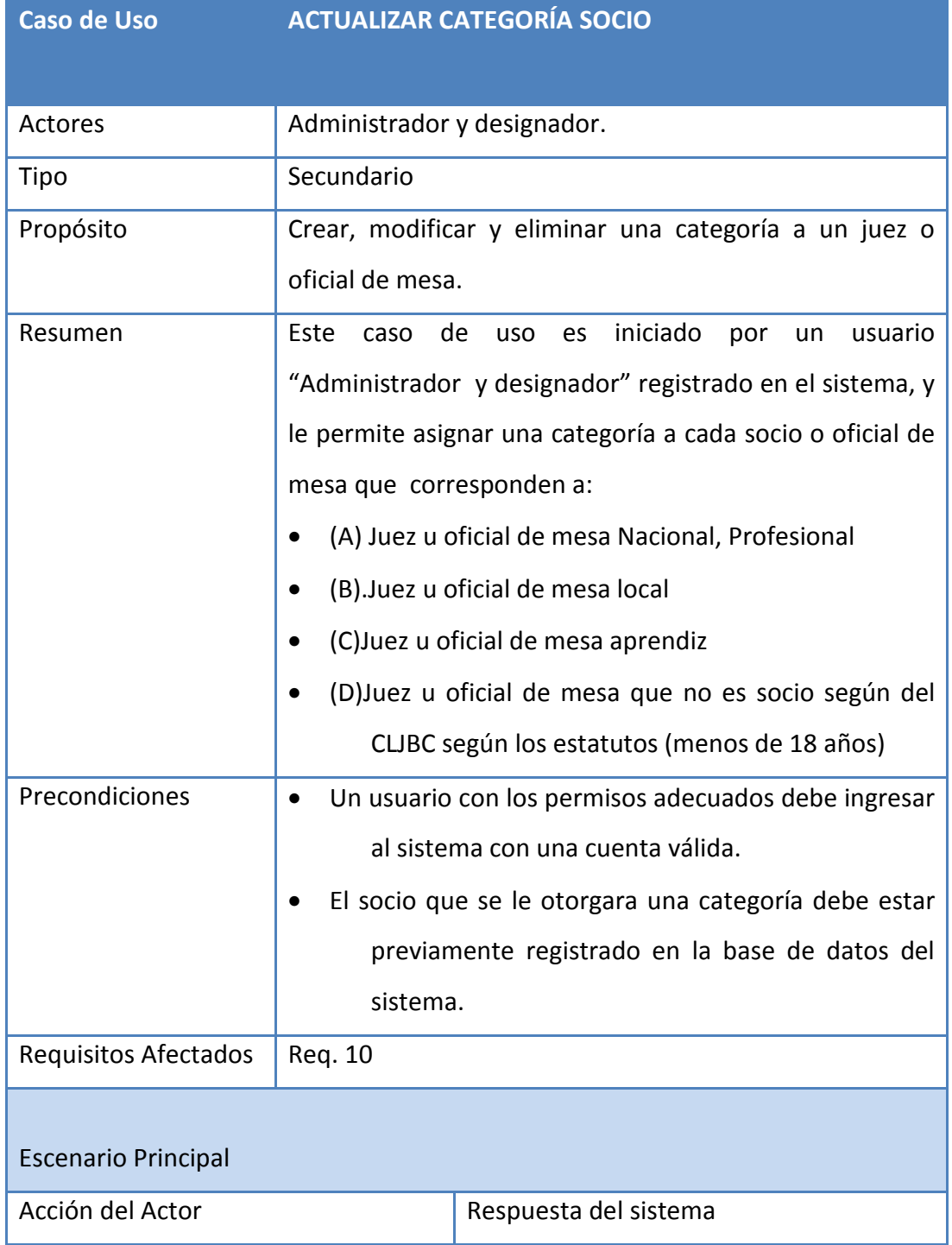

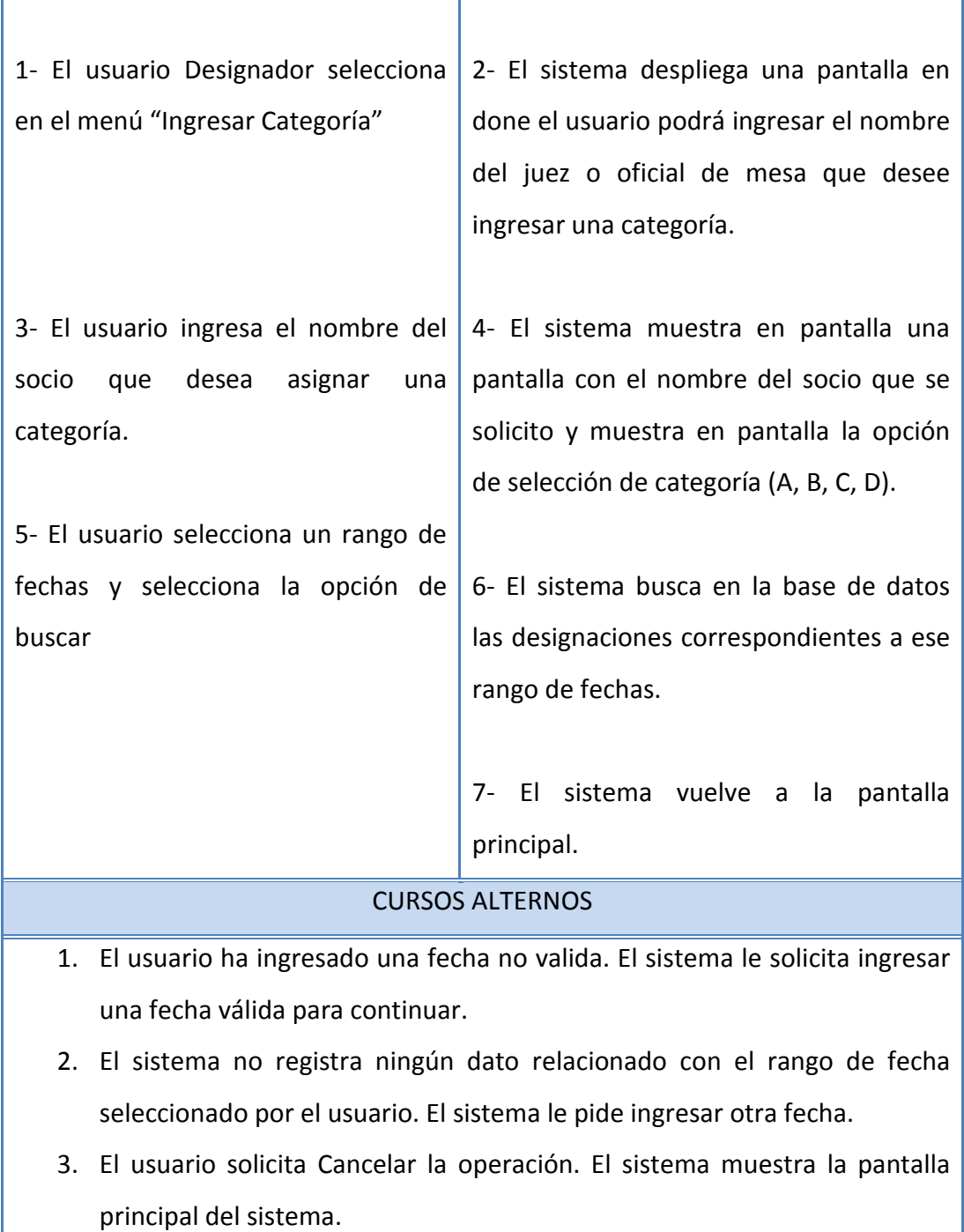

# *5.1.8. Caso de uso: Consultar Gimnasio*

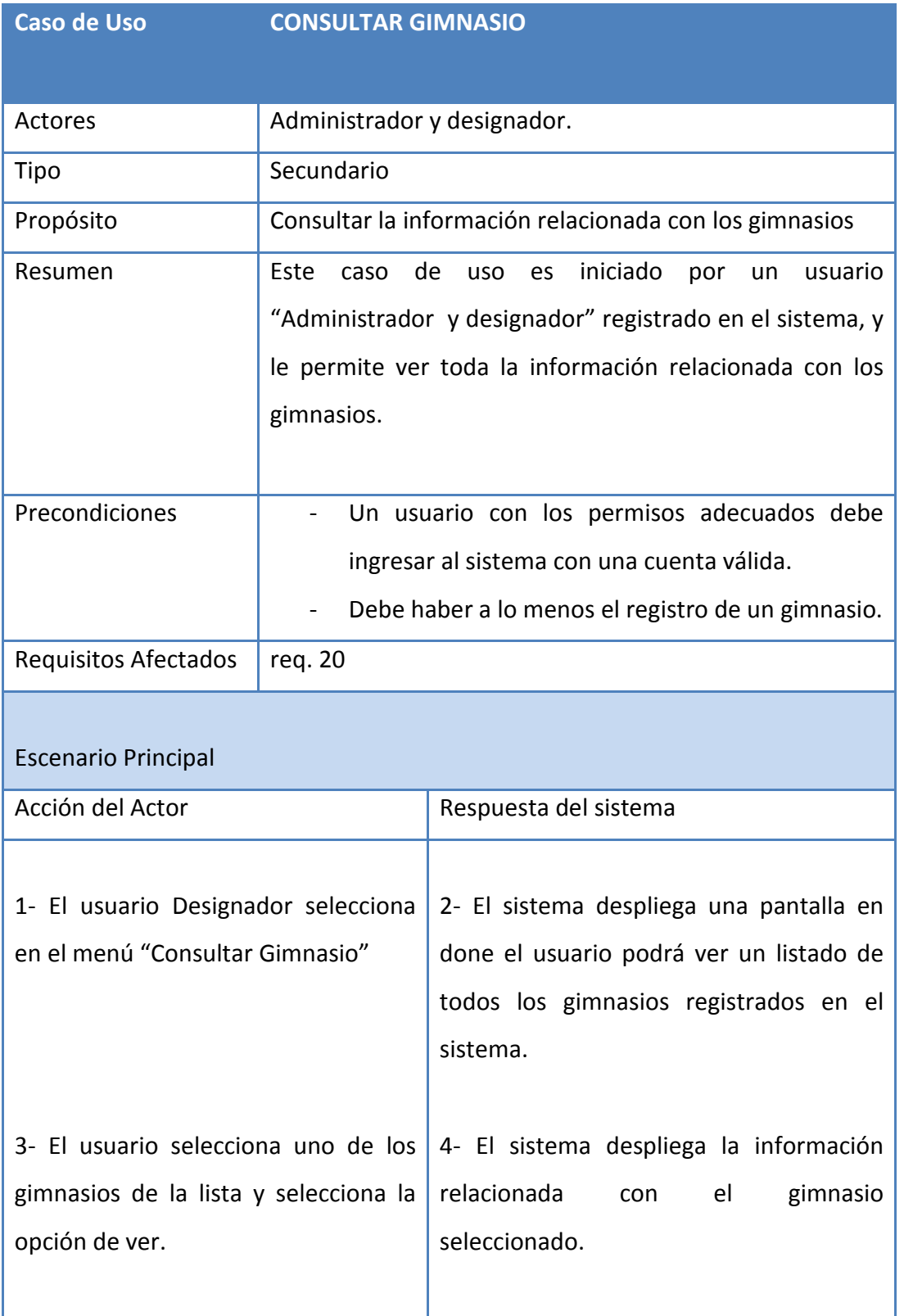

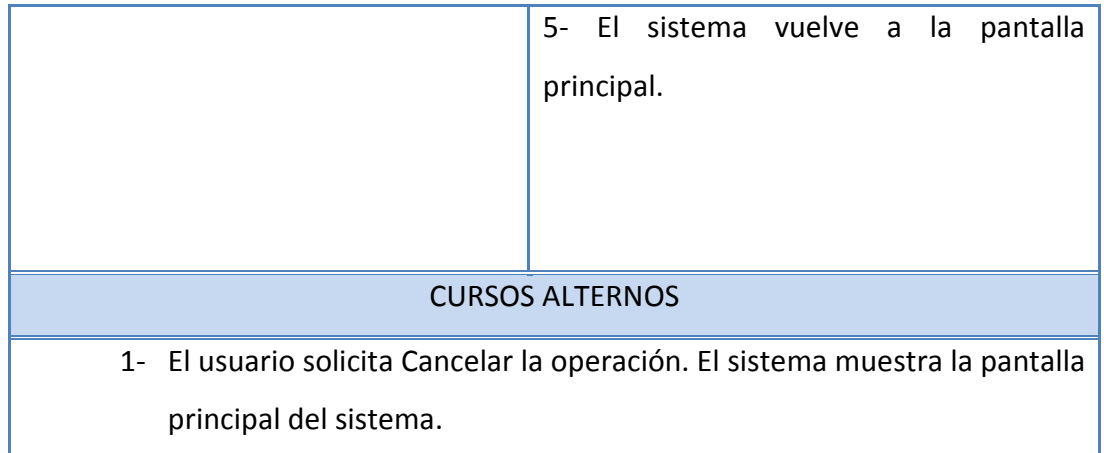

# CAPITULO VI. MODELO ENTIDAD RELACIÓN

A continuación se presentará el Modelo Entidad Relación (MER) el que ayudará a representar conceptualmente la información, mediante una serie de procedimientos donde se pretende visualizar las entidades, atributos y relaciones. El MER definirá la interacción entre las distintas entidades, encapsulará los datos y revelará una situación real a partir de las relaciones y entidades.

 Como el modelado de los datos no acaba con la representación del Modelo Entidad Relación se procederá a extraer el Modelo Relacional a través del modelo anterior (MER), con el propósito de implementar físicamente el esquema lógico obtenido en la fase anterior.

 Este modelo está pensado para que soporte los futuros cambios y mejorías que pueda tener el sistema.

### *6.1. MODELO CONCEPTUAL*

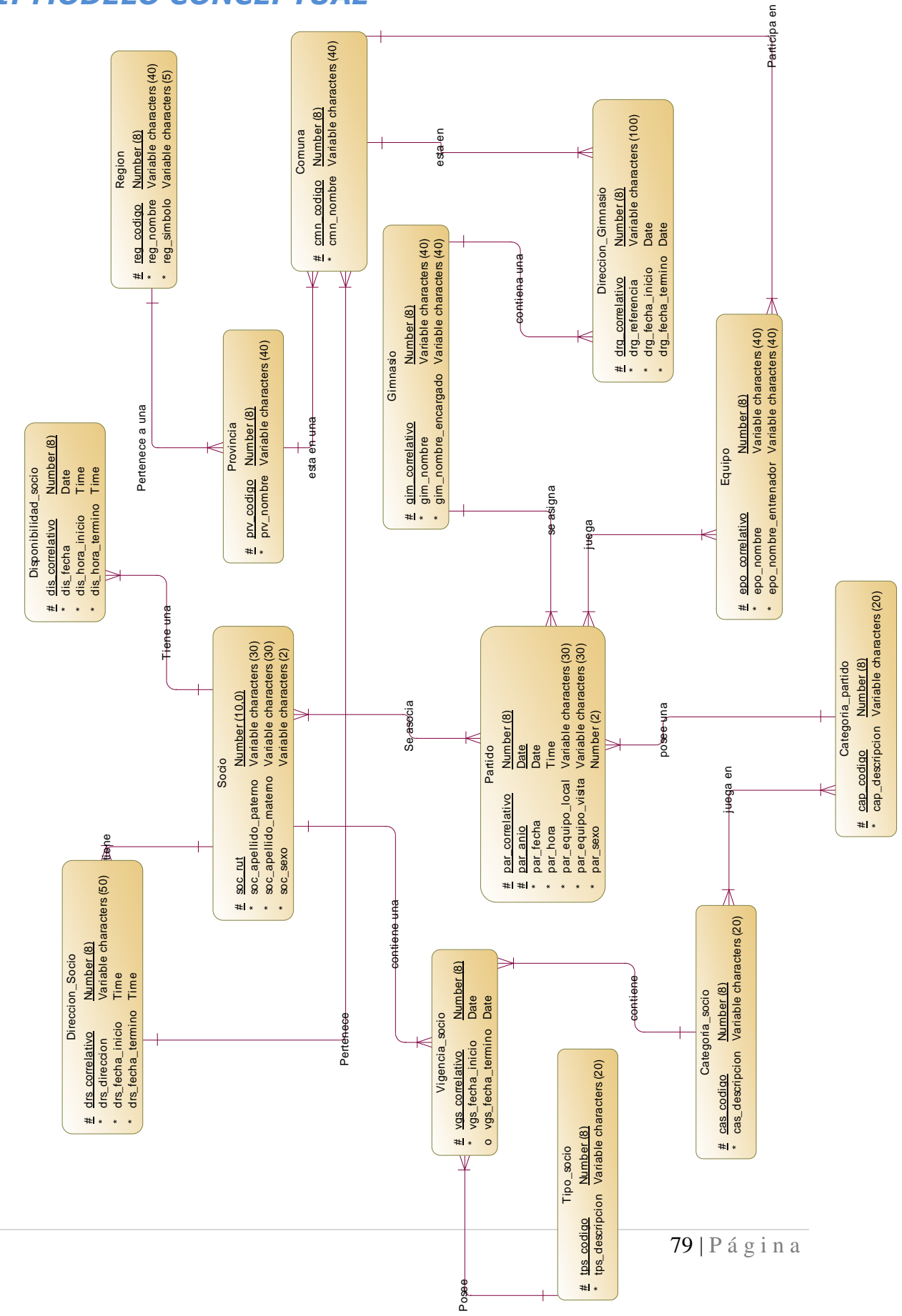

# *6.2. MODELO FÍSICO*

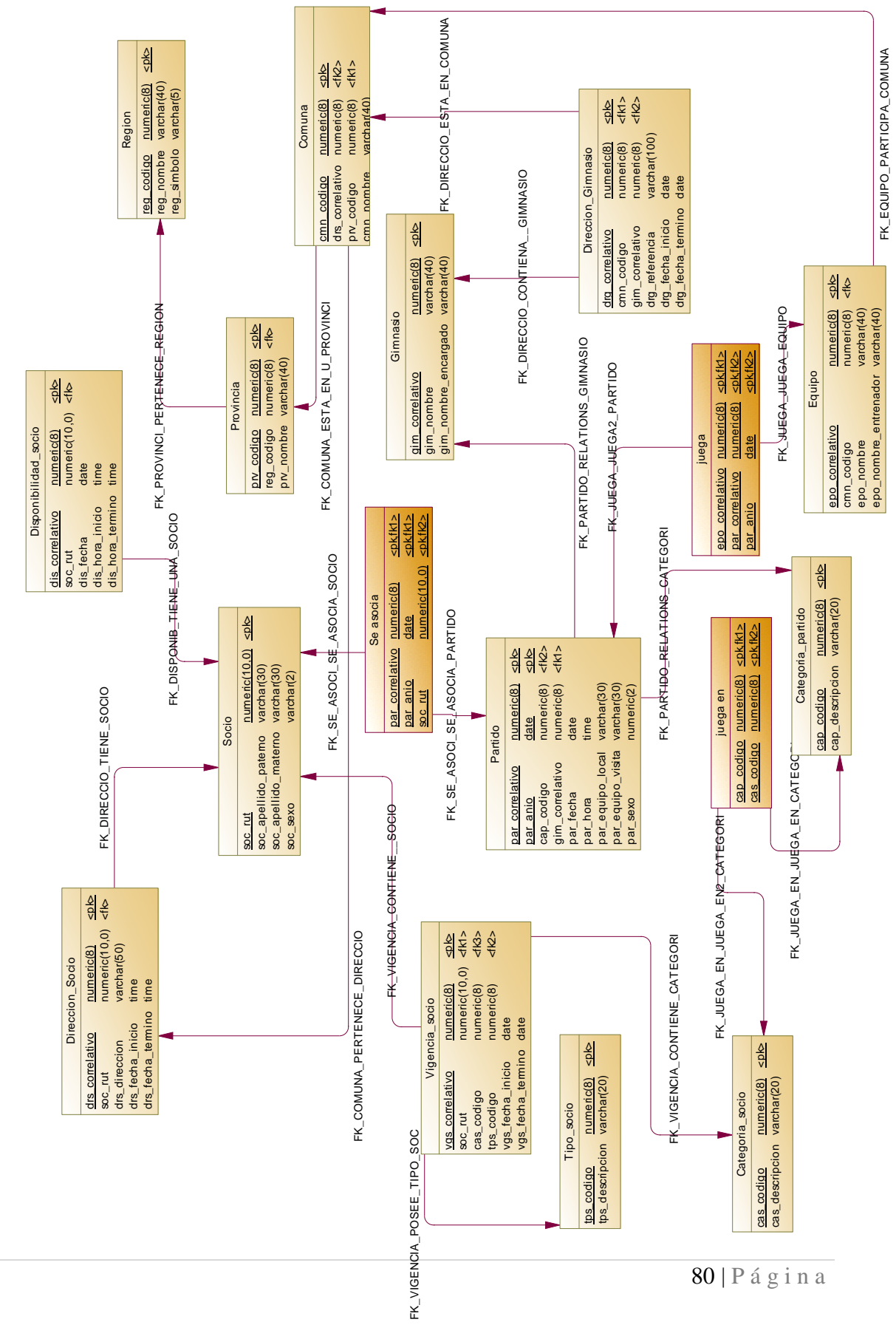

# CAPITULO VII. DISEÑO DE INTERFACES

# *7.1. JERARQUÍA DE MENÚS*

El sistema propuesto SIGEDE posee cuatro diferentes usuarios y cada uno tiene distintos permisos para acceder al sistema. A continuación se detallara de forma separada la jerarquía de cada cuenta de usuario: Administrador, designador, socio y secretaria.

## *7.2. Usuario Administrador*

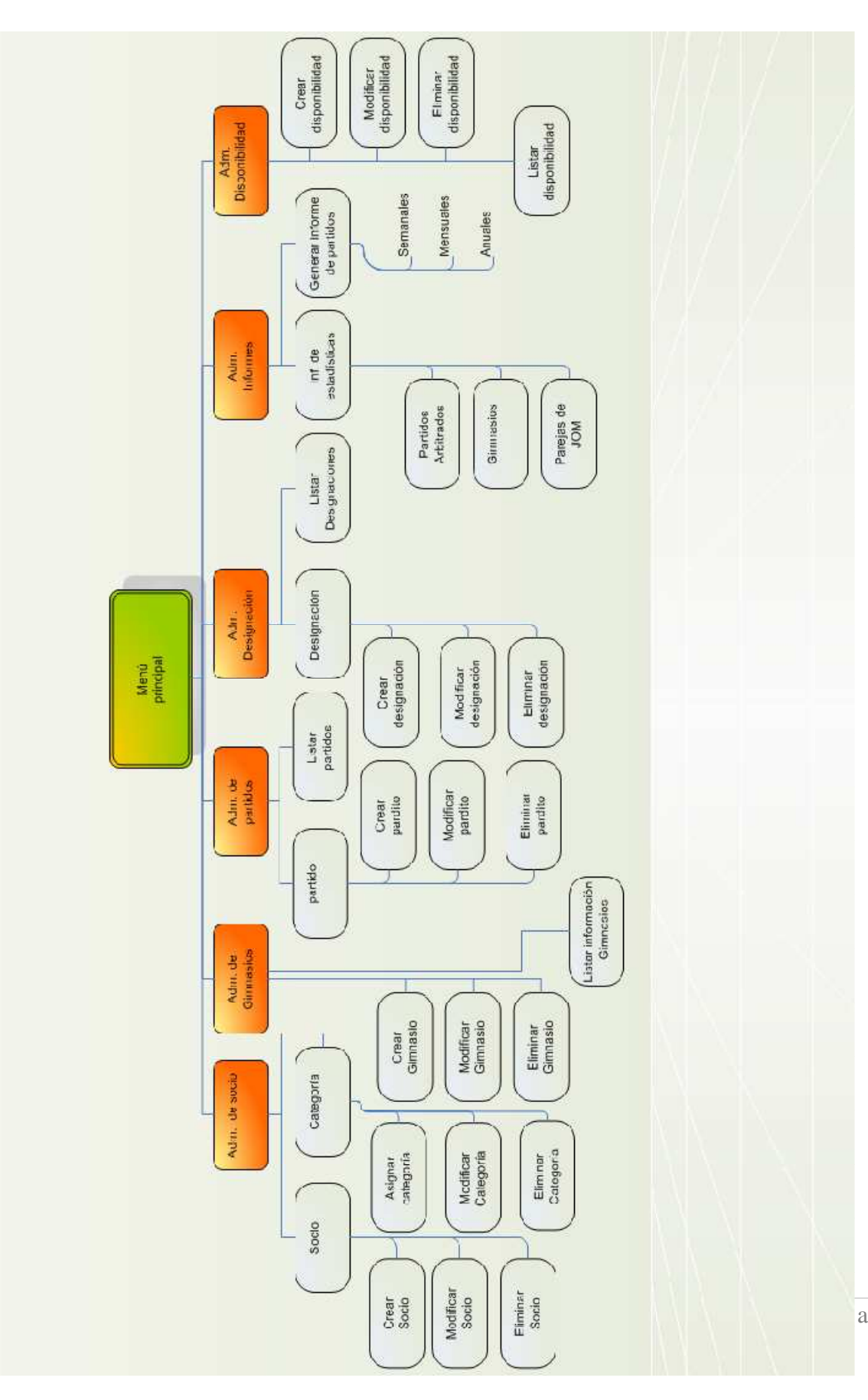

# *7.3. Usuario Socio*

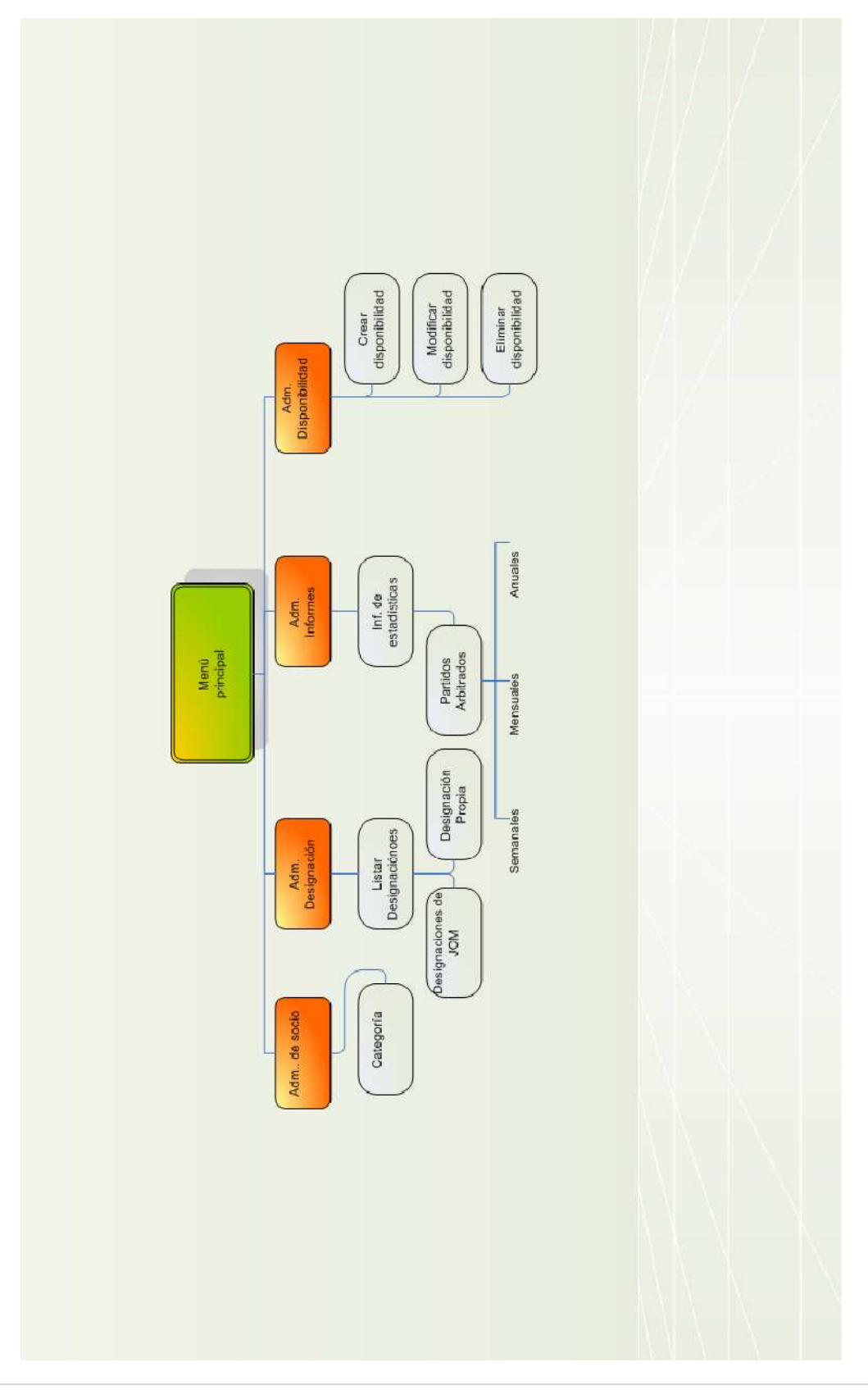

# *7.4. Usuario Designador*

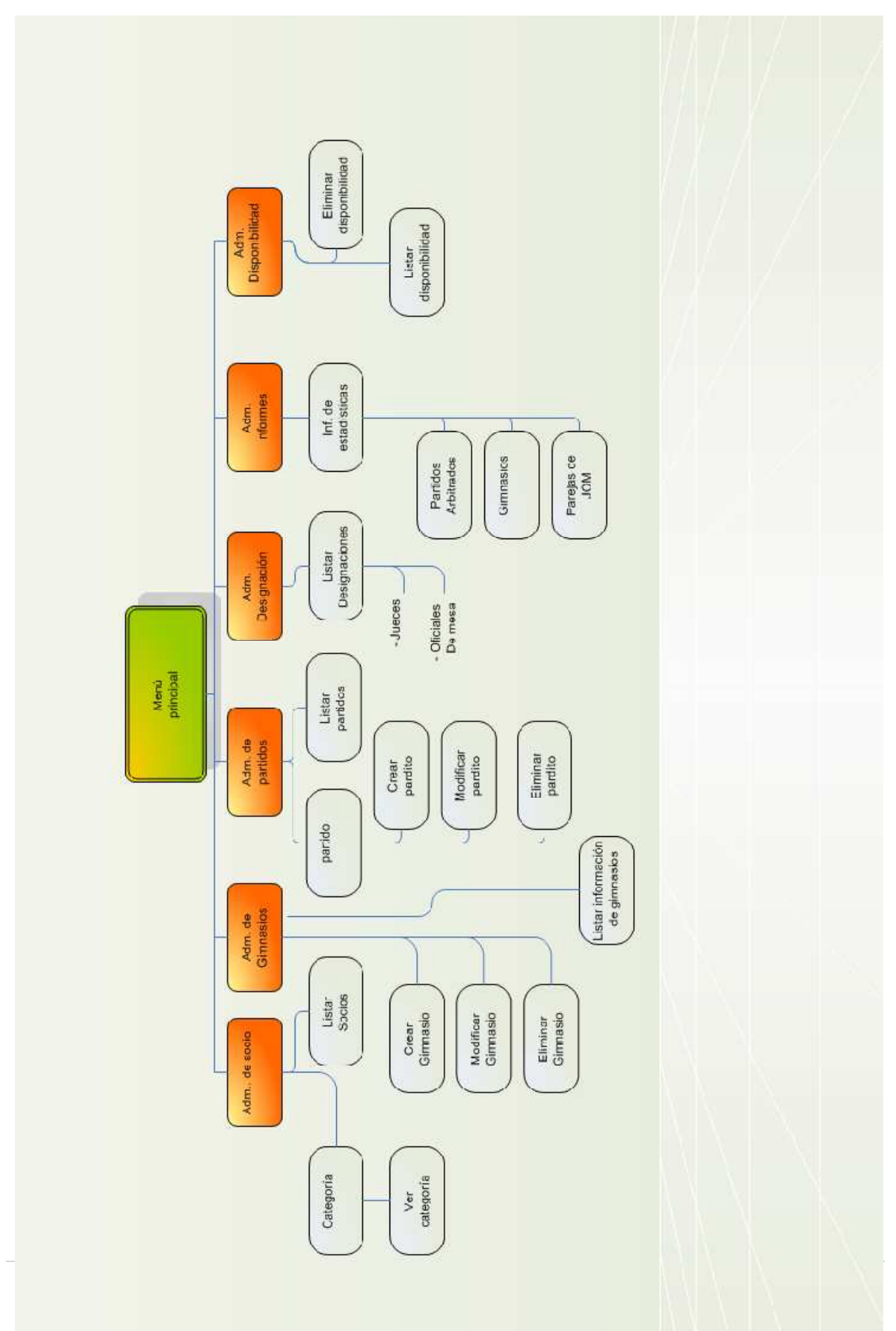

# *7.5. Usuario Secretaria*

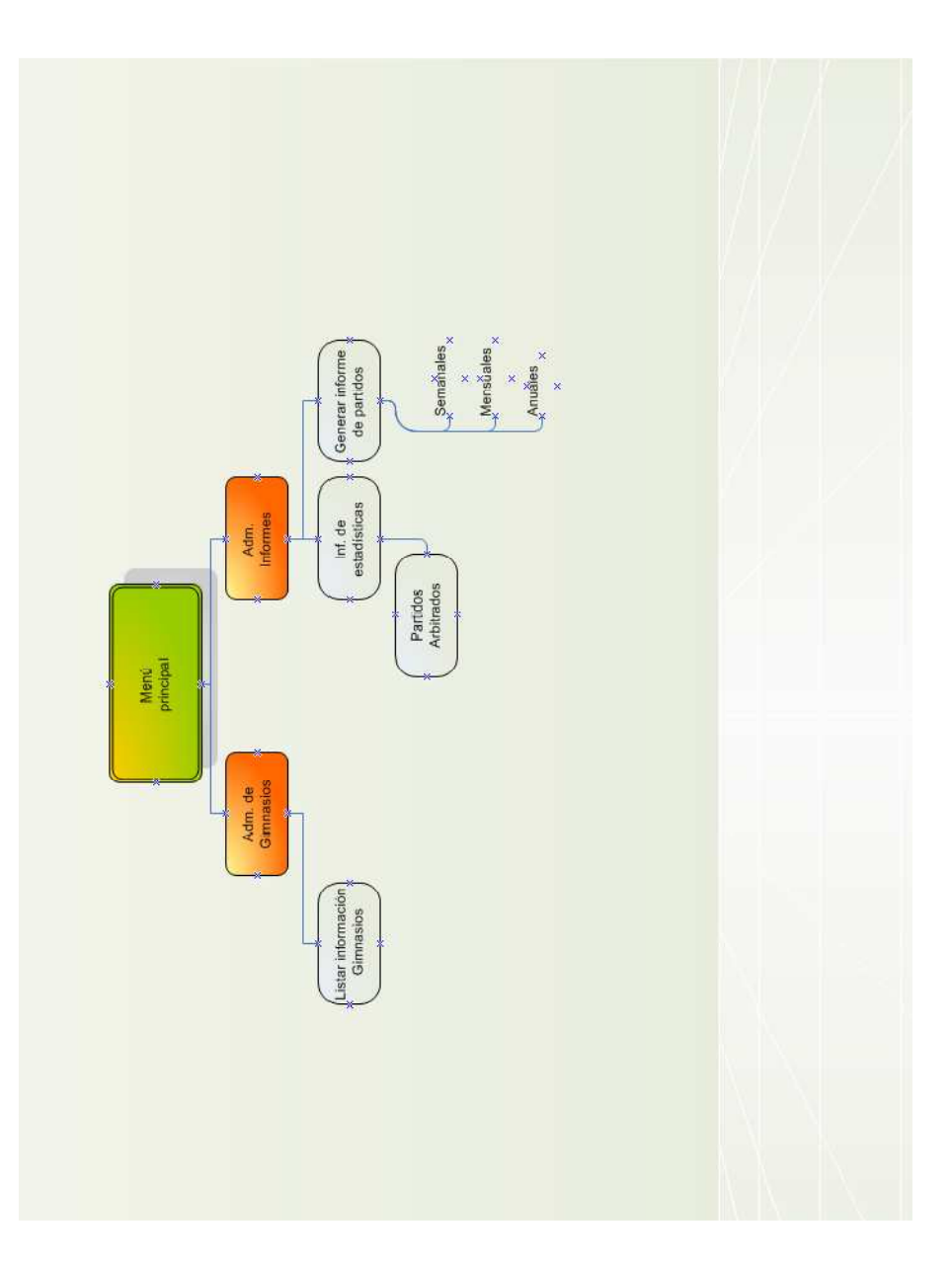

### *7.6. Diseño de entradas y salidas*

### *7.6.1. Entradas:*

El diseño de entradas consiste en desarrollar diversas formas para capturar la información. La entrada clásica que presenta el sistema SIGEDE es a través de formularios que contienen controles de lista, entradas de texto, selección de valores y botones que nos ayudan a realizar alguna acción determinada. De tal forma que la implementación sea:

- $\checkmark$  Fácil de entender por el usuario
- $\checkmark$  Mantenga formas atractivas
- $\checkmark$  Satisfagan los objetivos por lo que fueron creados
- Capturen la información requerida

A continuación se presentan las principales pantallas de entrada del sistema:

#### **Entrada 1:**

**Título:** Ingreso al sistema

*Ohiversidad del Bío-Bío. Red de Bibliotecas - Chile*<br> **Entrada 1:**<br> **Título:** Ingreso al sistema<br> **Objetivos:** Permitir el ingreso al sistema a través de una cuenta administrador, socio, designado designador o secretaria.

- $\checkmark$  Usuario
- $\checkmark$  Clave

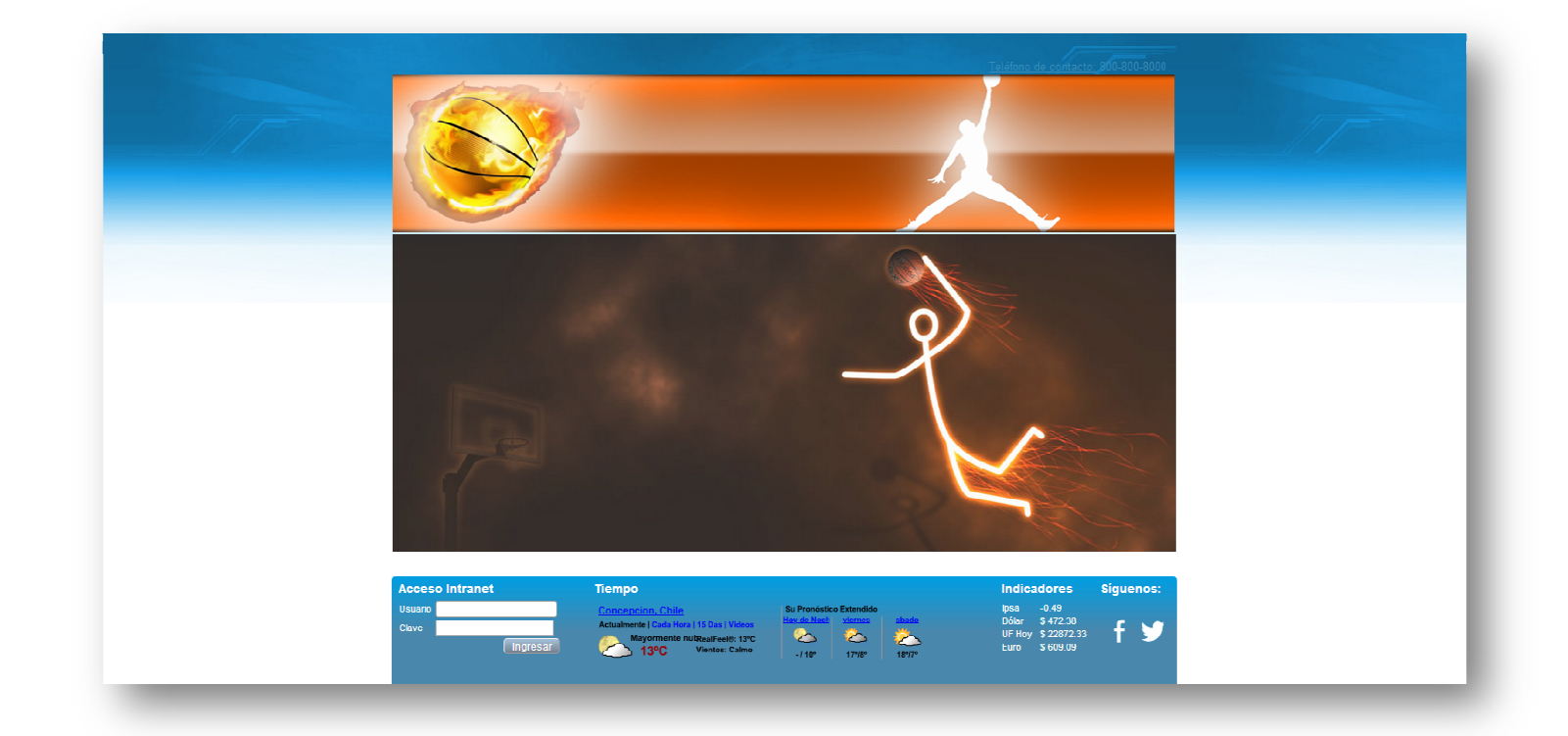

#### **Entrada 2:**

**Título:** Mantenedor Socio.

**Objetivos:** Permite al Administrador ingresar todos los datos personales del nuevo socio. Aquí el administrador le dará los permisos necesarios que tendrá la nueva cuenta.

- $\checkmark$  Rut
- $\checkmark$  Nombre
- $\checkmark$  Apellido Paterno
- $\checkmark$  Apellido Materno
- $\checkmark$  Sexo
- Categoría Socio
- $\checkmark$  Tipo Socio
- $\checkmark$  Perfil Acceso Socio
- $\checkmark$  Fecha inicio
- $\checkmark$  Fecha termino
- Dirección
- $\checkmark$  Clave

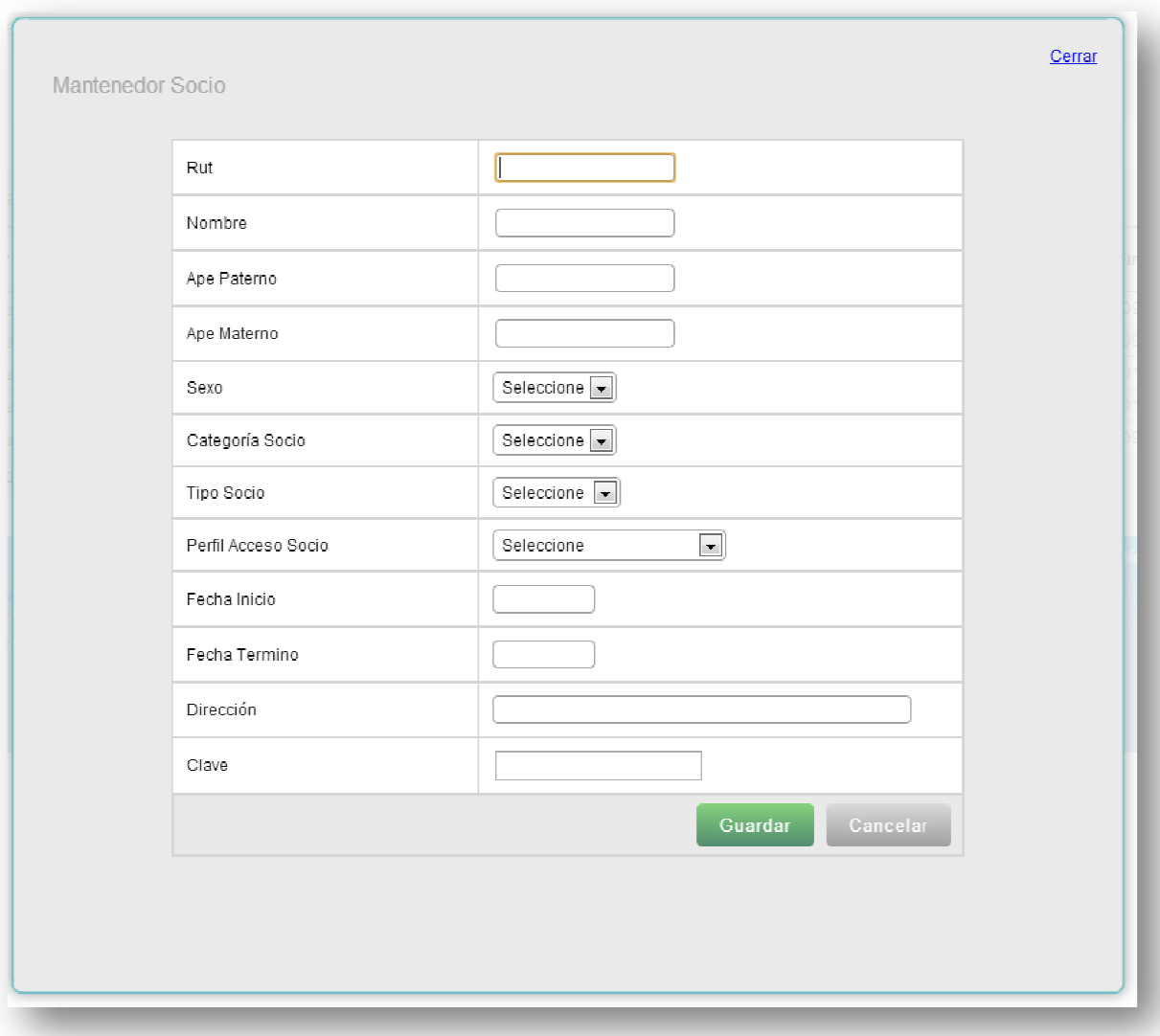

#### **Entrada 3:**

**Título:** Mantenedor Gimnasio. Gimnasio.

**Objetivos:** Permitir el ingreso de los datos que tiene cada gimnasio de la comuna región dentro del país país. Universidad del Bío-Bío. Red de Bibliotecas - Chile<br>**Gimnasio.**<br>**el ingreso de los datos que tiene cada gimnasio de** 

- $\checkmark$  Nombre
- $\checkmark$  Encargado
- $\checkmark$  Comuna
- $\checkmark$  Fecha inicio
- $\checkmark$  Fecha termino

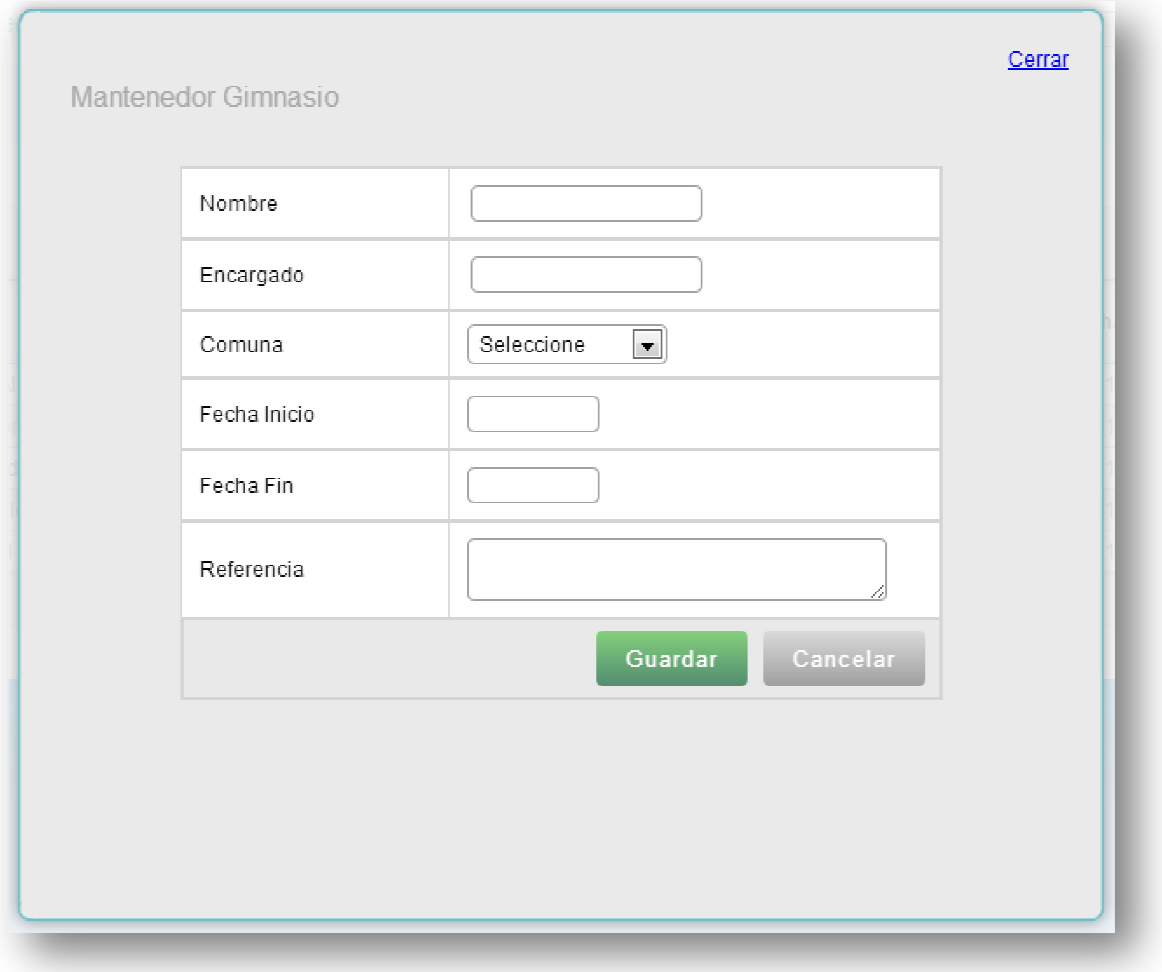

#### **Entrada 4:**

**Título:** Mantenedor Equipo.

**Objetivos:** Permite al usuario ingresar los datos de los equipos que existen en<br>la comuna, región o el resto del país.<br>**Campos:**<br> $\checkmark$  Comuna<br> $\checkmark$  Equipo Nombre la comuna, región o el resto del país.

- $\checkmark$  Comuna
- $\checkmark$  Equipo Nombre
- $\checkmark$  Entrenados Equipo

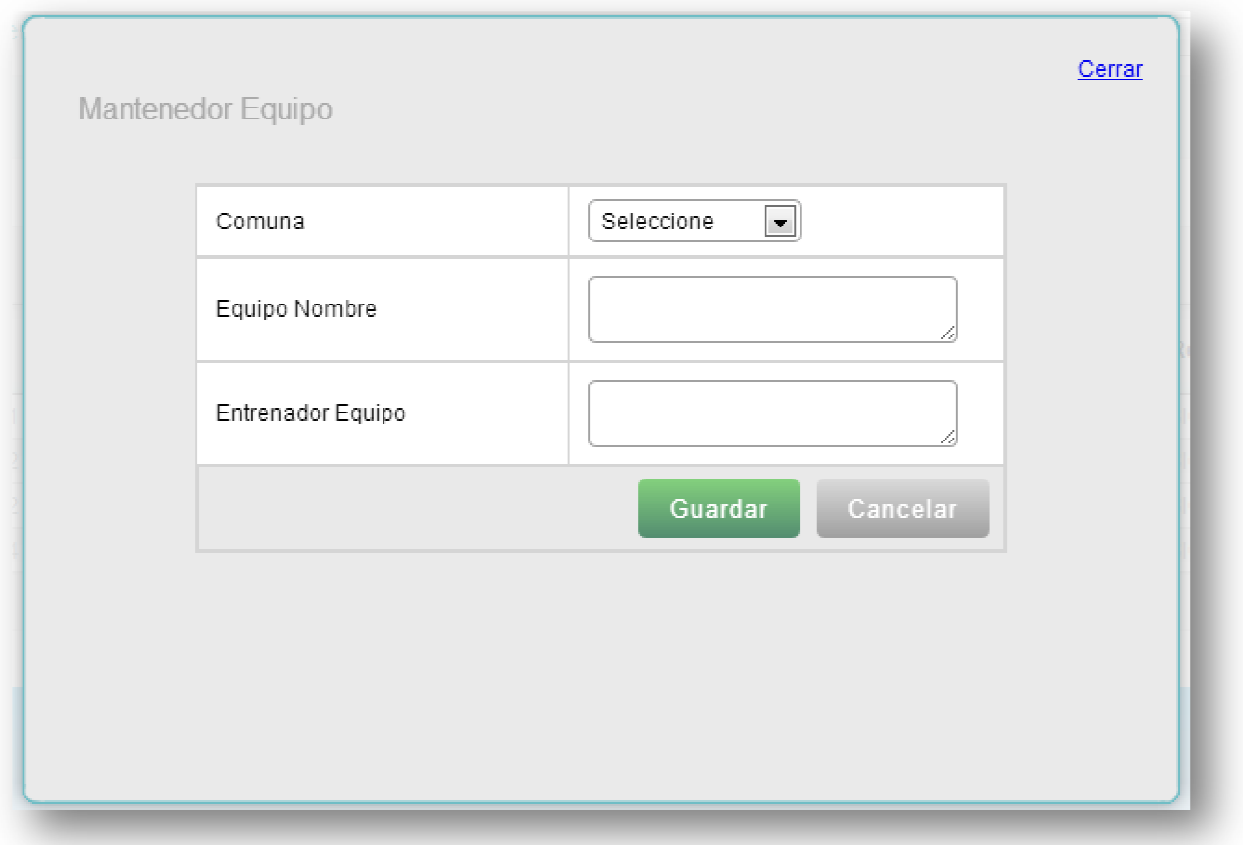

#### **Entrada 5:**

**Título:** Mantenedor de Partidos.

**Objetivos:** Permite al usuario ingresar los partidos que se solicita dirigir en la semana al CLJBC.

- $\checkmark$  Categoría
- $\checkmark$  Gimnasio
- $\checkmark$  Fecha
- $\checkmark$  Hora
- $\checkmark$  Equipo 1
- $\checkmark$  Equipo 2
- $\checkmark$  Sexo

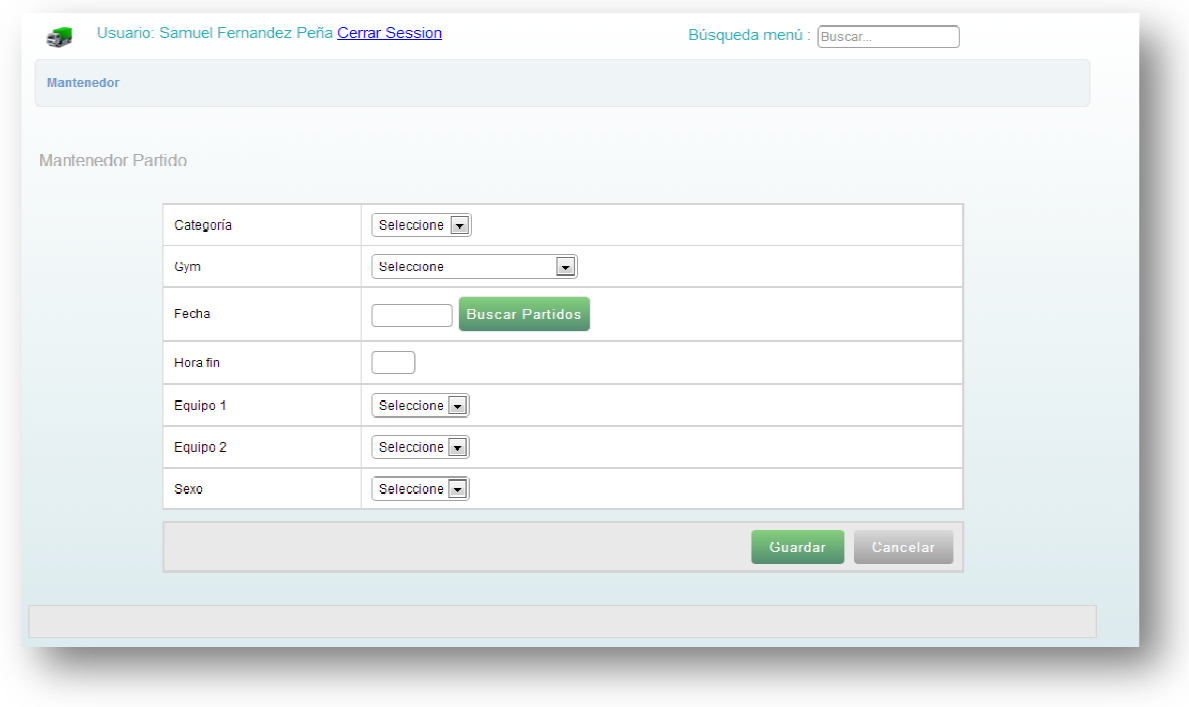

#### **Entrada 6:**

**Título:** Disponibilidad de socio.

**Objetivos:** Permite al socio del colegio ingresar su disponibilidad horaria que tiene en la semana.

- $\checkmark$  Fecha
- $\checkmark$  Hora Inicio
- $\checkmark$  Hora Fin

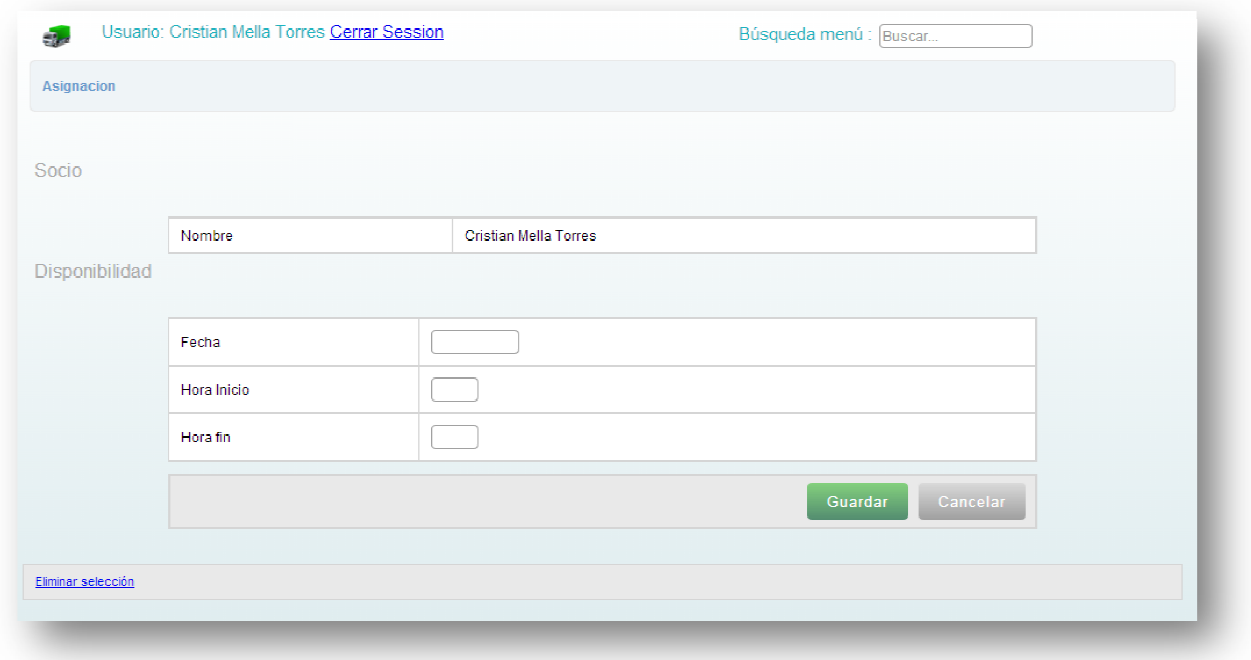

### *7.6.2. Salidas*

La salida es la información que es entregada a los usuarios por medio del sistema. Para el diseño de salidas se requiere procesar la información entregada por el usuario en las entradas, esto permitirá generar informes y reportes detallados que pueden ser impresos. sistema. Para el diseño de salidas se requiere procesar la i<br>egada por el usuario en las entradas, esto permitirá generar<br>rtes detallados que pueden ser impresos.<br>A continuación se presentan algunas salidas del sistema: Universidad del Bío-Bío. Red de Bibliotecas - Chile<br>**información que es entregada a los usuarios por medio** 

A continuación se presentan algunas salidas del sistema:

#### **Salida 1:**

**Título:** Lista de Gimnasios

**Objetivos:** Muestra una lista de todos los gimnasios que están ingresados en el sistema.

- $\checkmark$  Eliminar
- $\checkmark$  Editar
- $\checkmark$  Gimnasio
- $\checkmark$  Encargado
- $\checkmark$  Referencia
- $\checkmark$  Fecha inicio
- $\checkmark$  Fecha termino

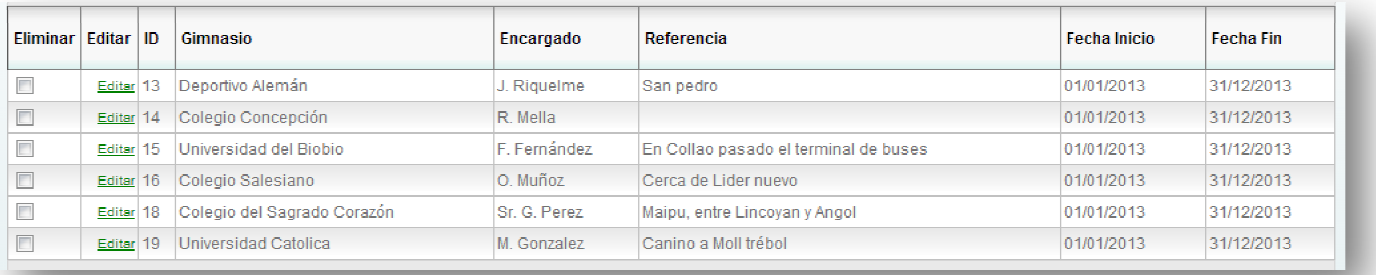

#### **Salida 2:**

**Título:** Lista de Equipos

**Objetivos:** Muestra una lista de todos los equipos que están ingresados en el sistema.

- $\checkmark$  Eliminar
- $\checkmark$  Editar
- $\checkmark$  Gimnasio
- $\checkmark$  Encargado
- $\checkmark$  Referencia
- $\checkmark$  Fecha inicio
- $\checkmark$  Fecha termino

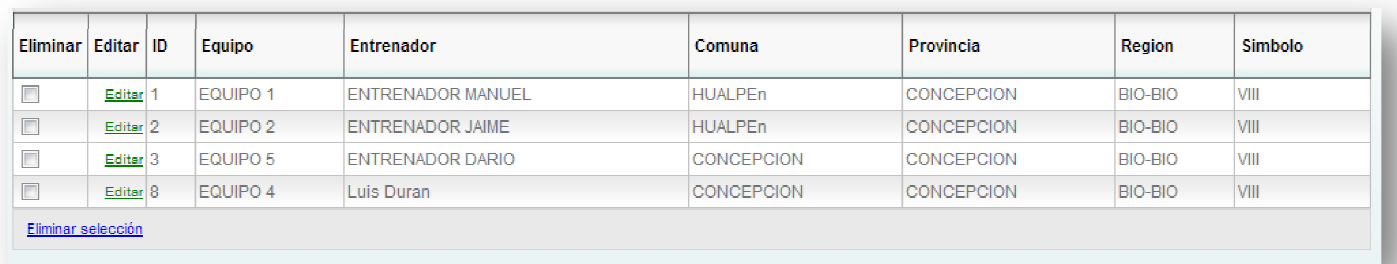

#### **Salida 3:**

**Título:** Lista de Socios

**Objetivos:** Muestra una lista de todos los socios que están ingresados en el sistema.

- $\checkmark$  Eliminar
- $\checkmark$  Editar
- $\checkmark$  Gimnasio
- $\checkmark$  Encargado
- $\checkmark$  Referencia
- $\checkmark$  Fecha inicio
- $\checkmark$  Fecha termino

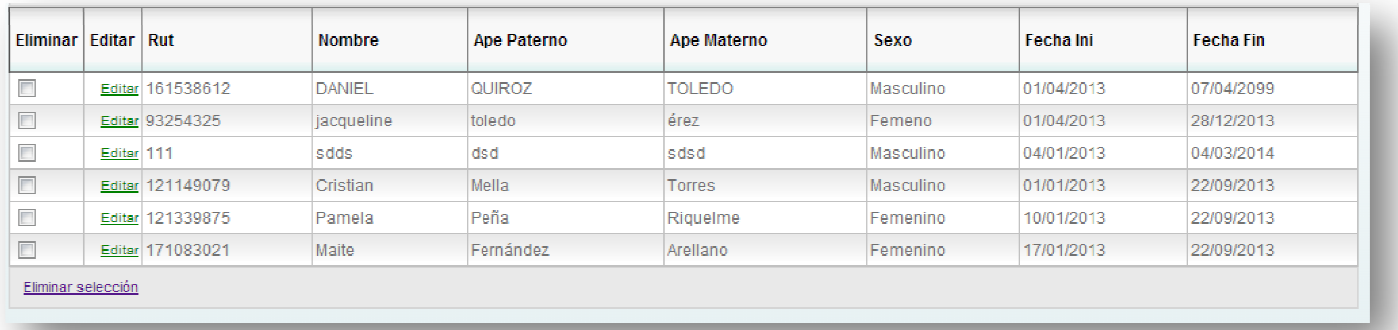

#### **Salida 4:**

**Título:** Estadística socios

**Objetivos:** Muestra una lista de los socios que más han dirigido durante un rango de fecha determinado.

- $\checkmark$  Rut
- $\checkmark$  Paterno
- $\checkmark$  Materno
- $\checkmark$  Sexo
- $\checkmark$  Cantidad de partidos

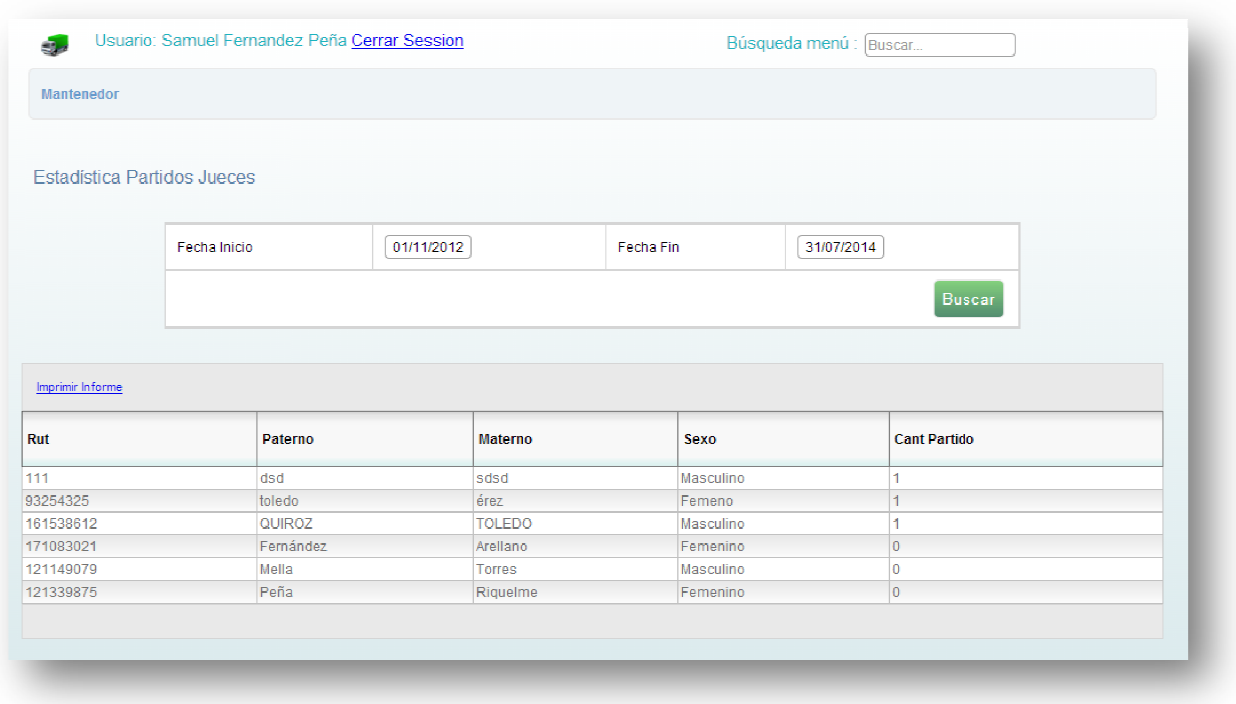

#### **Salida 5**

**Título:** Socios Asignados.

**Objetivos:** Muestra una lista de los socios asignados a un partido con su determinado cargo (Juez 1, juez 2, Planillero, Cronometrista del partido, ayudante de planilla, cronometro de 24 segundos, comisionado técnico. estra una lista de los socios asignados a un partido con su<br>argo (Juez 1, juez 2, Planillero, Cronometrista del partido,<br>anilla, cronometro de 24 segundos, comisionado técnico.<br>minar<br>o<br>t<br>t<br>mbre<br>e. Paterno

- $\checkmark$  Eliminar
- Año
- $\checkmark$  Rut
- $\checkmark$  Nombre
- $\checkmark$  Ape. Paterno
- $\checkmark$  Ape. Materno
- $\checkmark$  Puesto

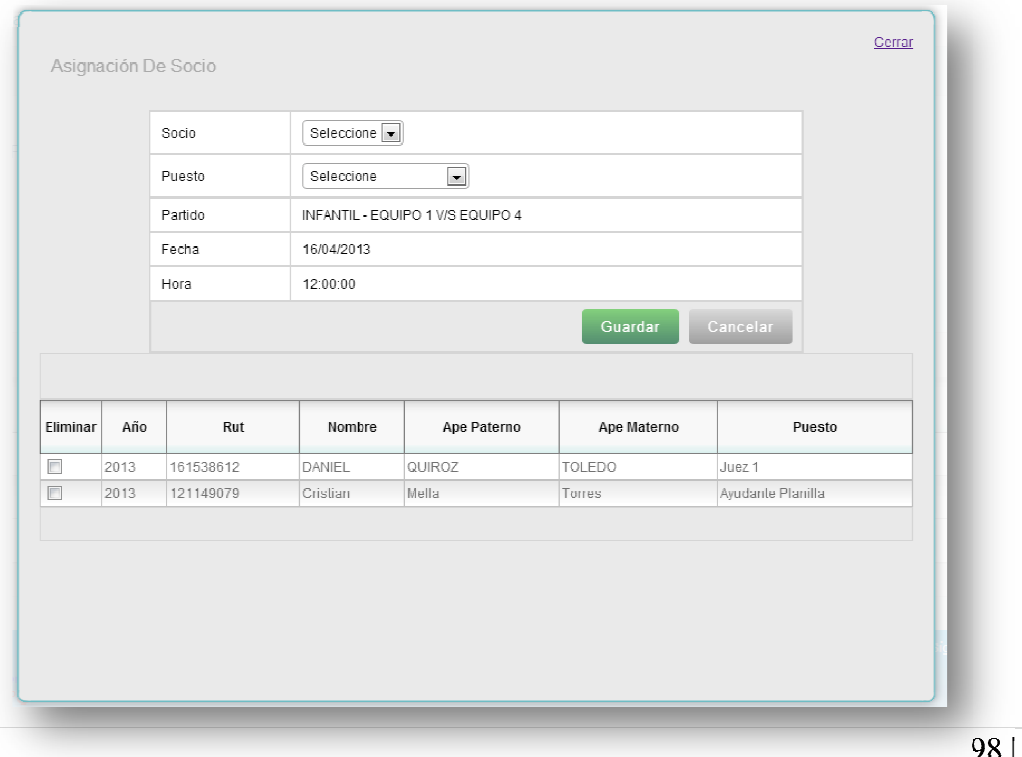

#### **Salida 6:**

**Título:** Listado de partidos.

**Objetivos:** Muestra una lista de los partidos que deben ser designados por los jueces y oficiales de mesa.

- $\checkmark$  Categoría
- $\checkmark$  Gimnasio
- $\checkmark$  Fecha
- $\checkmark$  Hora
- $\checkmark$  Equipo local
- $\checkmark$  Equipo Visita
- $\checkmark$  Reserva

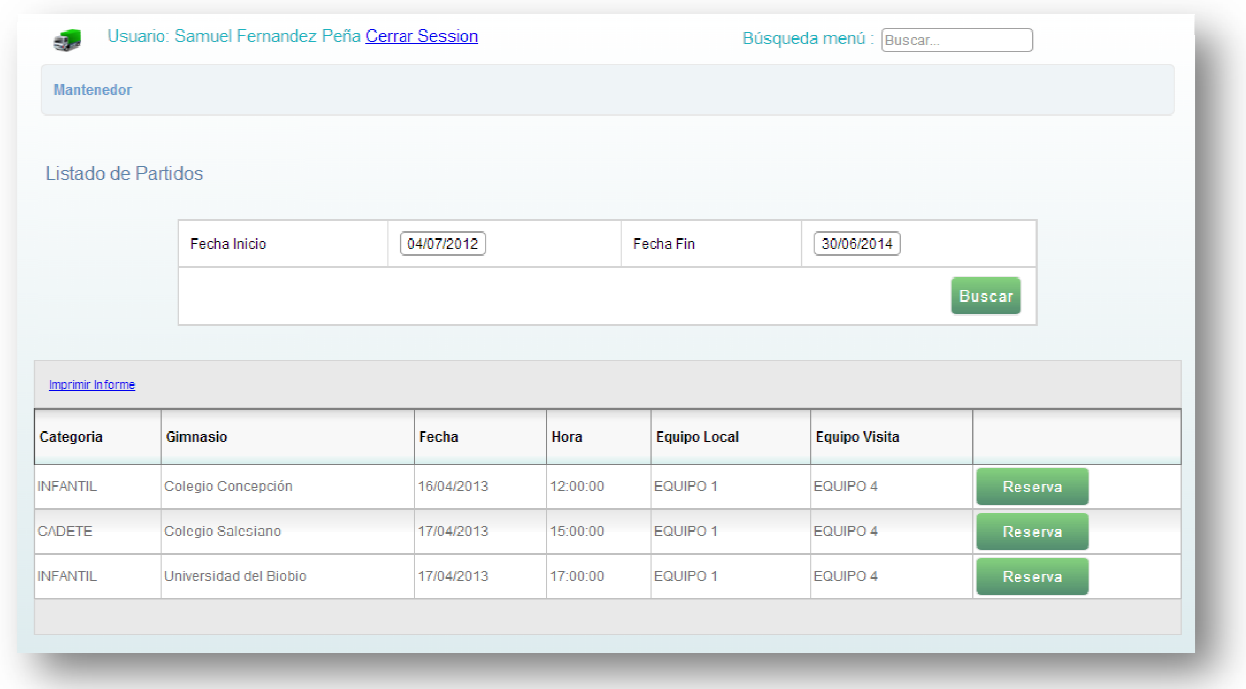

### **PDF de los reportes de los partidos que se dirigen en un rango de fecha.**

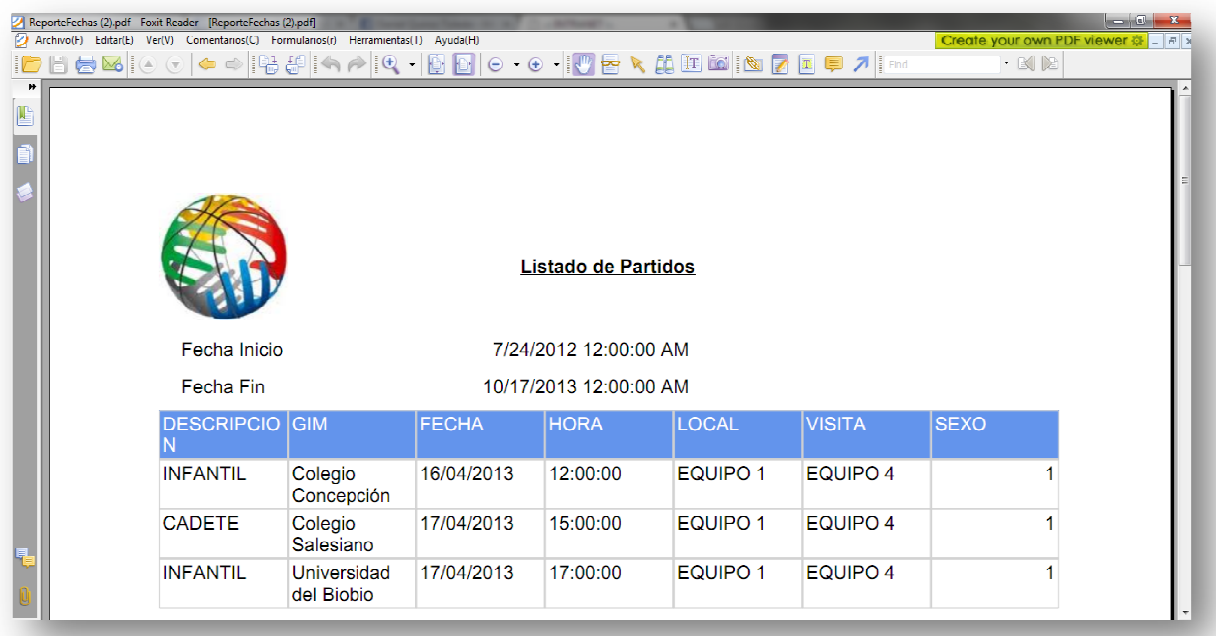

# CAPITULO VIII. PRUEBAS DE SISTEMA

Las pruebas del sistema ayudan a garantizar la seguridad, transparencia, confiabilidad e integridad de la información. Dentro de esta etapa se pueden realizar diversos tipos de pruebas en función de los objetivos del sistema.

Toda prueba consta tradicionalmente de 3 elementos los que deben ser realizados antes de que el sistema sea puesto en producción: Interacción entre el sistema y la prueba, valor de prueba y evaluación de éxito o fracaso. Esto ha permitido determinar:

- Funciones incorrectas o ausentes.
- Errores de interfaz.
- Errores en estructuras de datos.
- Errores de rendimiento.
- Errores de inicialización y de terminación.

A continuación se presentarán las pruebas con los que se ha podido determinar que el sistema "SIGEDE" se encuentra en óptimas condiciones.

### *8.1. PRUEBAS DE UNIDAD*

Las pruebas de unidad determinan el correcto funcionamiento de un modulo de código. Esto sirve para asegurar que cada uno de los módulos de nuestro sistema funcione correctamente por separado. Las pruebas que se han realizado son las siguientes:

- **Pruebas de interfaz:** Asegura que la información se presente y fluya de manera adecuada desde y hacia el programa. Para ello hemos realizado las comprobaciones de: Manejar correctamente los errores de entrada y salida, comprobar las restricciones entre los módulos.
- **Pruebas estructurales:** Examina las estructuras de datos locales, asegurando que los datos que mantienen temporalmente su integridad, consistencia, inicialización y desbordamiento de las estructuras de datos.
- **Caminos independientes:** Comprobamos que todas las sentencias de los módulos se ejecuten por lo menos una vez.
- **Manipulación de errores:** Aseguramos que el programa siempre entregue una respuesta, aunque sea un mensaje de error.
- **Limites:** Comprobar que los valores de los datos funcionen en los máximos y mínimos permitidos.

### *8.2. PRUEBAS DE INTEGRACIÓN*

 Consiste en realizar pruebas para verificar que un gran conjunto de partes funcionen correctamente. Es decir, combinar todos los módulos individuales probados en la fase de unidad y testearlos como un solo grupo.

 El enfoque aplicado en esta etapa es la integración descendente ya que permite realizar pruebas de los componentes elementales a los más generales.

 El componente principal se probó aisladamente, después todos los módulos llamados por el componente se combinaron y se probaron como una unidad mayor. Este enfoque se volvió aplicar hasta que todos los componentes del sistema fueron incorporados. Lo que permitió comprobar el correcto funcionamiento de cada componente con sus unidades así como el nivel de acoplamiento y cohesión.

Finalmente se verificó que el sistema integrado realiza las funciones especificadas en el documento de requerimientos y se compararan el rendimiento de los componentes integrados con los requerimientos no funcionales.

### *8.3. PRUEBAS DEL SISTEMA*

Existen dos fases en las pruebas del sistema:

- **Pruebas de Integración:** Verifican que todas los módulos del sistema funcionen en conjunto. Como esta prueba ya se ha realizado en la etapa anterior no es necesario volver a depurar los elementos ya analizados.
- **Pruebas de entrega:** Aquí probamos la versión del sistema que podría ser entregada a los usuarios. Comenzamos con el proceso de validar que el sistema satisfaga los requerimientos y luego asegurarnos que el sistema es confiable. Para llevar a cabo este proceso utilizaremos las pruebas de caja negra que se derivan a partir de las especificaciones del sistema.

A continuación se presentará un ejemplo de pruebas de caja negra (funcionalidad) realizadas en las diferentes etapas del desarrollo del proyecto.

- **Propósito:** Identificar al usuario (socio), solicitando nombre de usuario y contraseña, para acceder al sistema.
- **Prerrequisito:** El usuario debe estar registrado en el sistema y poseer un nombre de usuario y contraseña.
- **Datos de prueba:** nombre de usuario: admin, contraseña: admin
- **Salida esperada:** Ingreso al sistema con la cuenta de administrador
- **Posibles errores:** El nombre de usuario o contraseña no son validos.

## *8.4. PUESTA EN MARCHA Y CAPACITACIÓN*

Como se han cumplido los requerimientos del sistema y las numerosas pruebas han sido satisfactorias, podemos determinar que es posible traspasar la aplicación a la etapa de inserción. Esta etapa tendrá un proceso de evaluación (Marcha blanca) que durara dos semanas en donde el sistema trabajará a par con la metodología antigua que tiene el CLJBC para así determinar posibles errores que pueda tener el sistema.

Una vez implementado el sistema en el colegio se procederá a realizar una pequeña pero significativa capacitación a los miembros del CLJBC.

#### **Equipamiento necesario para la capacitación:**

- **Sale de reuniones :** La capacitación se desarrollara en la sala de reuniones de colegio, en donde se necesitará un notebook y acceso a internet para acceder al sistema.
- **Data show:** Elemento necesario para visualizar y realizar cada una de las instrucciones expuestas por el expositor.

#### **Destinatarios:**

- Directivos: La capacitación inicialmente estará dirigida a los miembros del directorio principalmente y luego se dará a conocer al resto de la asamblea.
- Asamblea: Luego de dar a conocer al directorio el sistema se presentara al resto de los socios.

#### **Responsables:**

• **Expositores:** La persona encargada de realizar la capacitación será el desarrollador del sistema.

#### **Duración:**

- **Capacitación al directorio:** El directorio del CLJBC será e grupo de persona que utilizará en mayor cantidad las funciones del sistema y por ello tendrá por primera parte conocer en su totalidad las funciones del sistema, para ello en necesario 4 sesiones de 2 horas
- **Capacitación a asamblea del CLJBC:** La asamblea del colegio es el grupo de personas que utilizará una pequeña parte de las funciones del sistema, para ello serán necesarias 2 sesión de 2 horas.

# Conclusión

En el presente proyecto de titulo se observa el conjunto de tareas y actividades que conforman el desarrollo del sistema SIGEDE para el colegio local de jueces de basquetbol de Concepción, lo que me ha llevado a resolver las necesidades que tiene hoy en día esta entidad deportiva, entregando una herramienta que mejora rotundamente las actividades que realizan los miembros de esta noble institución.

Fue de vital importancia y ayuda el buen manejo que se tuvo desde un principio una buena toma de requerimientos, es por ello que se eligió el modelo cascada con reducción de riesgo. Esto me dio la oportunidad de desarrollar este proyecto sin tener mayores inconvenientes ni la necesidad de volver a etapas anteriores. Esto me da la experiencia y me hace recordar durante la etapa de mi carrera que una de las etapas más importantes en el desarrollo de sistemas es el análisis de requerimientos.

En relación a lo planificado el resultado final muestra un sistema de apoyo desarrollado completamente a la medida, ya que en la toma de requerimientos no se necesitó al cliente, ya que al ser yo miembro activo de la institución y colaborador en las tareas del colegio, del cual supe a cabalidad todo lo que se necesitaba para hacer y desarrollar un sistema de apoyo acorde a las necesidades de la institución.

El esfuerzo inmenso depositado en este proyecto me ha dado a entender que siempre las cosas que se quieres se pueden obtener con esfuerzo y dedicación y valorando lo aprendido durante tantos años de estudio.

# Bibliografía

- [Sommerville, 2005] Sommerville, Ian., Ingeniería de Software, 7ma Edición, Pearson Educación.
- [Pressman, 2000] Pressman, Roger., Ingeniería de Software, Un enfoque práctico, 5ta Edición, Editorial McGraw-Hill.
- UML Gota a Gota, Martin Fowler, Kendall Scott
- Sams Teach Yourself ASP.NET 3.5
- ASP.NET 2.0 Website Programming
- Microsof SQL Server 2005 (Administracion y analisis de Base de Datos) "Cesar Pérez".
# ANEXOS.

### *9.1. DICCIONARIO DE DATOS*

### *9.1.1. Entidades Externas*

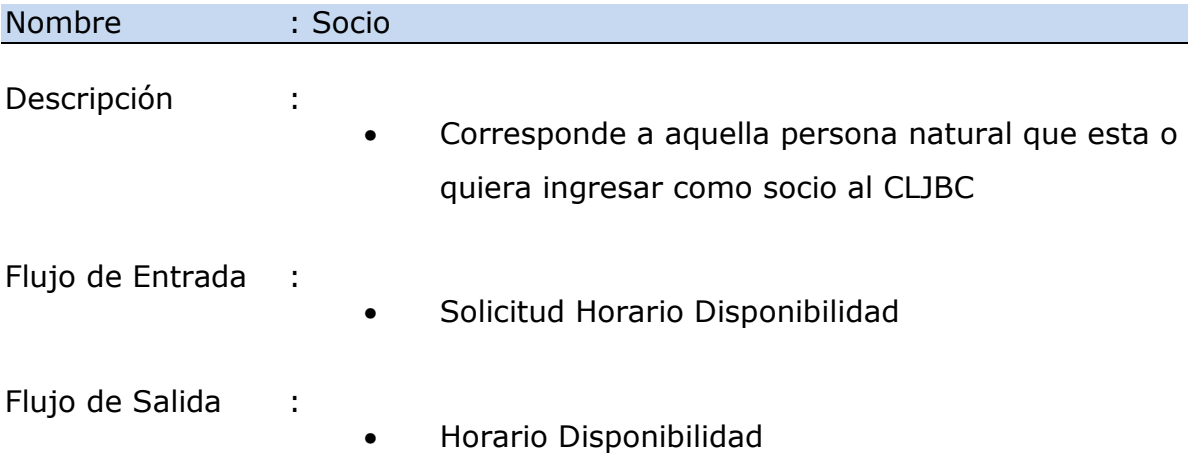

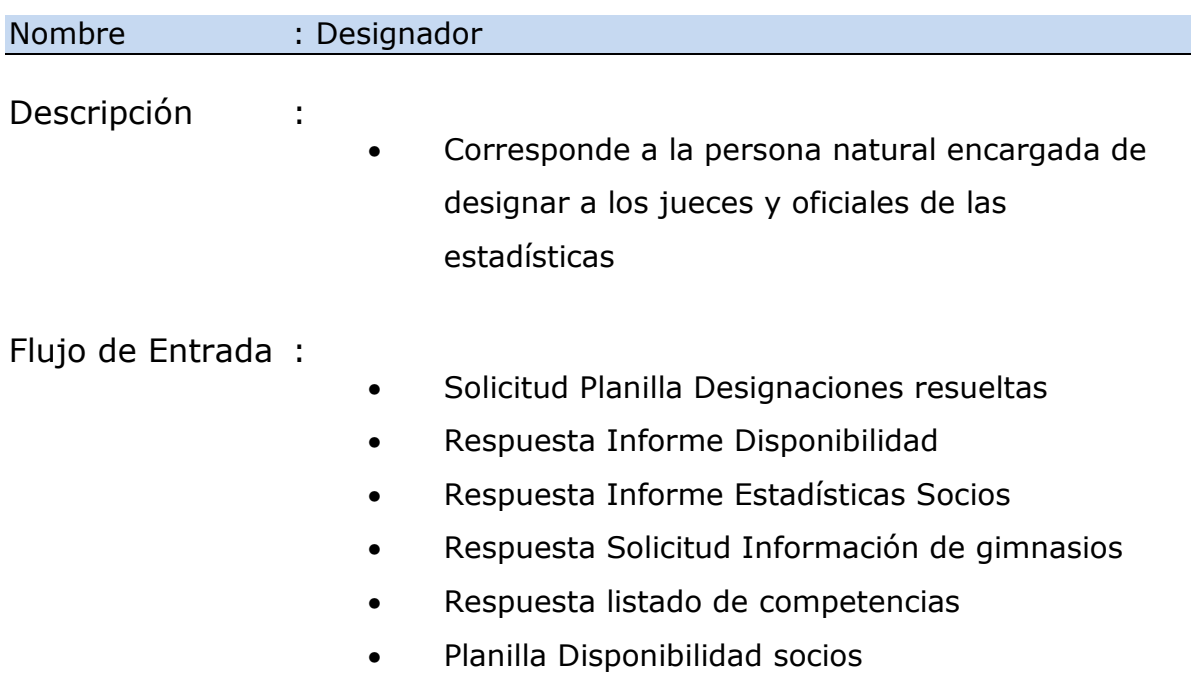

Flujo de Salida :

- Solicitud Planilla de Disponibilidad
- Solicitud listado de competencias
- Solicitud Información de gimnasios
- Solicitud de informe estadísticas socios
- Solicitud informe de estadística partidos

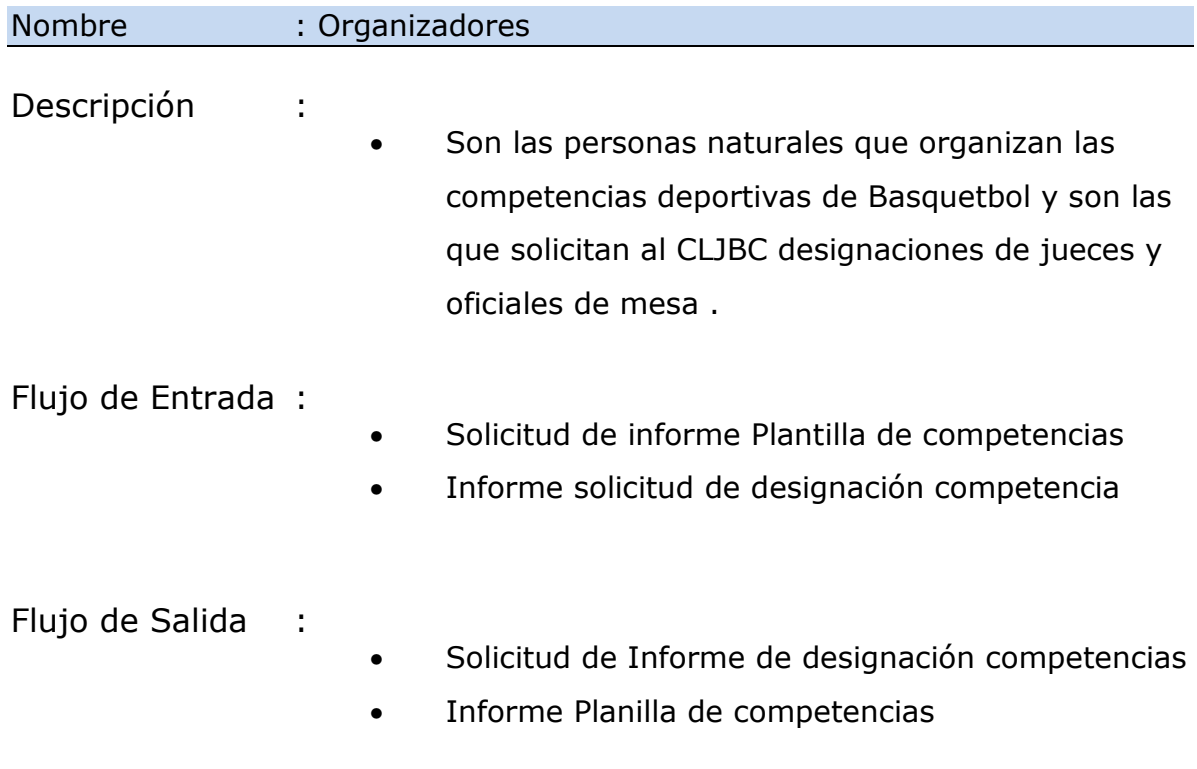

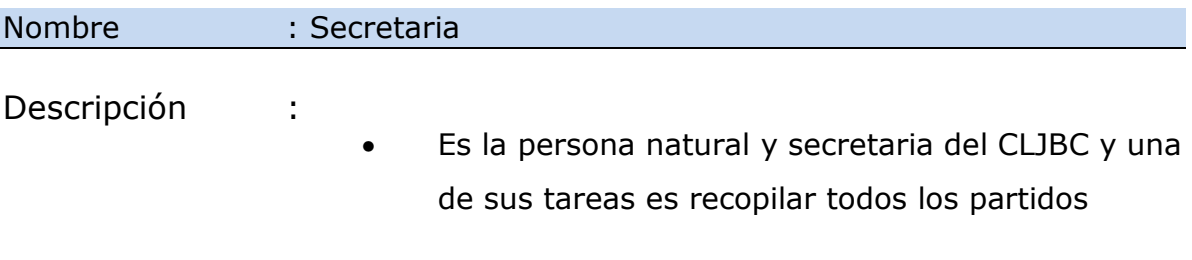

dirigidos por cada socio para final de mes generar los pagos de viáticos.

- Flujo de Entrada :
- Solicitud informe de partidos dirigidos
- Flujo de Salida :
- Respuesta informe de partidos dirigidos

### *9.1.2. Procesos*

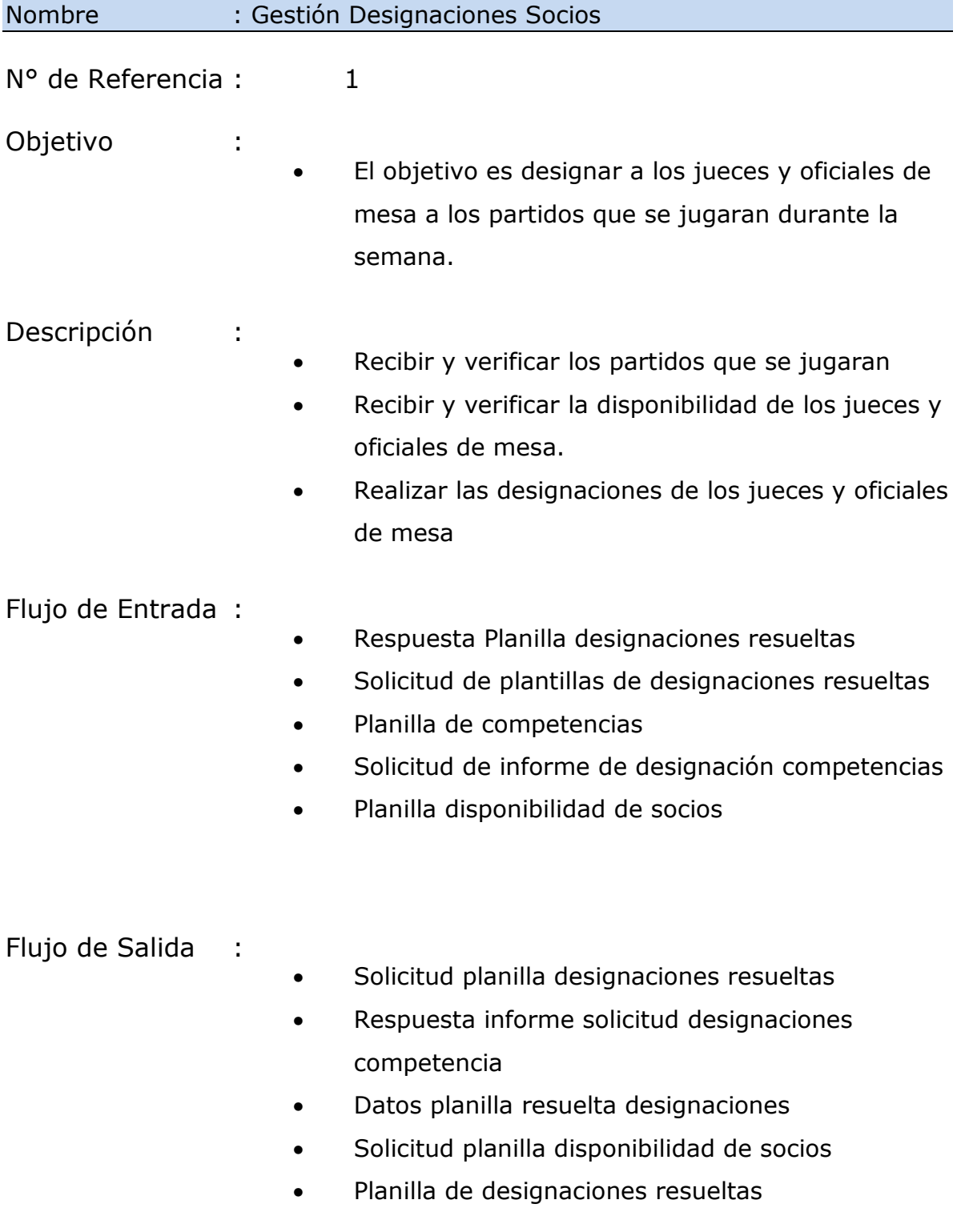

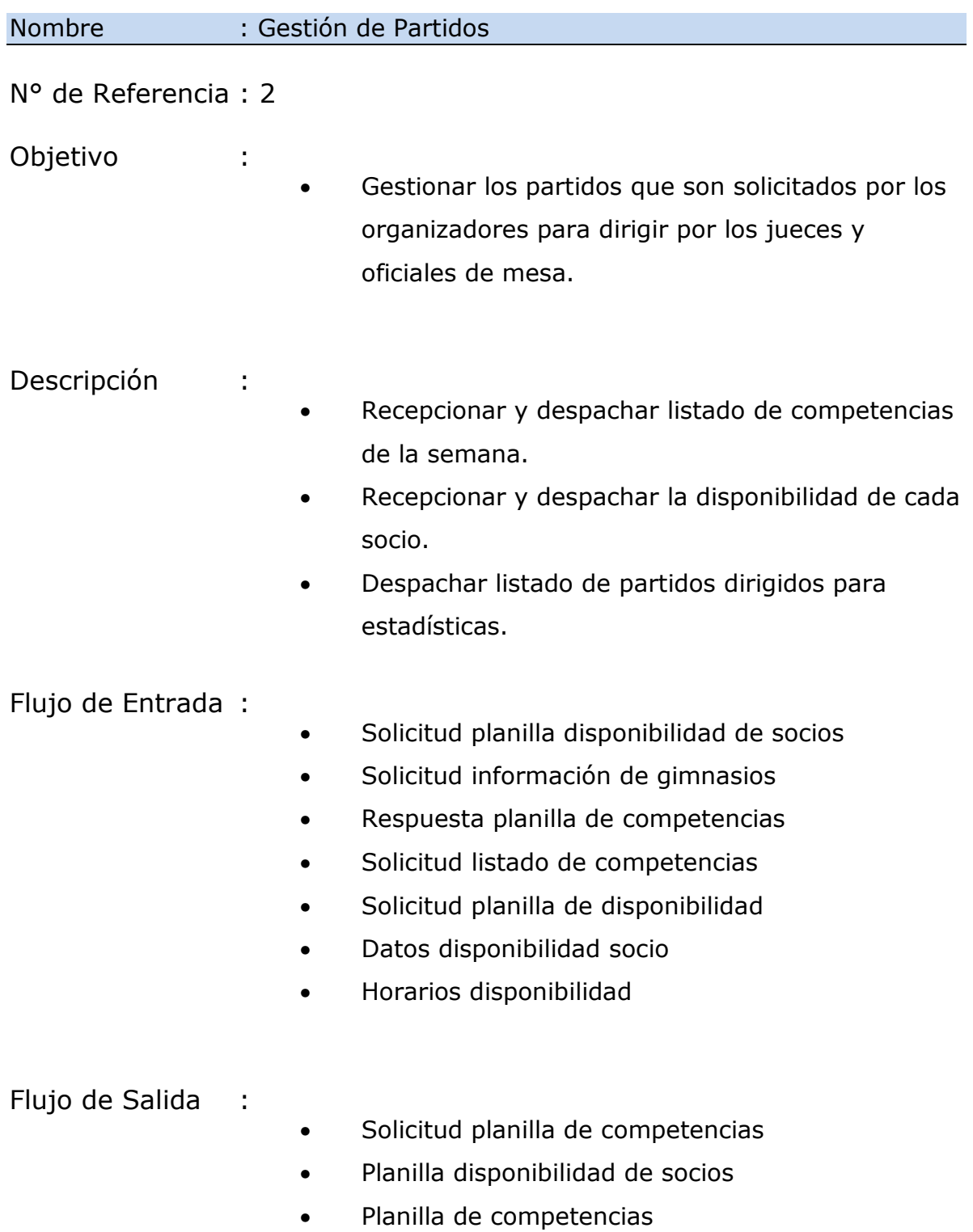

- Respuesta información de gimnasios
- Listado de partidos dirigidos
- Datos planilla de competencias
- Solicitud horario disponibilidad
- Datos disponibilidad socio
- Respuesta planilla de disponibilidad
- Respuesta solicitud listado de competencias

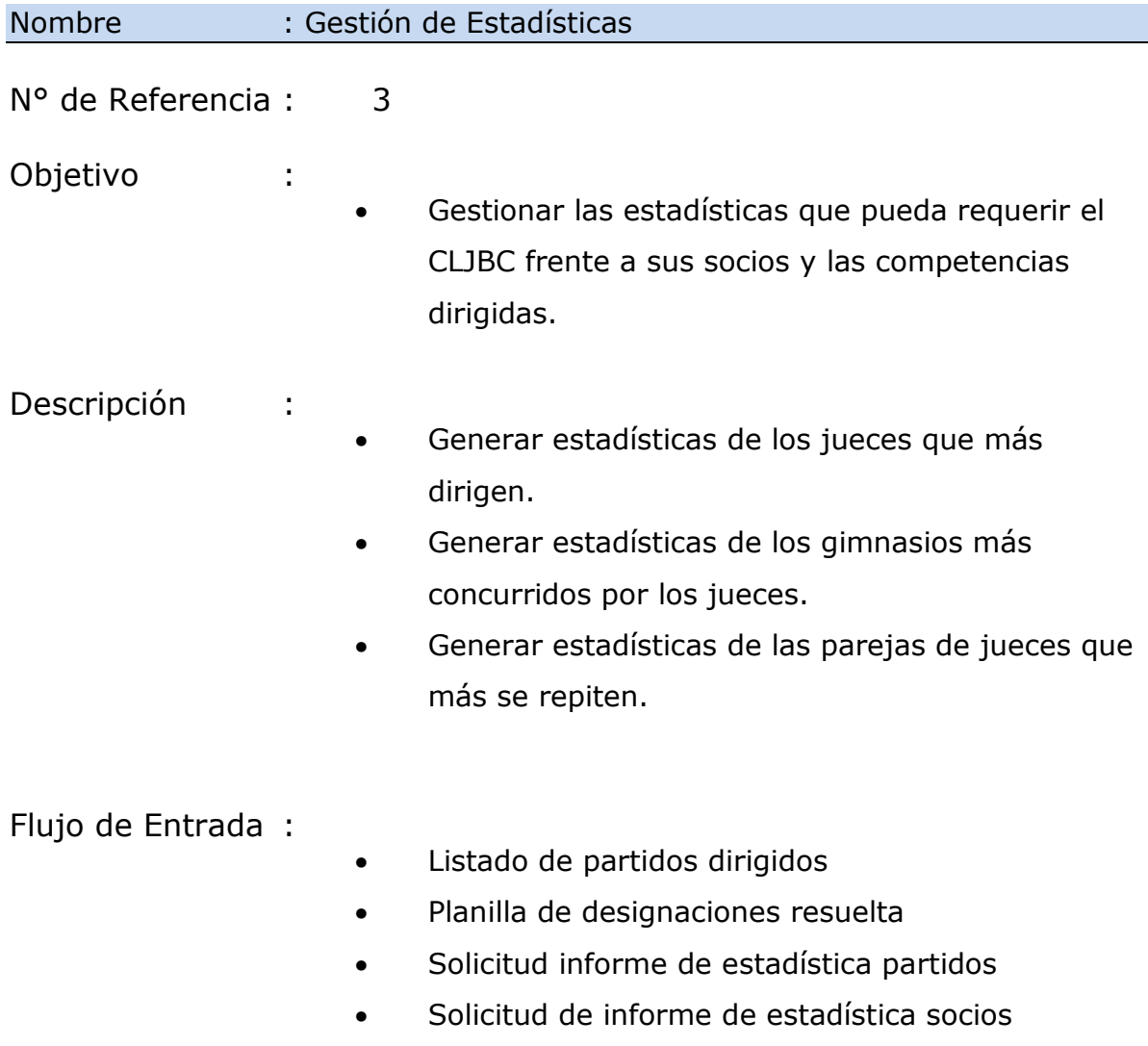

- Datos estadísticas jueces
- Solicitud informe de partidos dirigidos
- Datos estadísticas oficiales de mesa

#### Flujo de Salida :

- Datos estadística partidos
- Solicitud de planilla de designaciones resueltas
- Respuesta solicitud informe de estadísticas partidos
- Respuesta solicitud de informe de estadística socios
- Datos estadísticas jueces
- Respuesta informe de partidos dirigidos
- Estadísticas oficiales de mesa

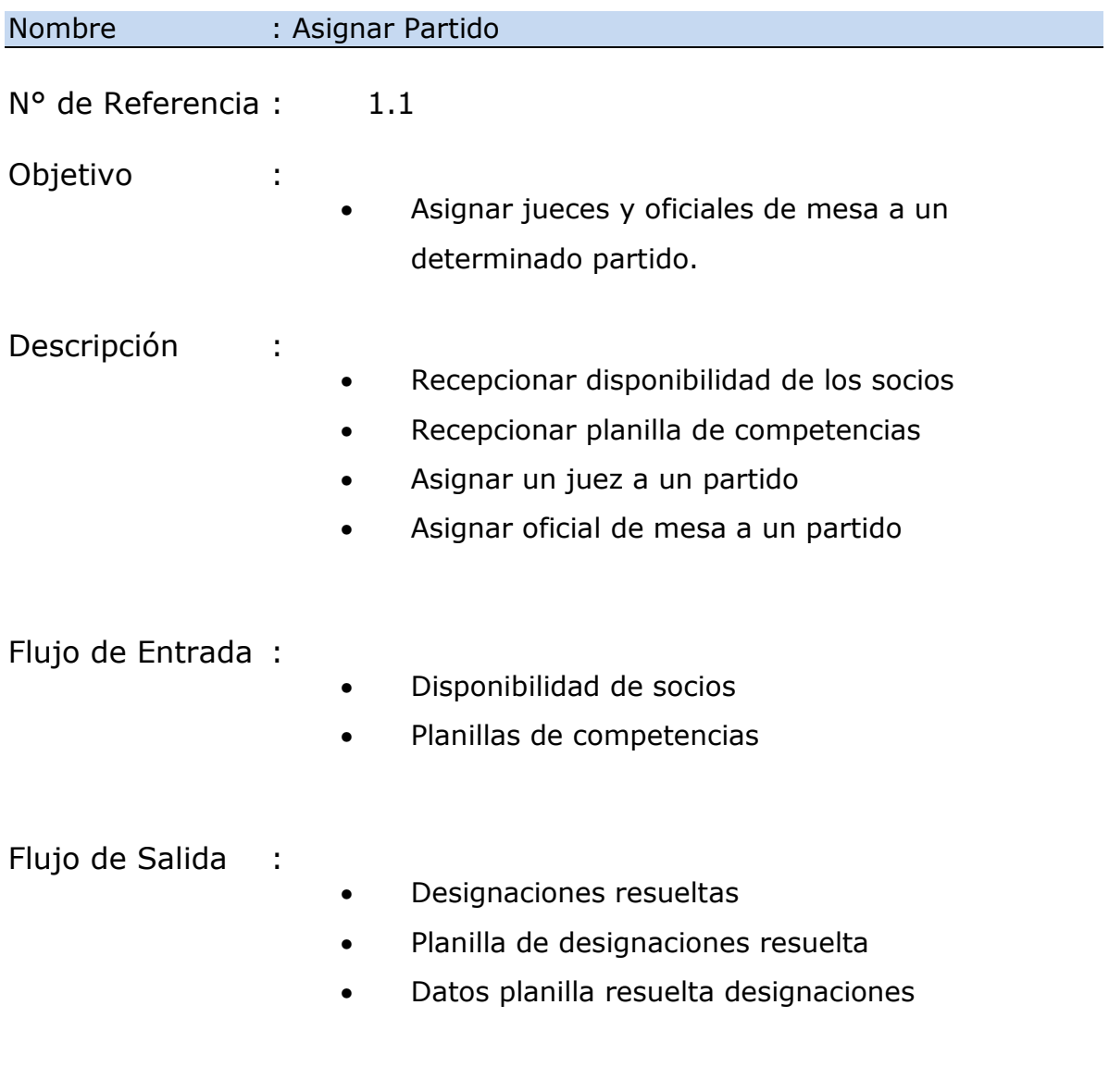

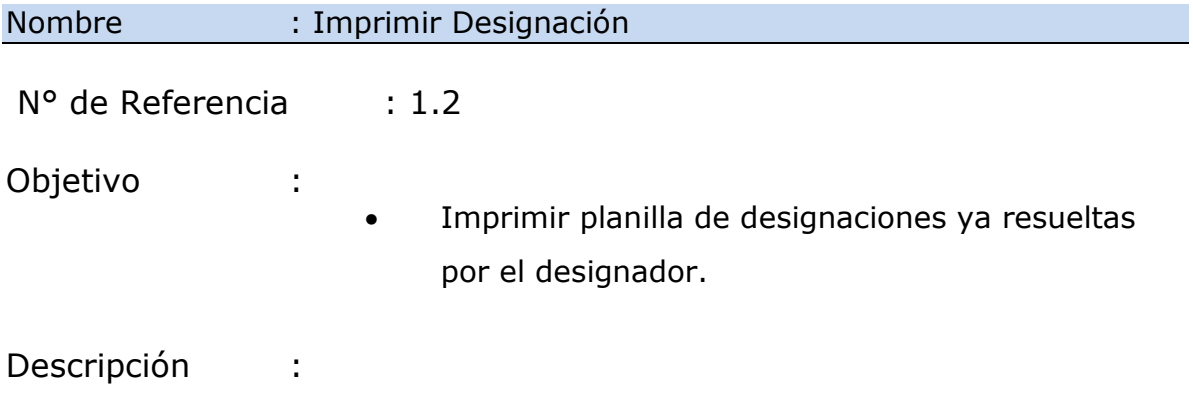

- Recepcionar información de designaciones resueltas.
- Imprimir y despachar nomina de designaciones resueltas.
- Flujo de Entrada :
- Designaciones Resueltas.
- Flujo de Salida :
- Planilla Designaciones Resueltas.

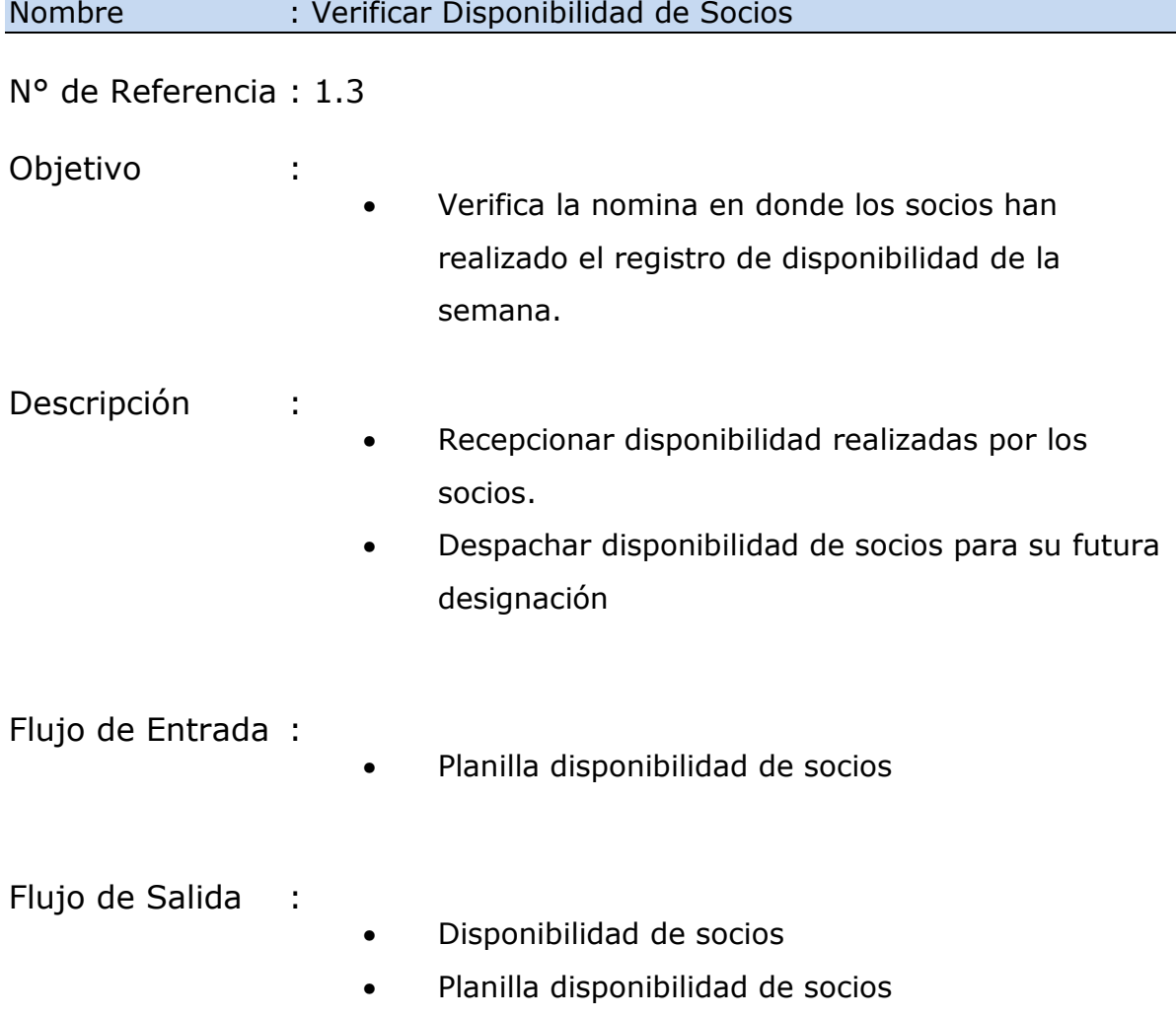

• Datos disponibilidad socios

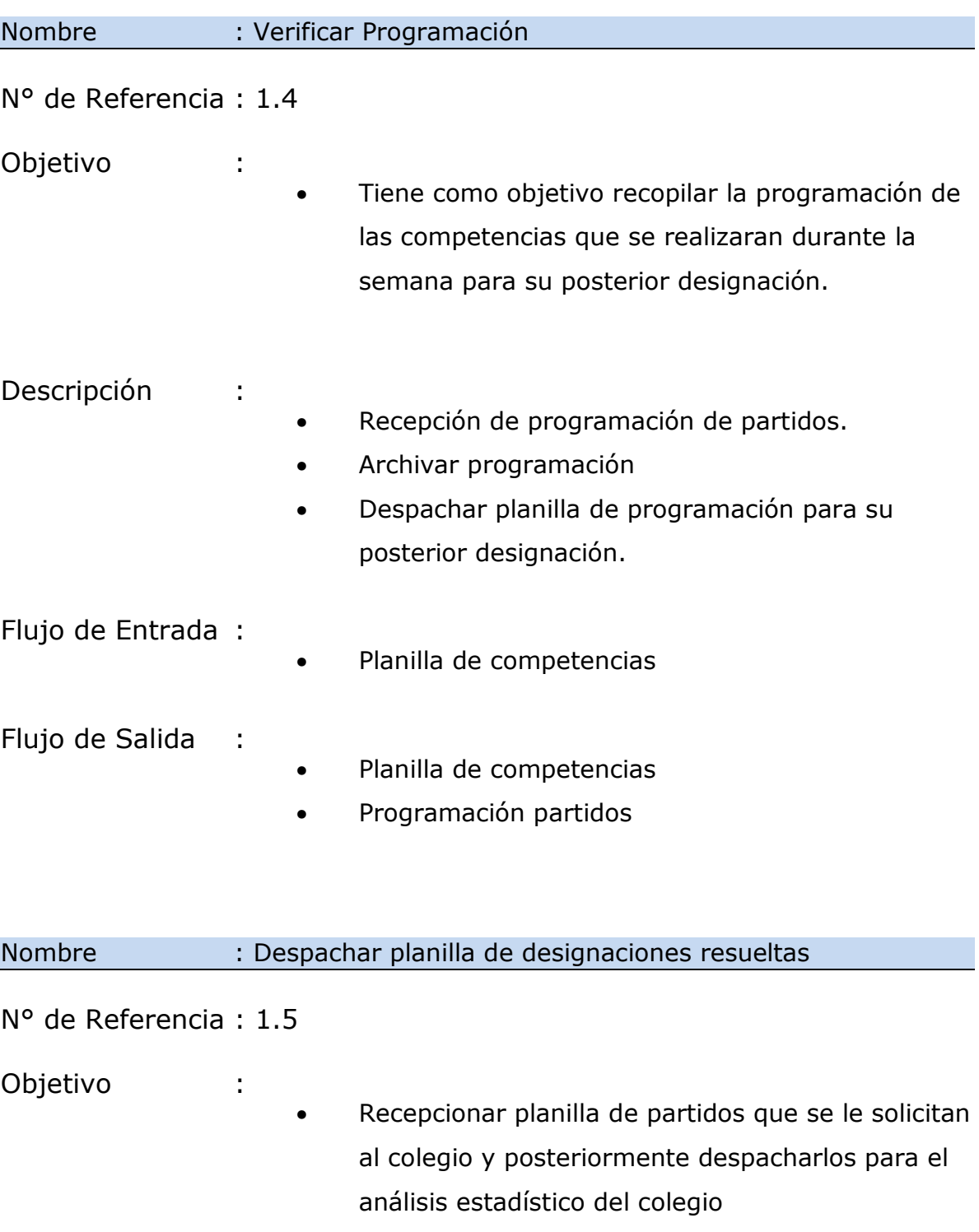

Descripción :

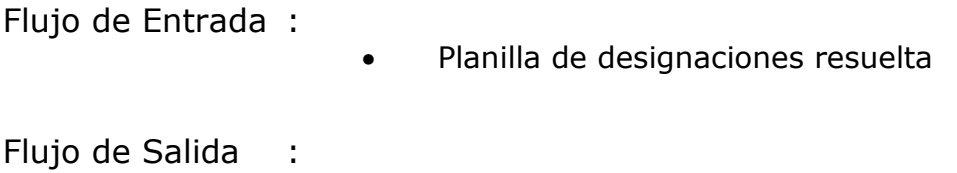

• Planilla de designaciones resuelta

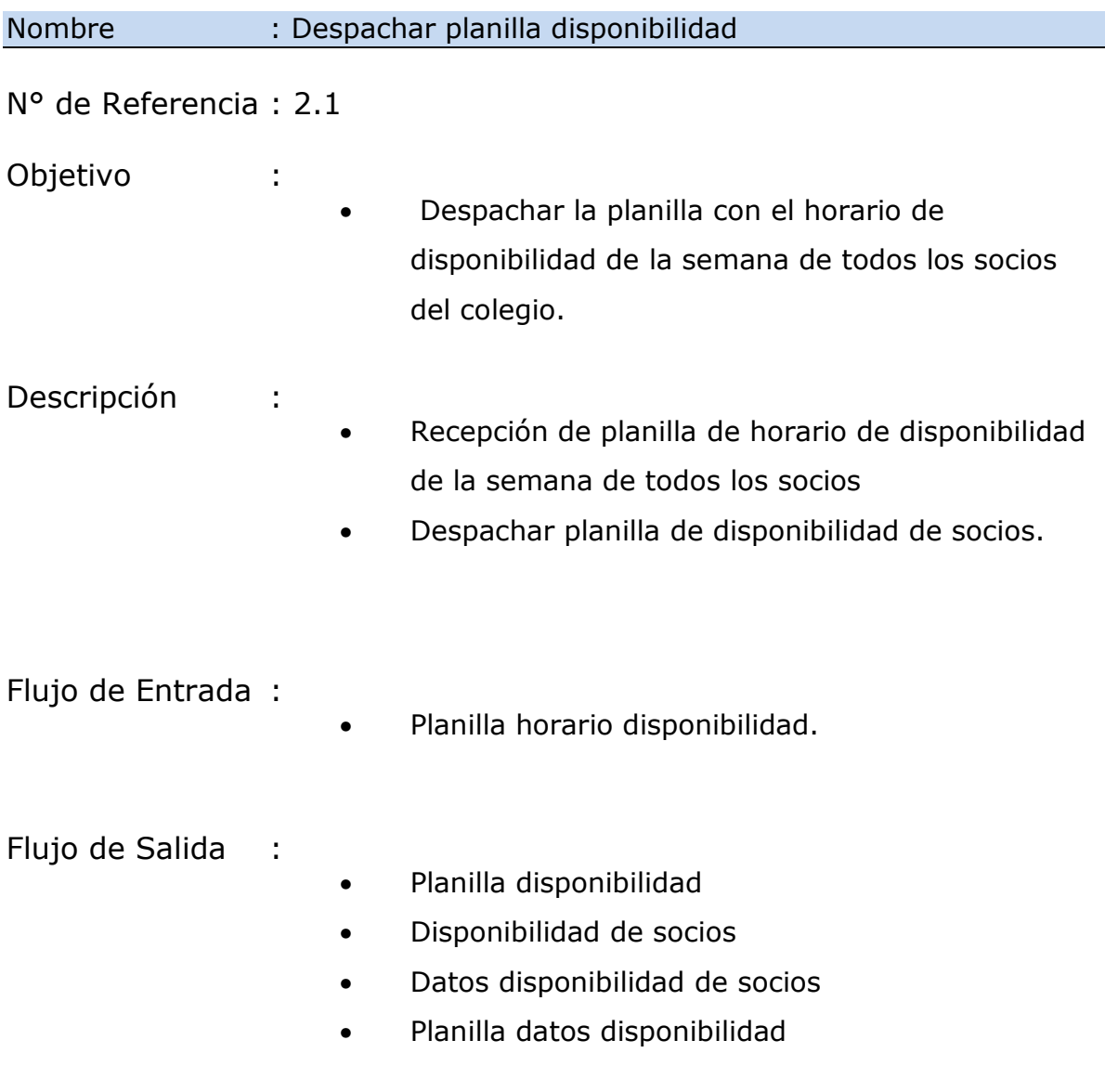

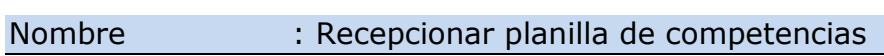

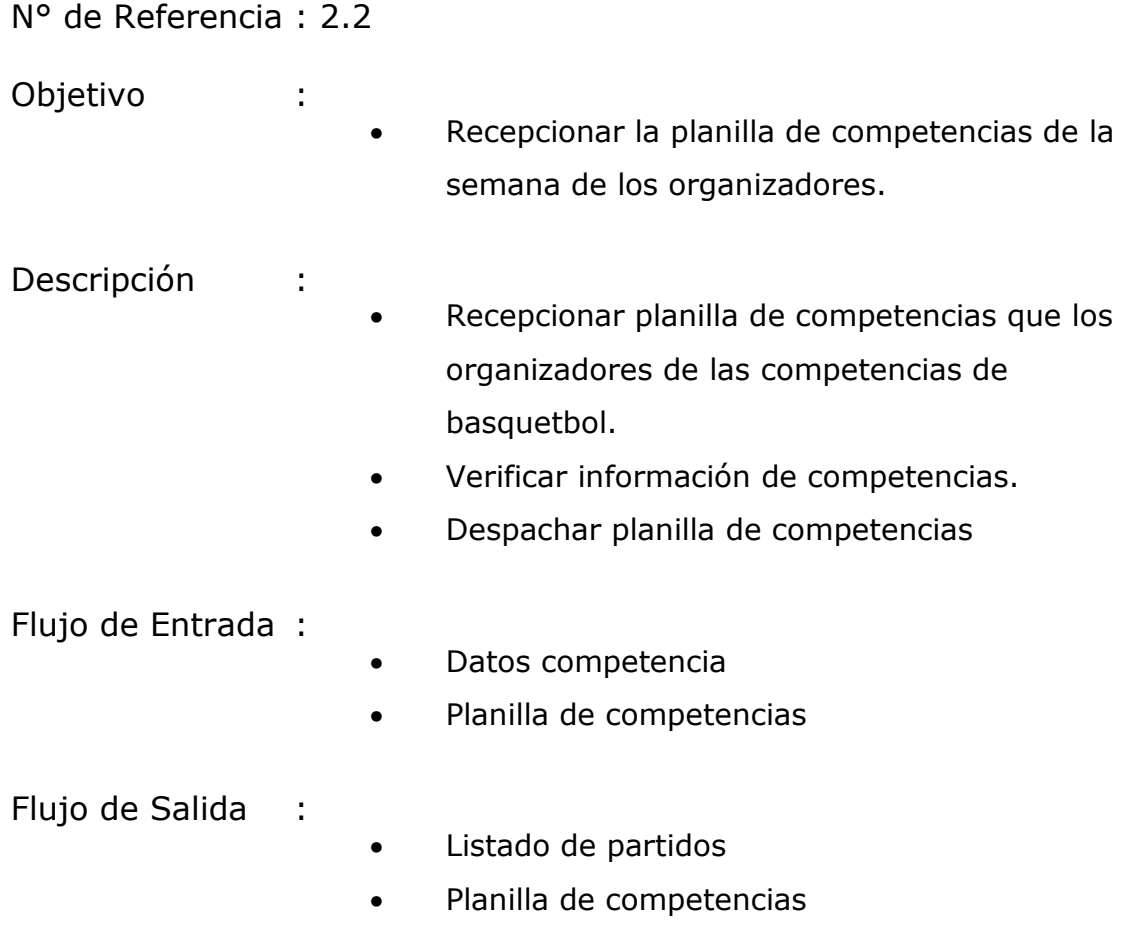

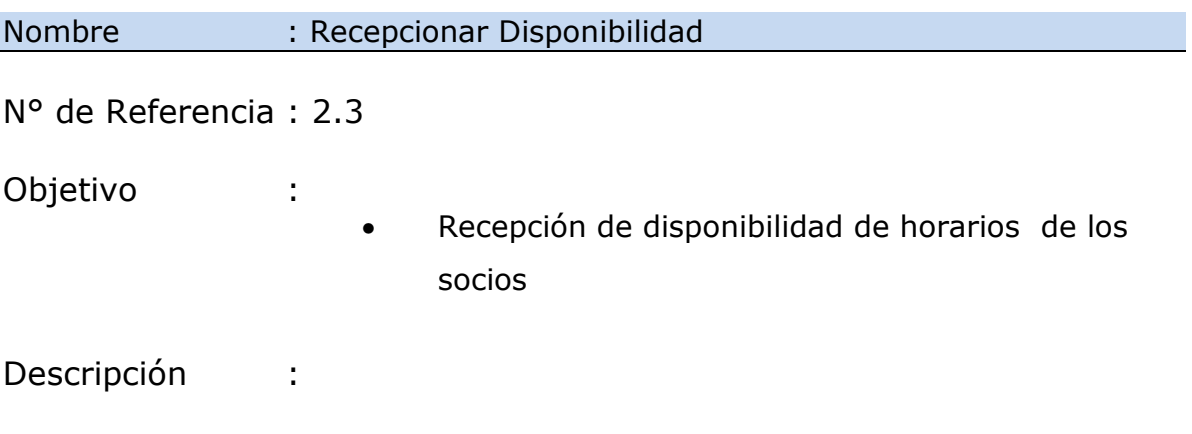

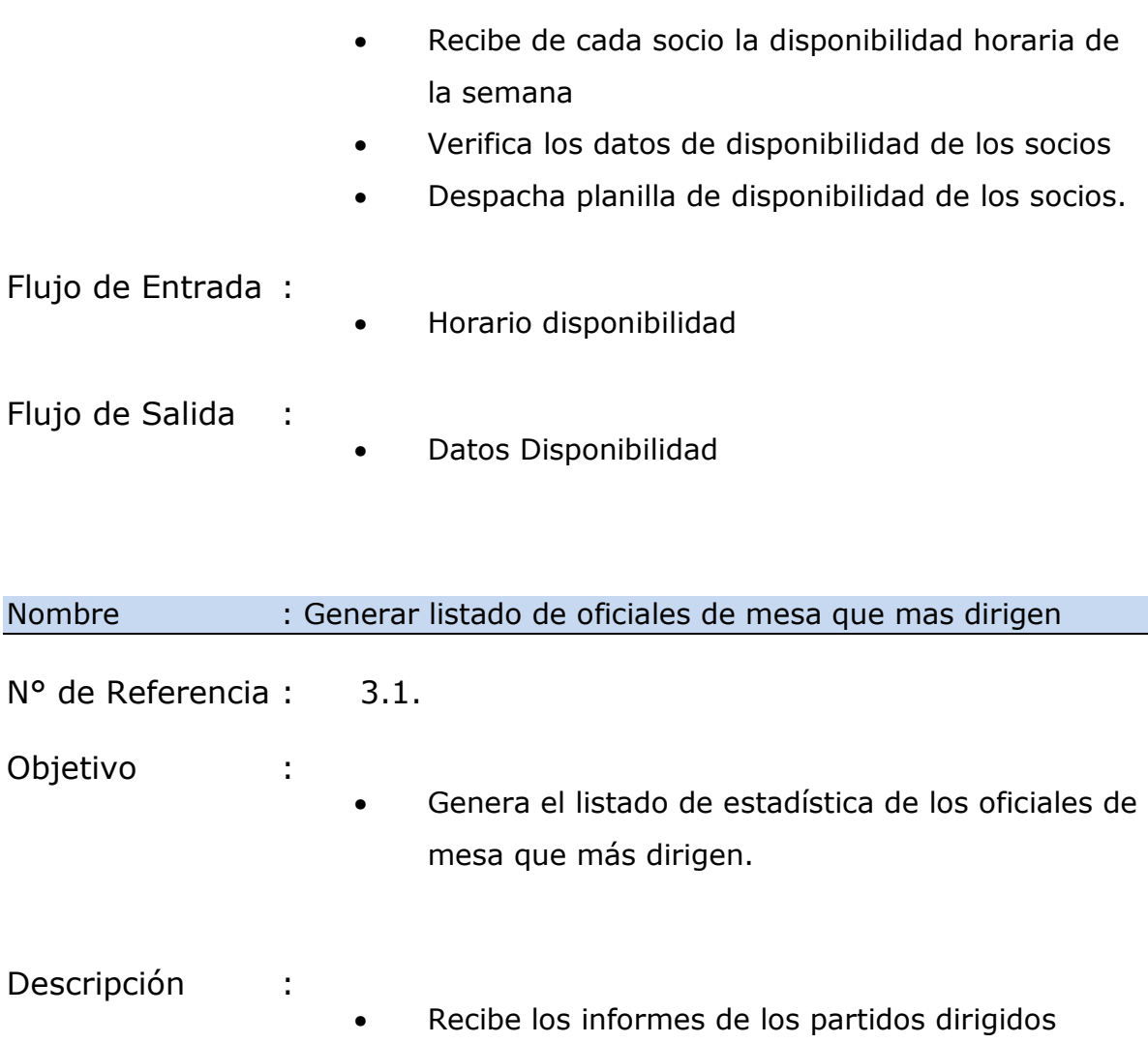

• Verifica y genera listado de estadística de partidos donde participan los oficiales de mesa.

Flujo de Entrada :

• Informe de partidos dirigidos.

Flujo de Salida :

- Datos oficiales de mesa.
- Informe de estadística de oficiales de mesa que más dirigen.

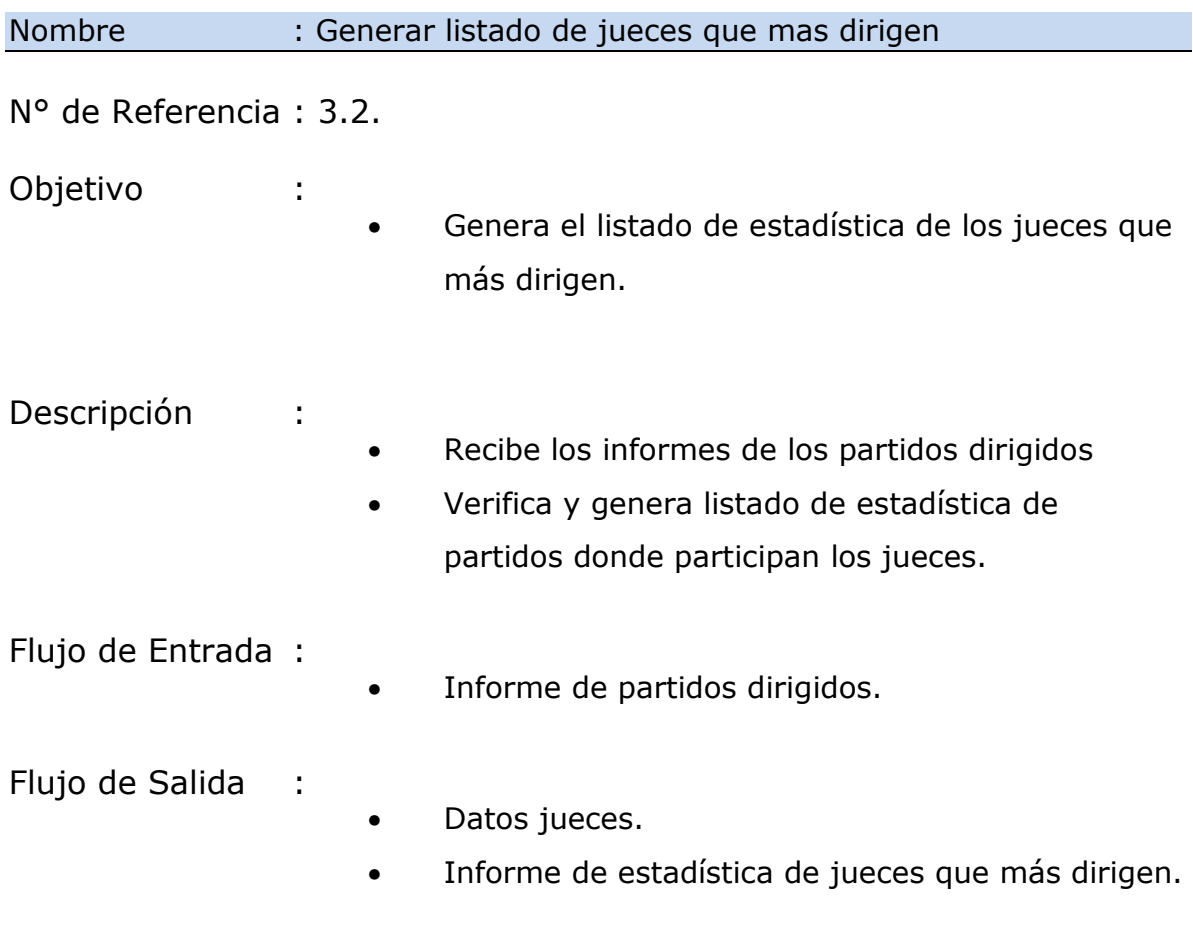

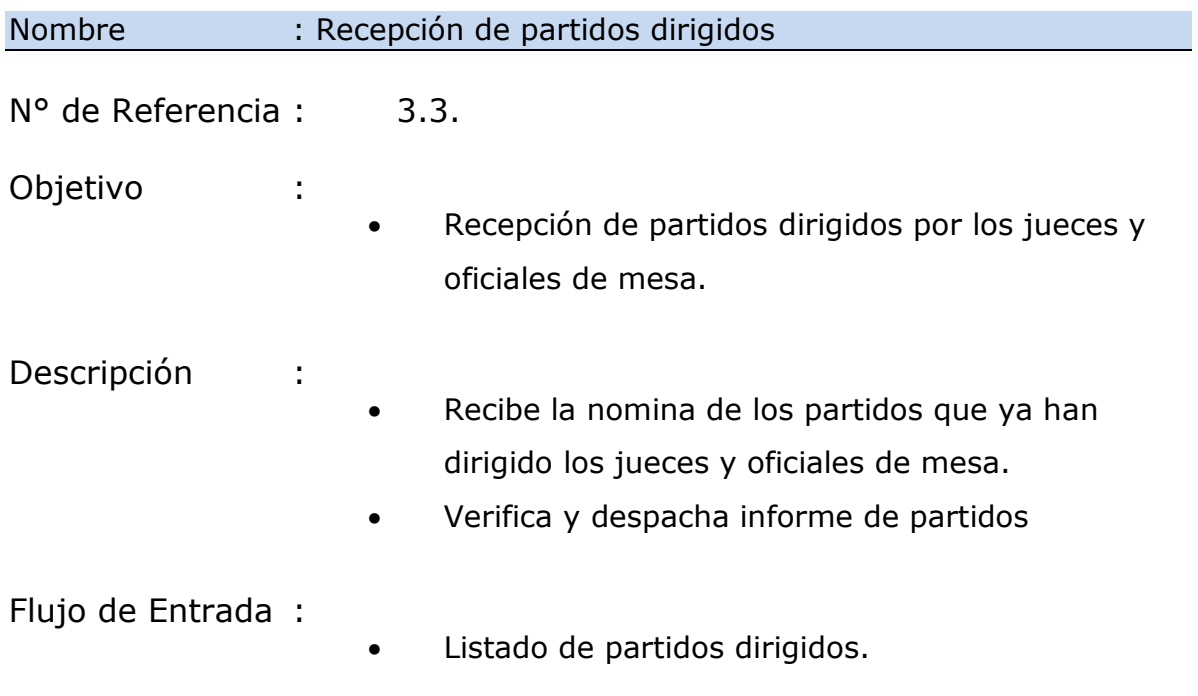

#### Flujo de Salida : • Informe de partidos dirigidos.

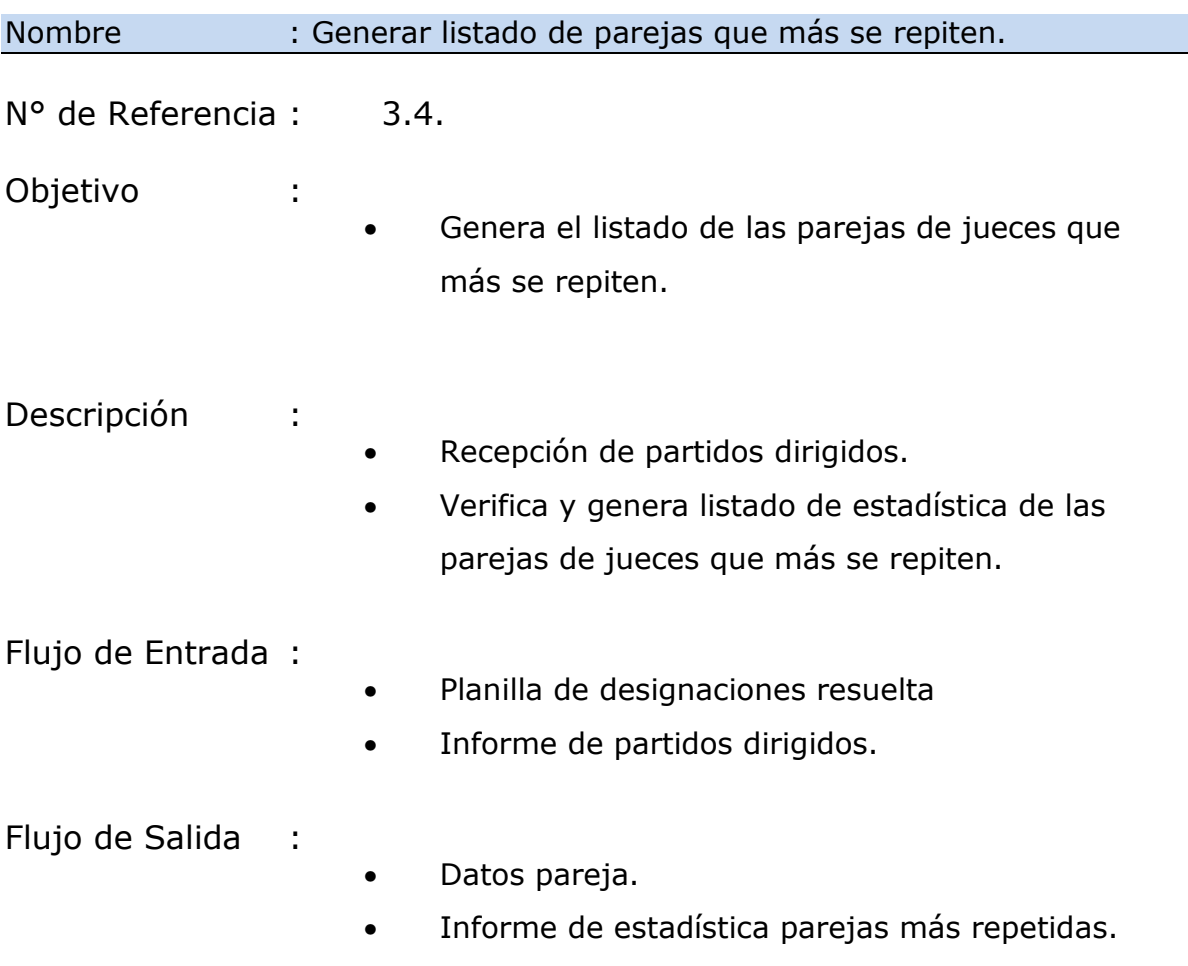

### *9.1.3. Flujos De Datos*

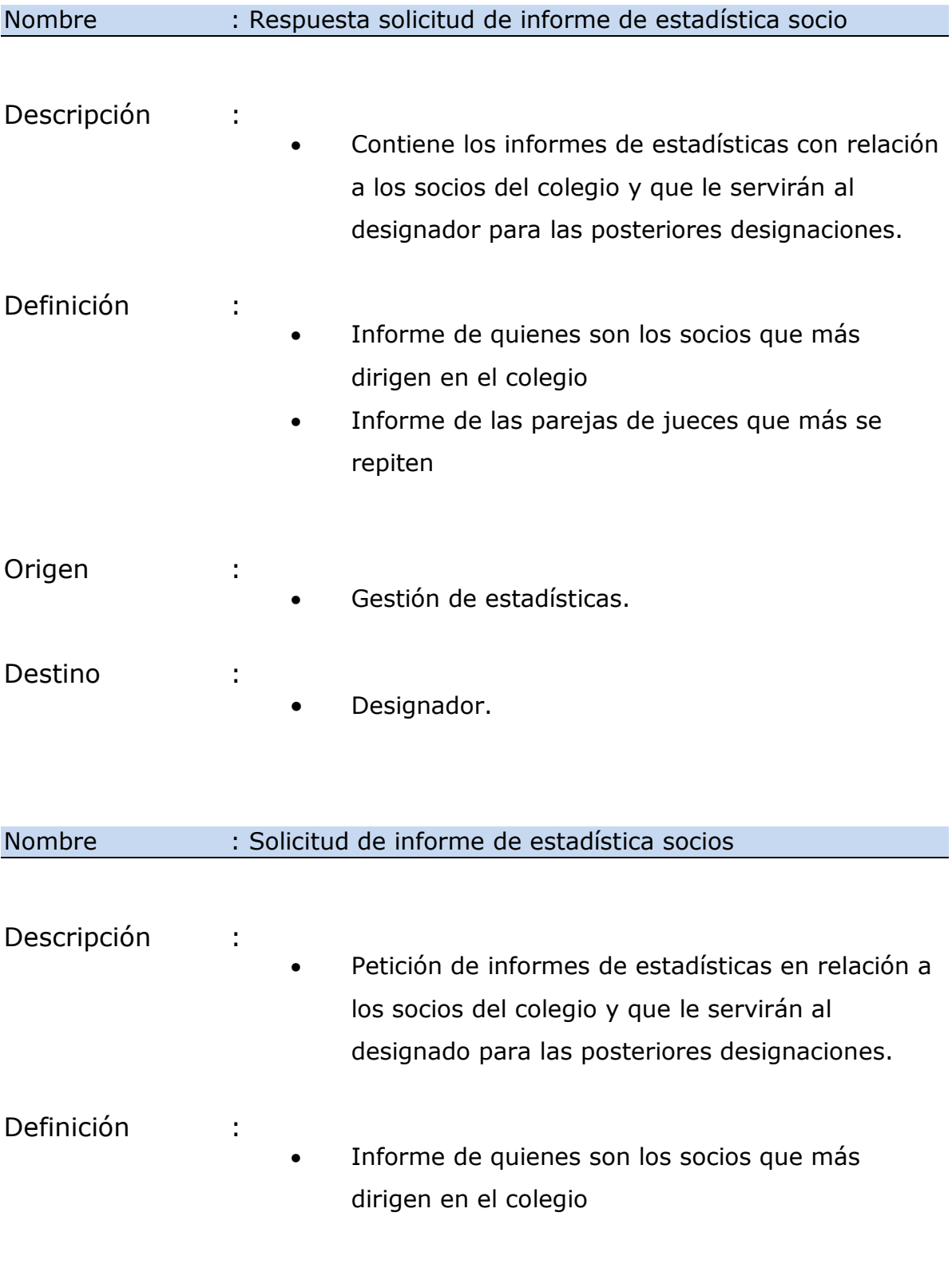

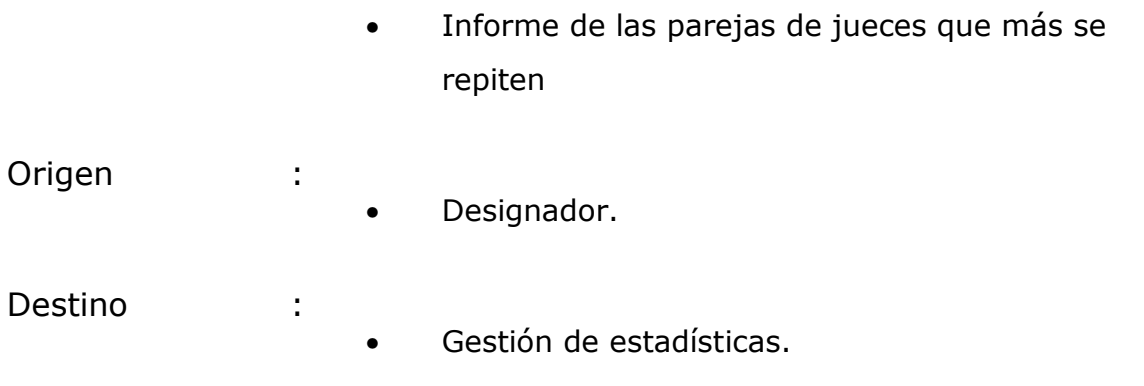

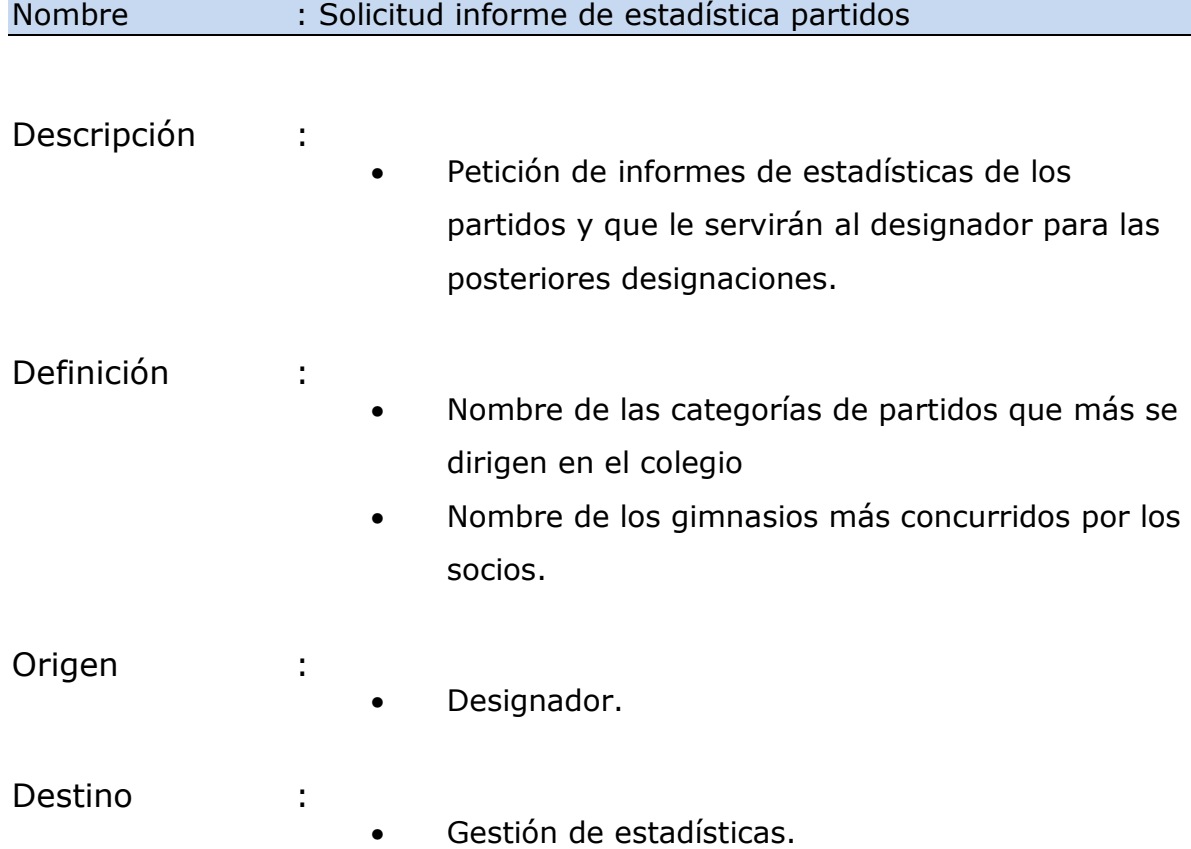

Nombre : Respuesta solicitud informe de estadística partidos.

Descripción :

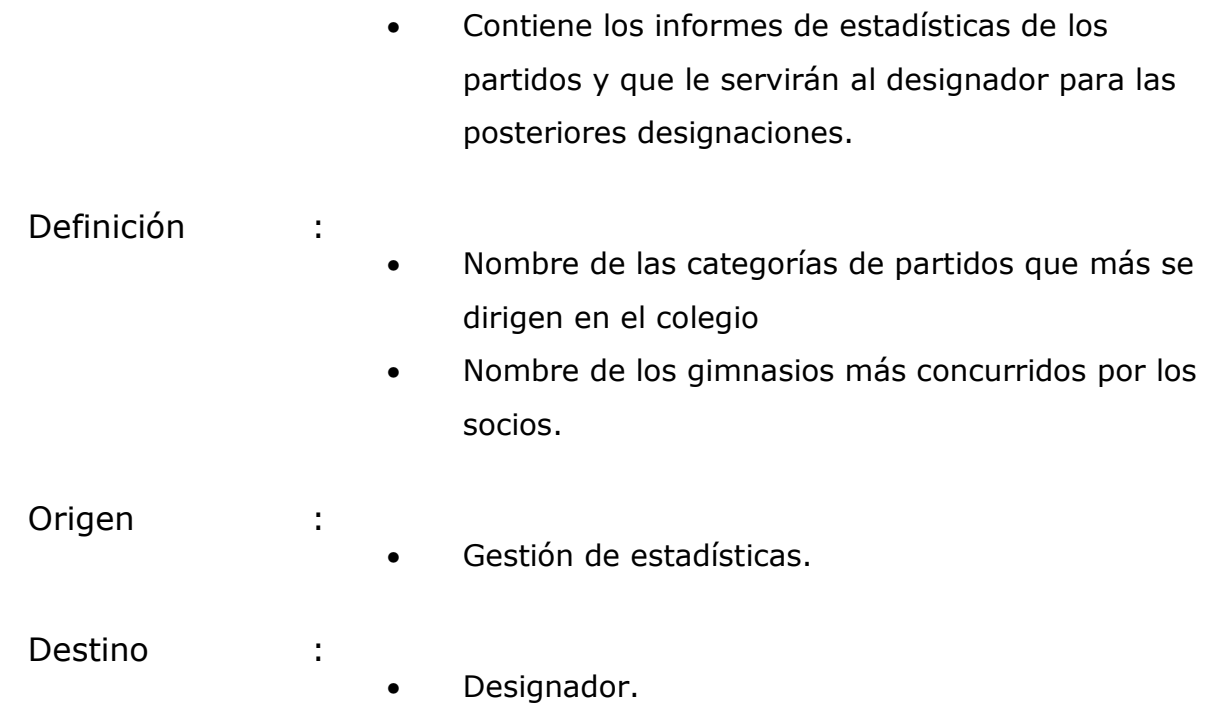

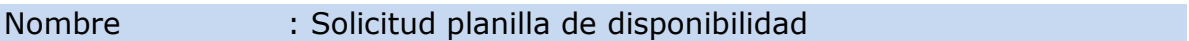

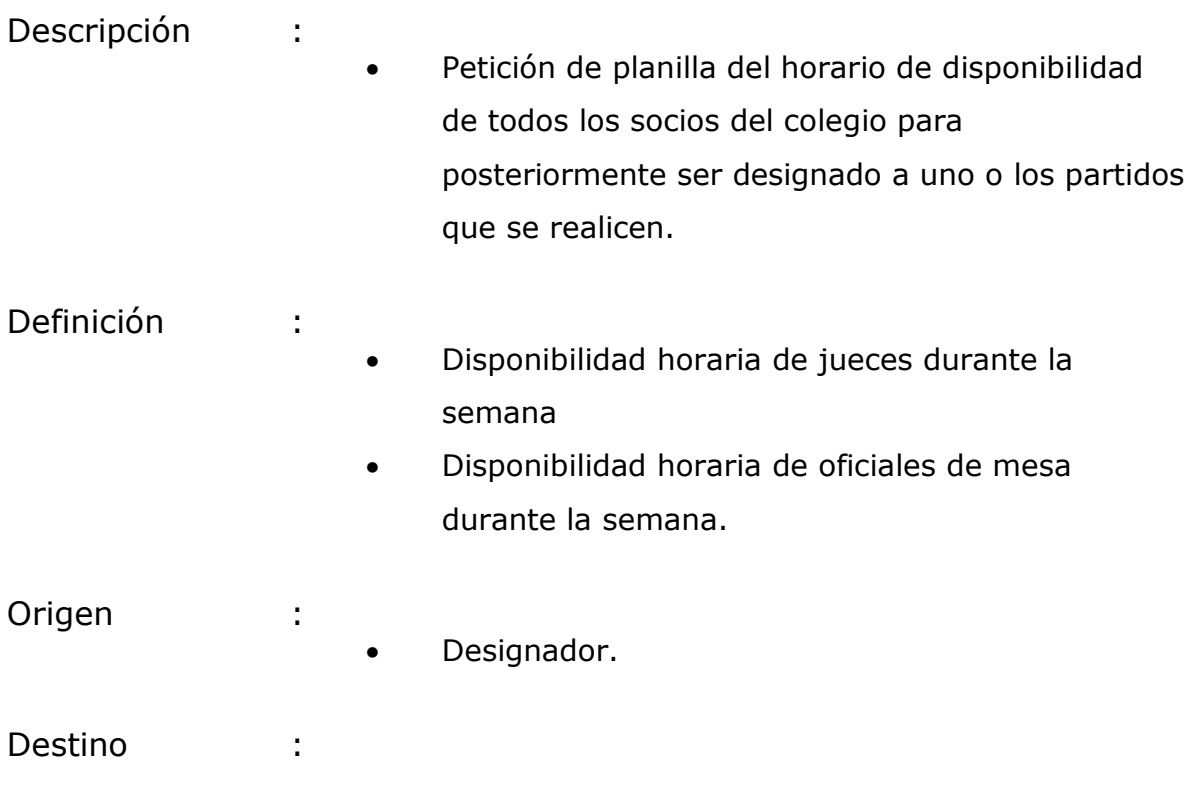

• Gestión de partidos.

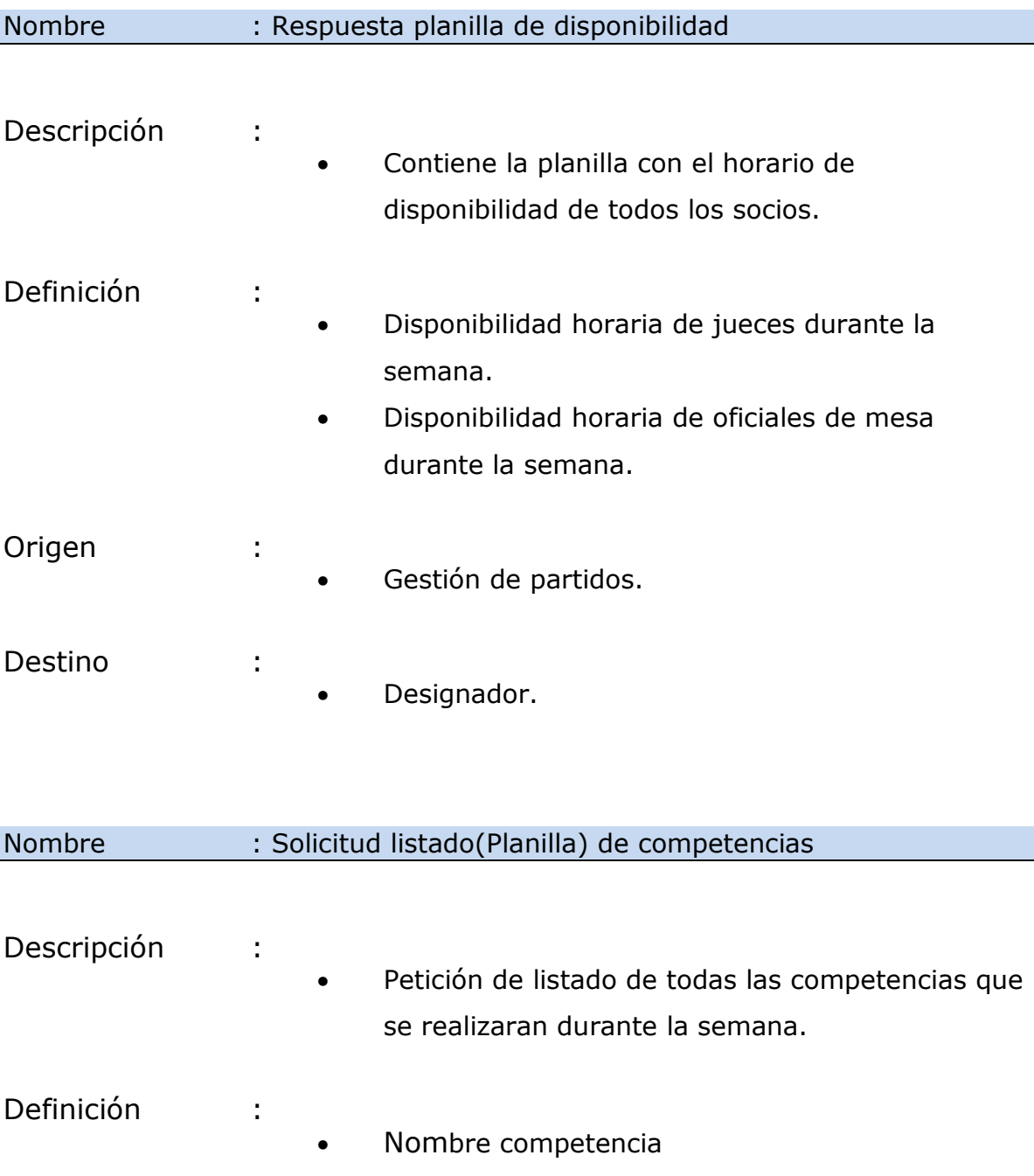

- Lugar donde se realizara la competencia.
- Hora en donde se realizara la competencia.
- Categoría de cada partido de la competencia.

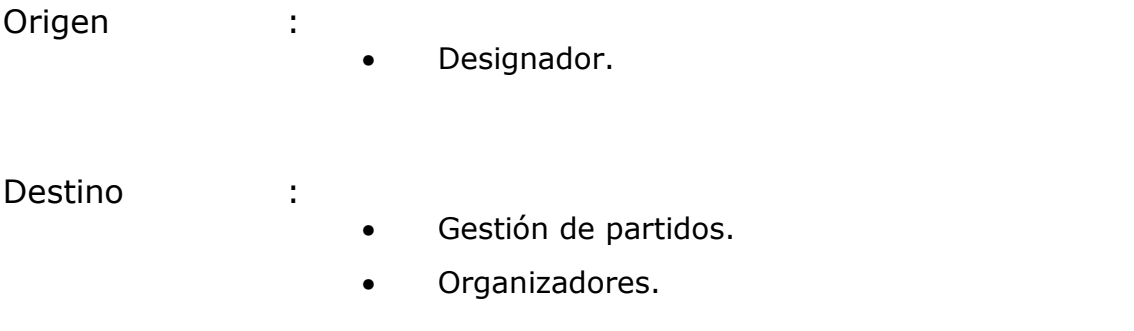

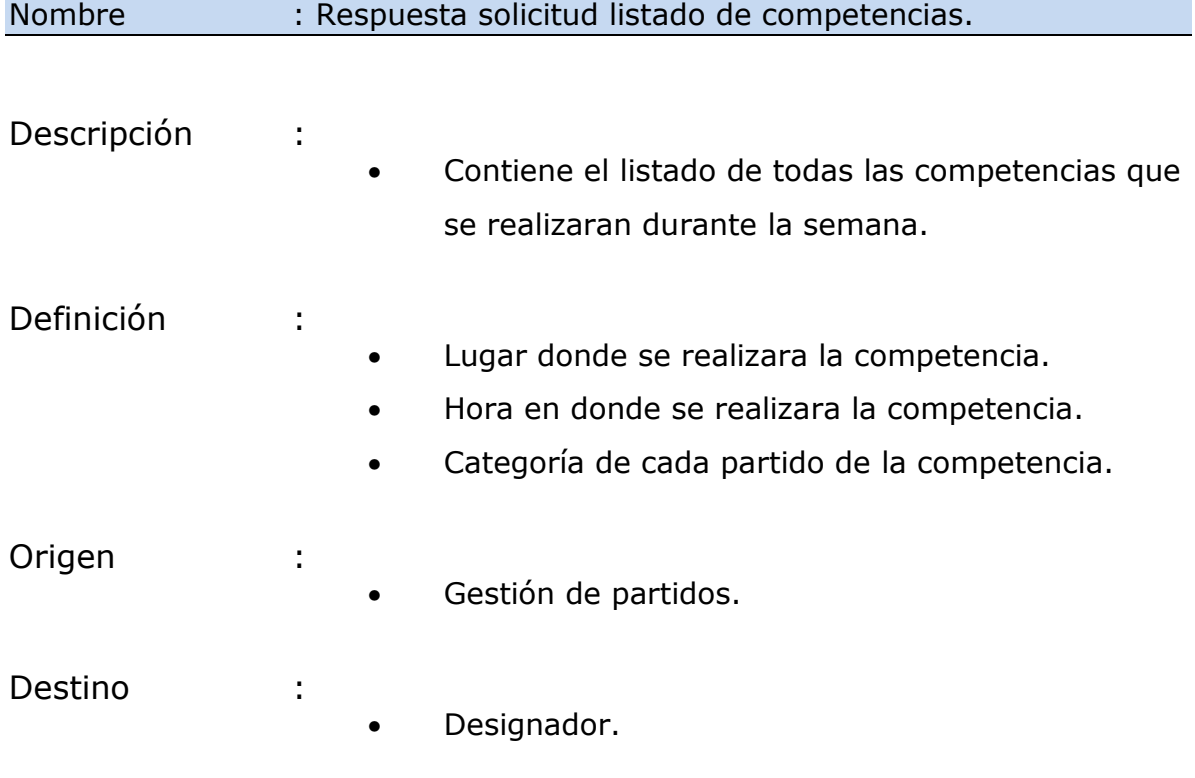

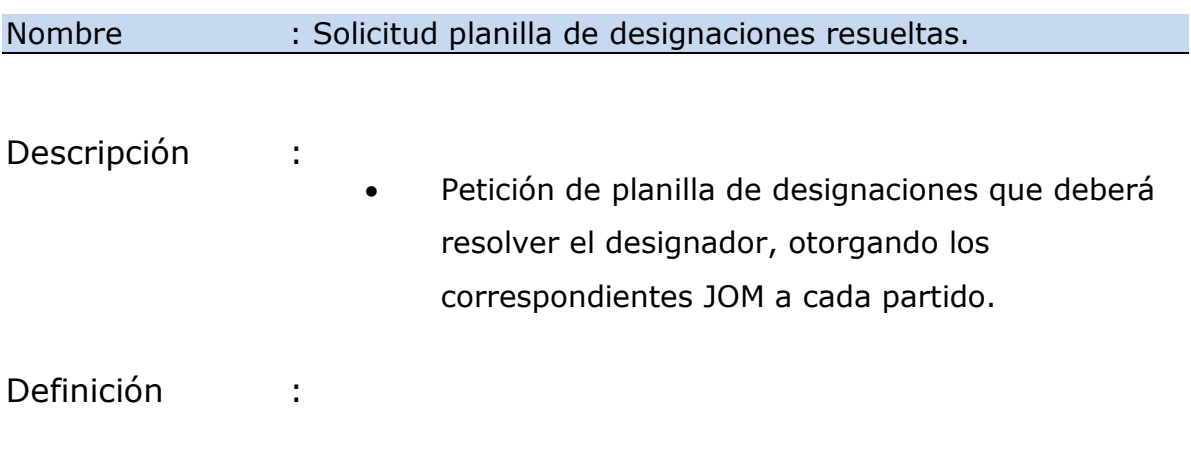

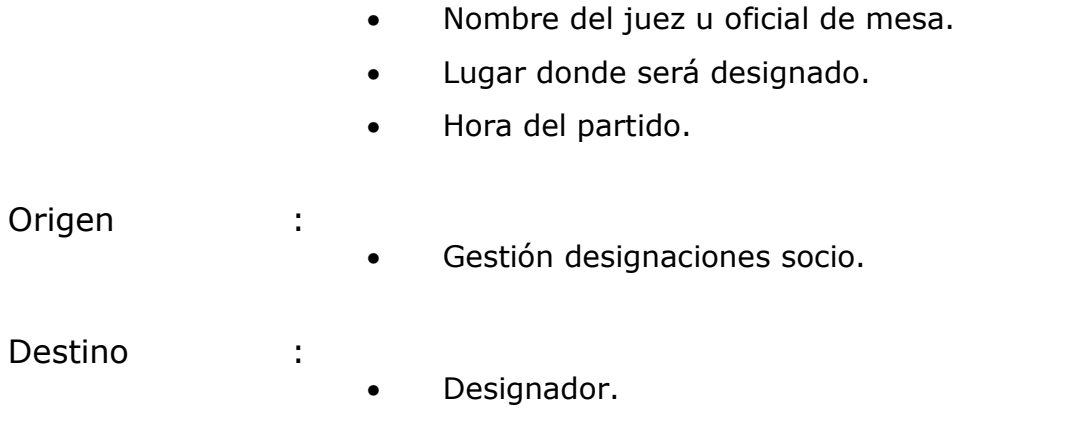

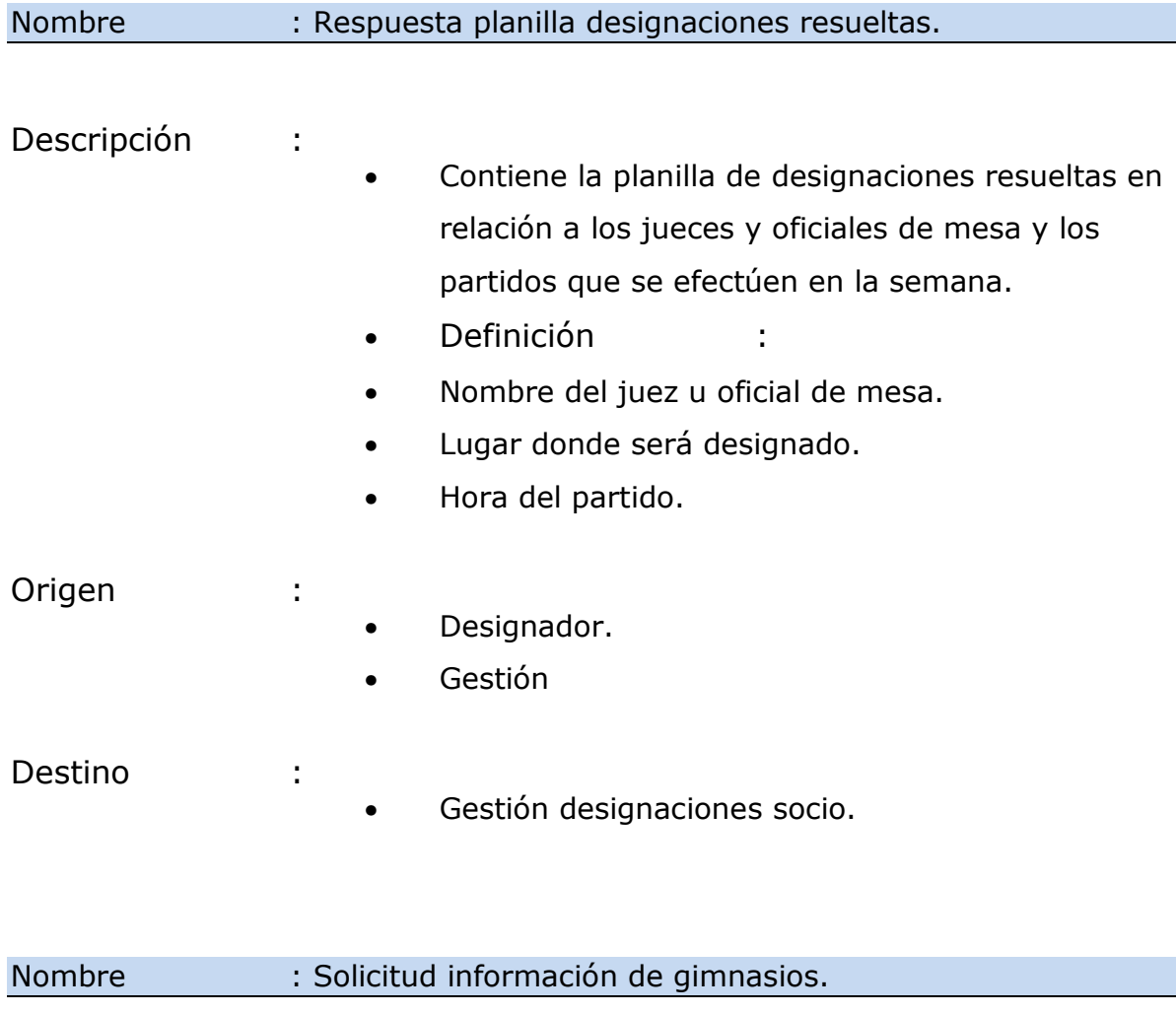

Descripción :

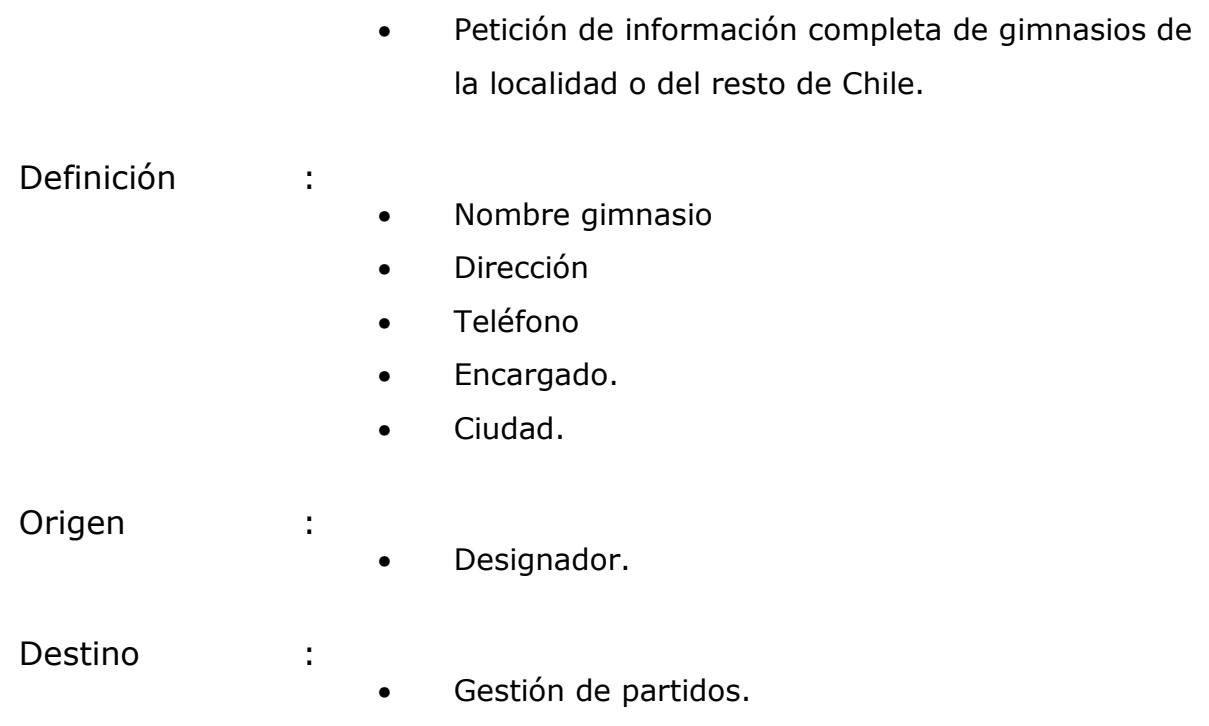

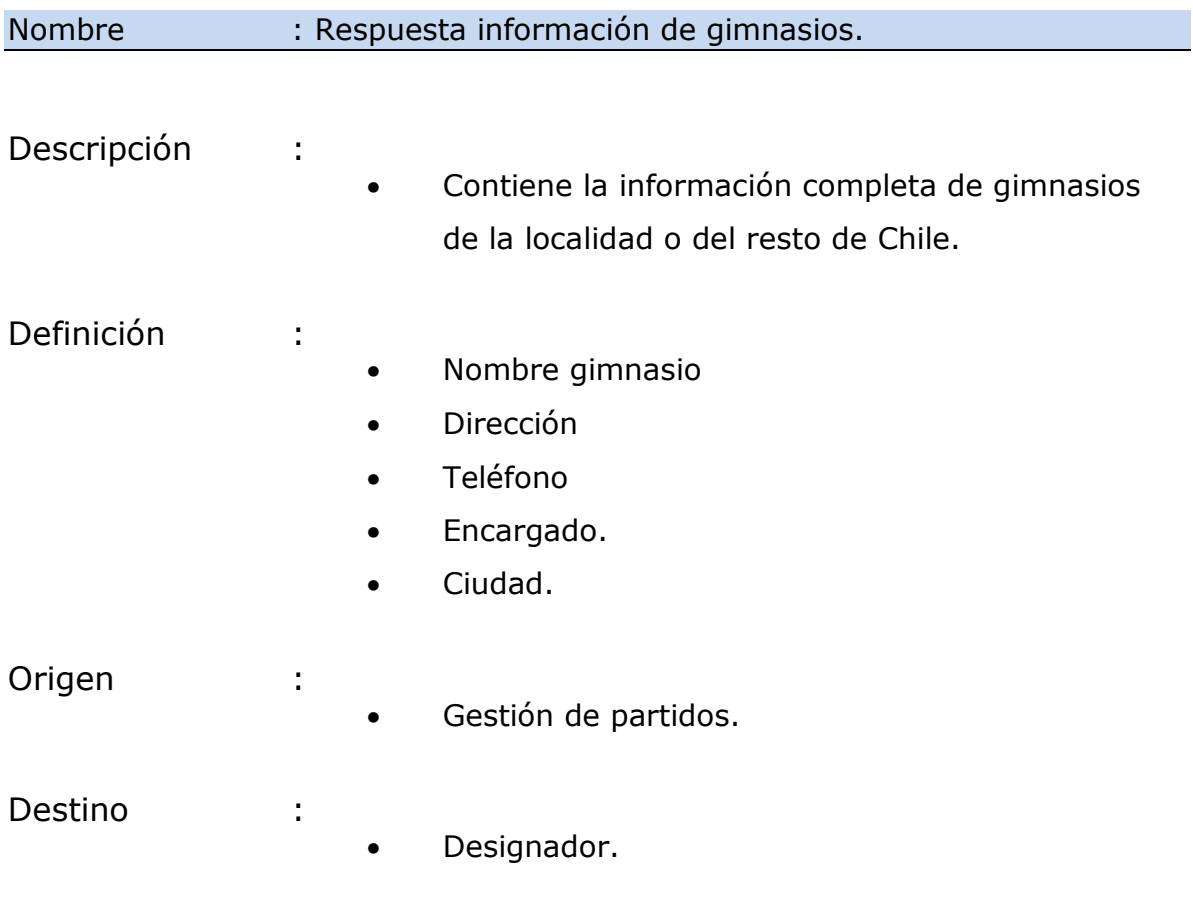

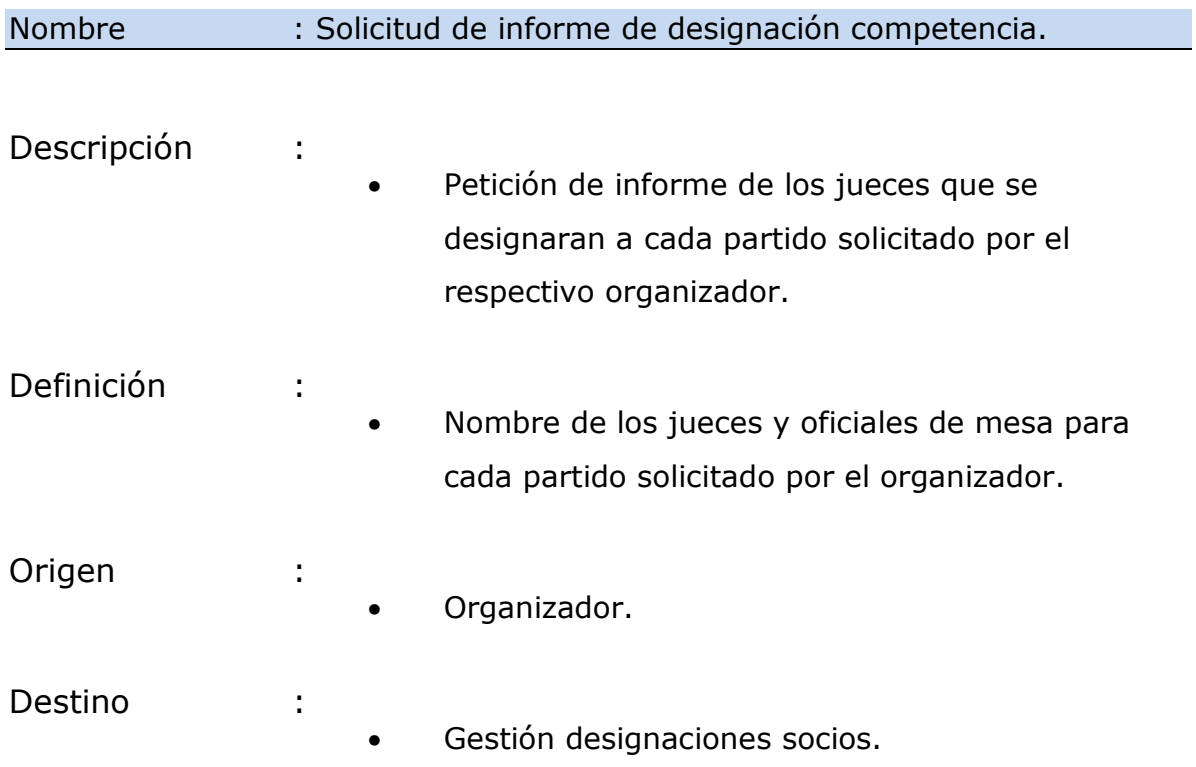

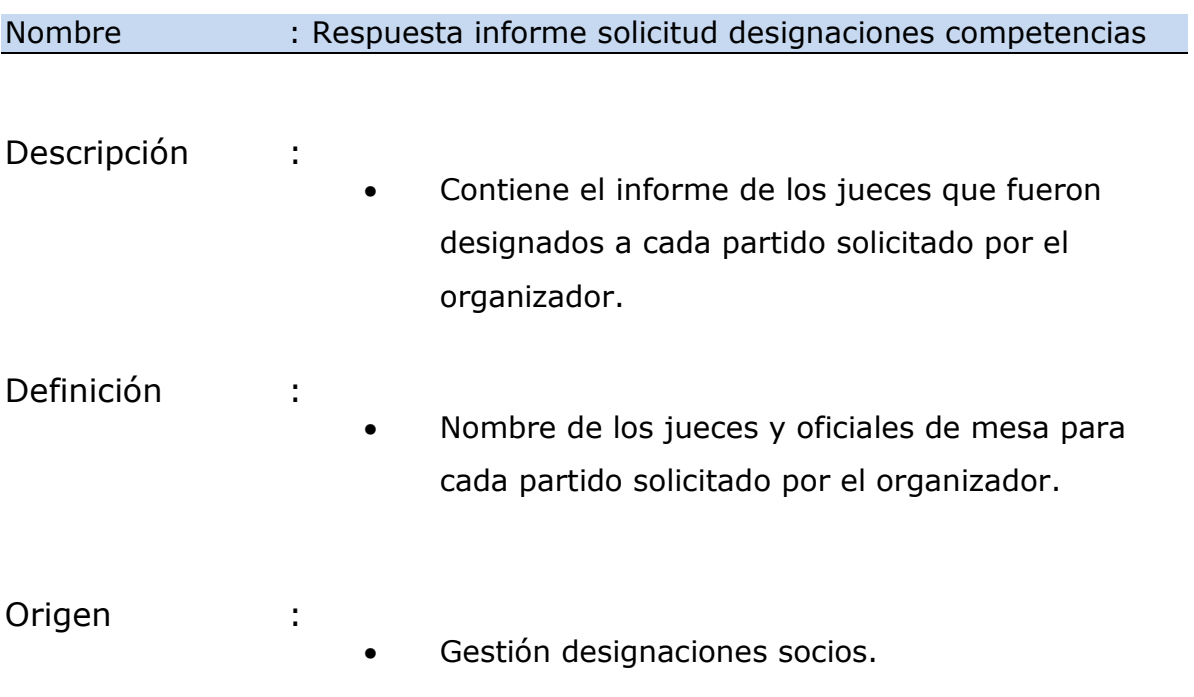

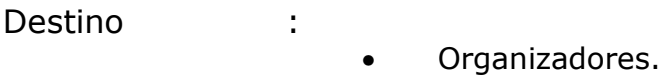

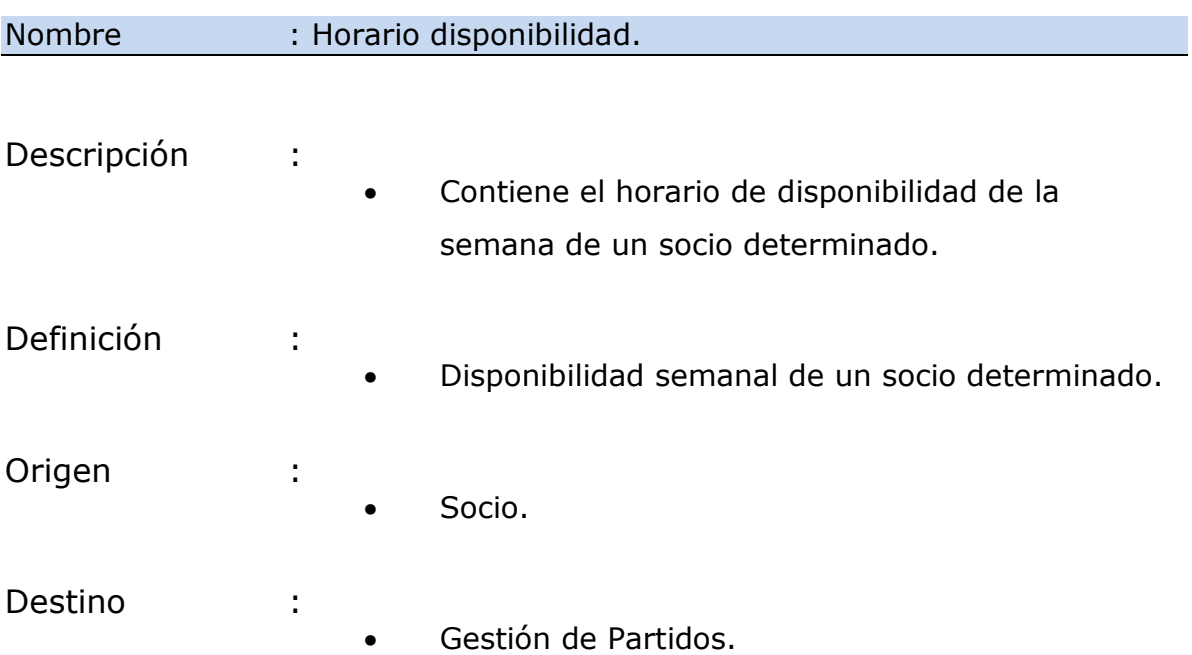

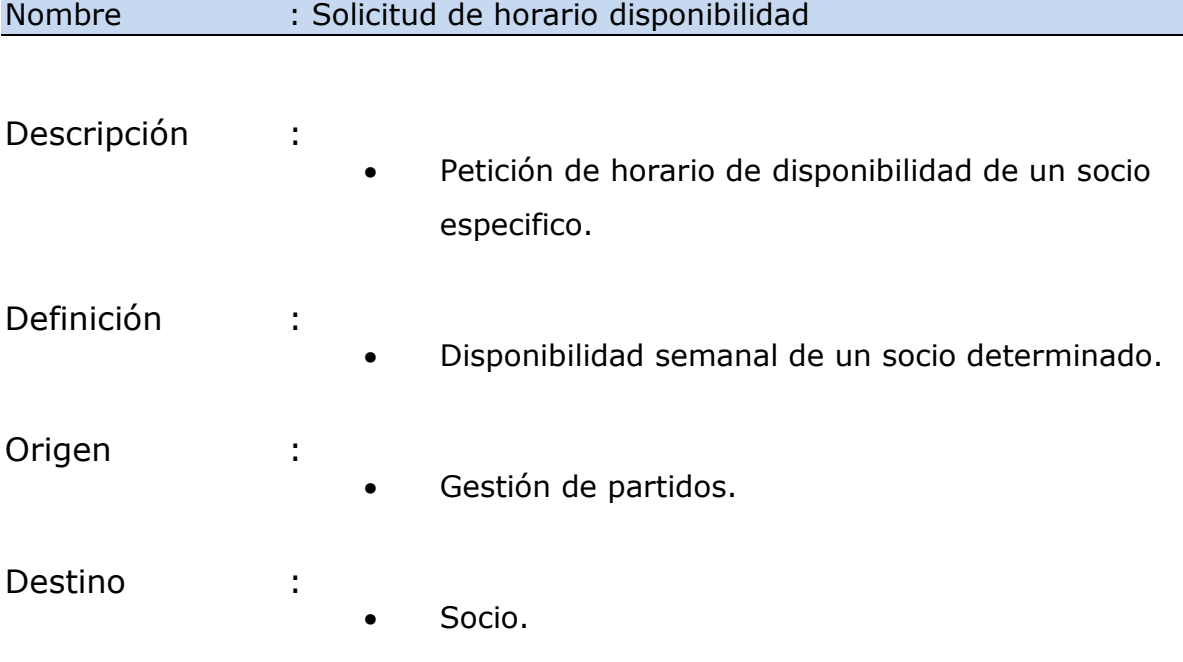

#### Nombre : Solicitud de informe de partidos dirigidos.

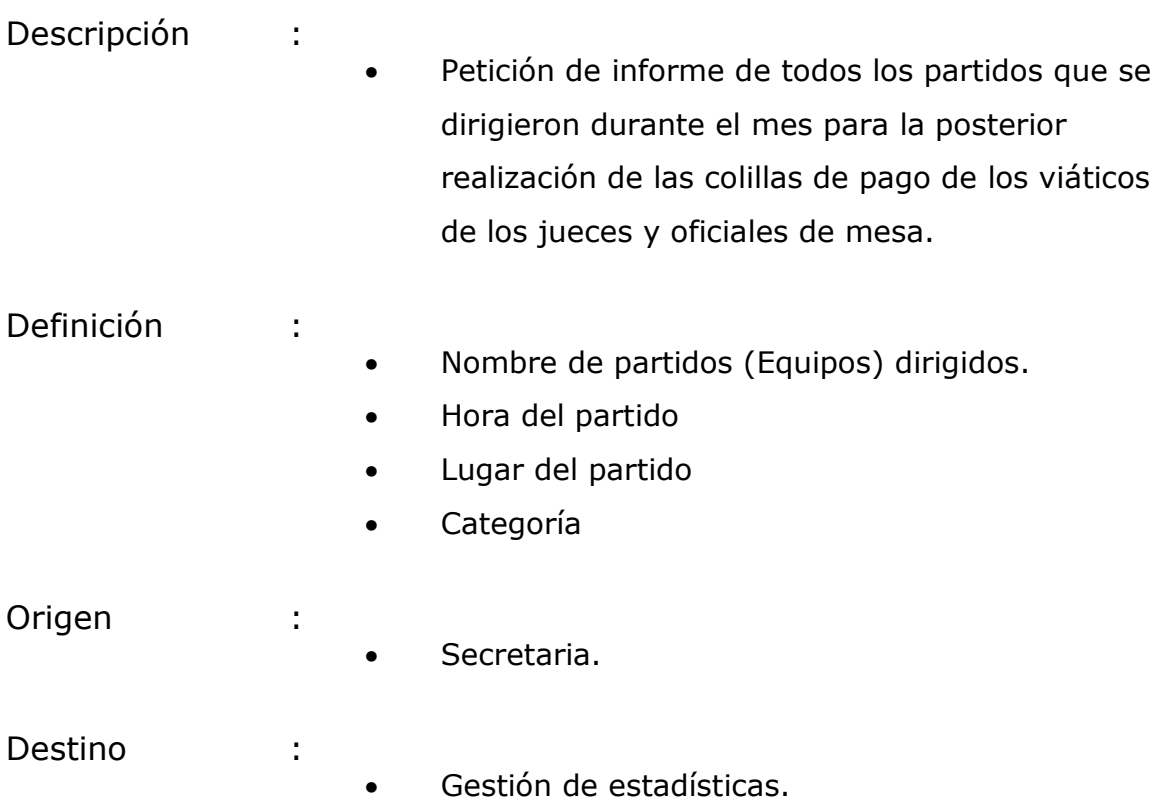

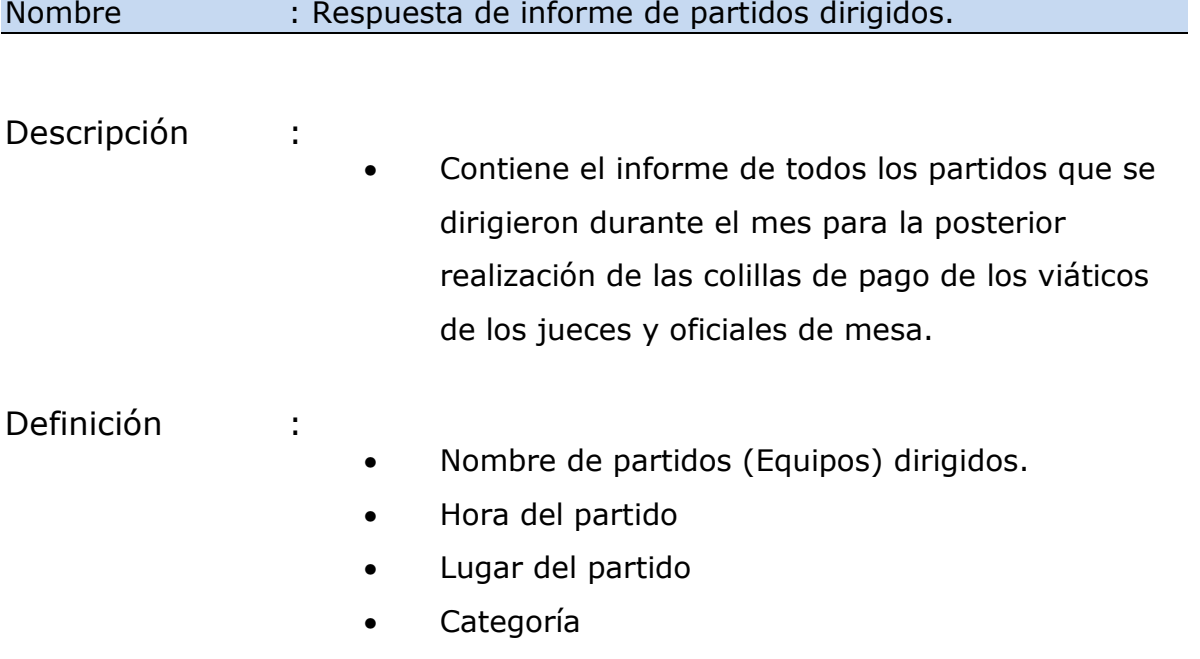

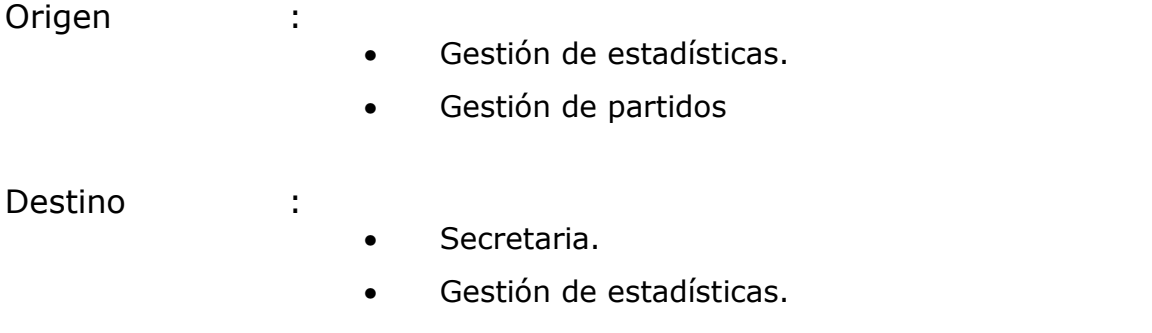

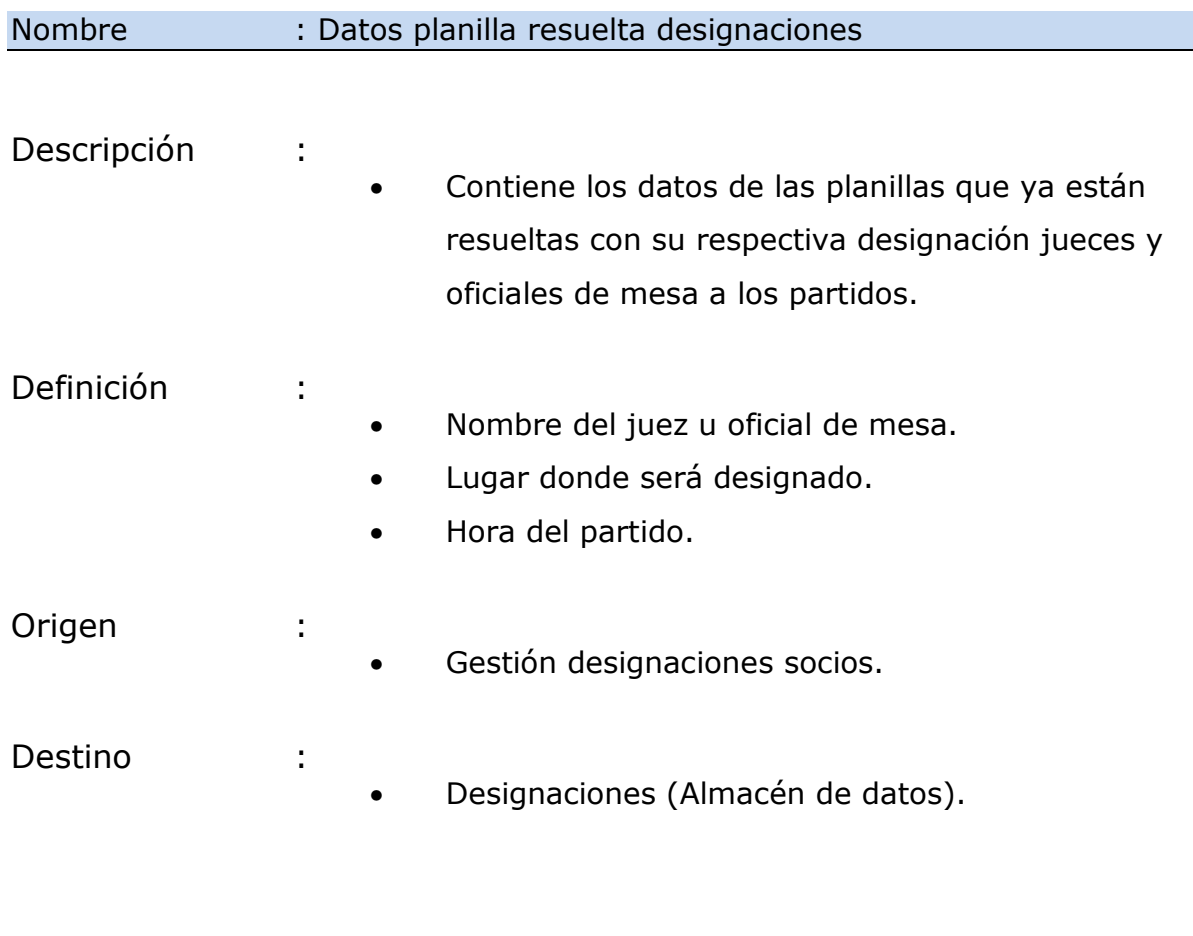

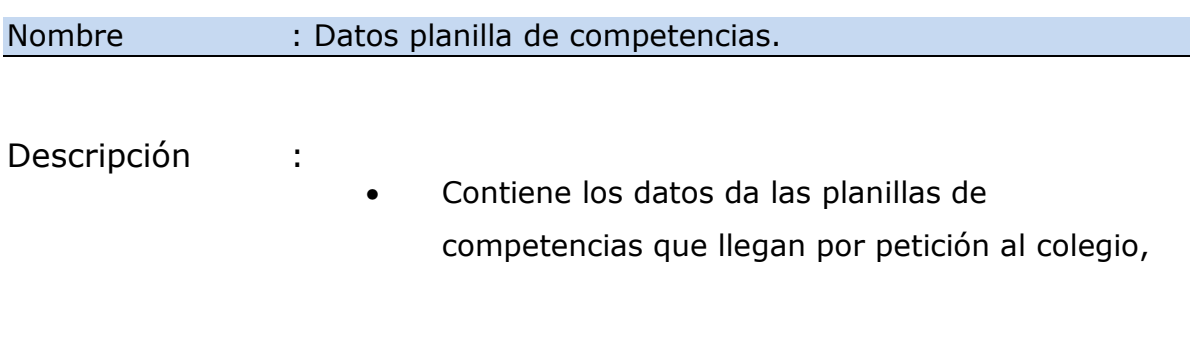

de parte de los organizadores de las competencias.

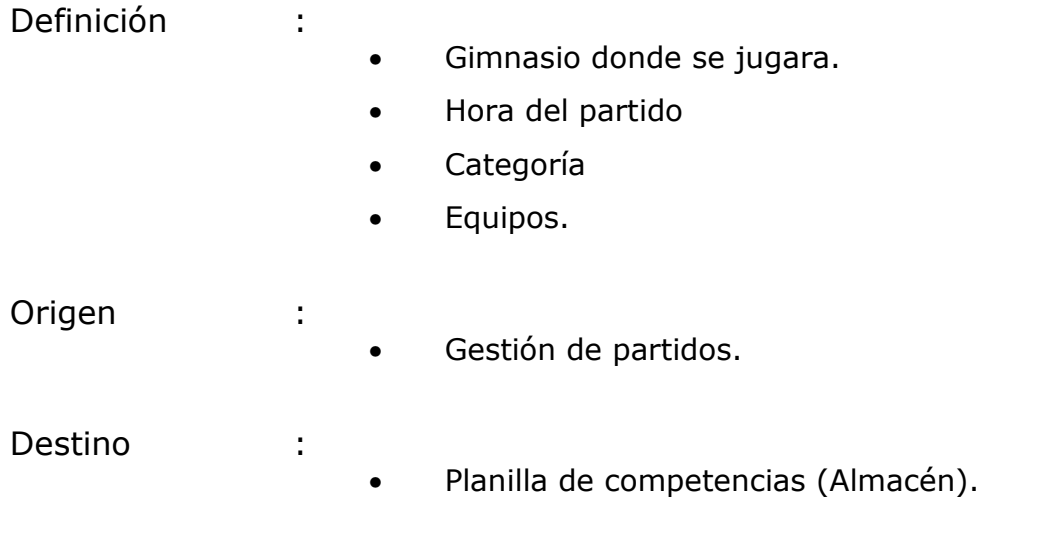

## *9.2. DICCIONARIO DE DATOS MODELO ENTIDAD RELACIONAL*

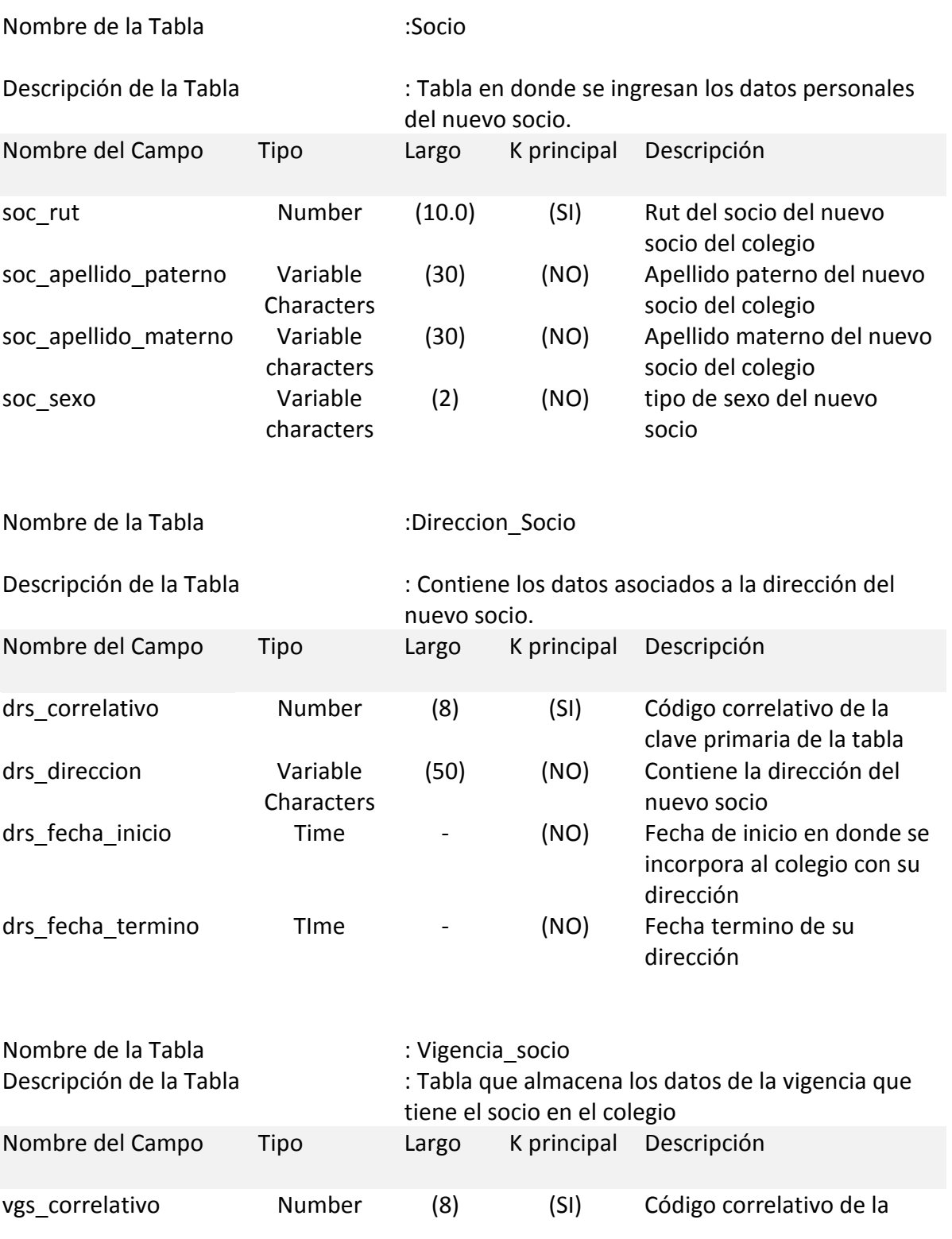

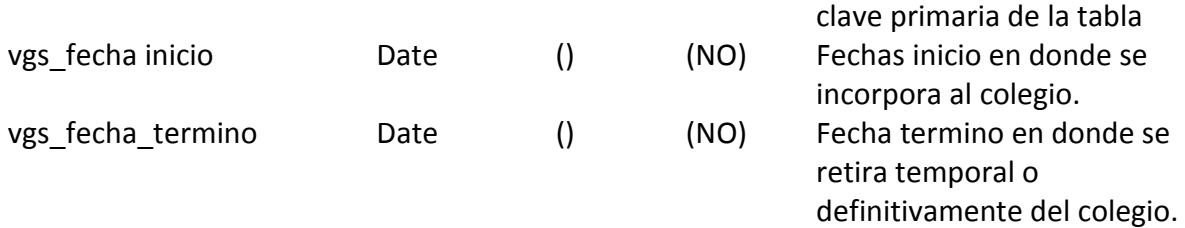

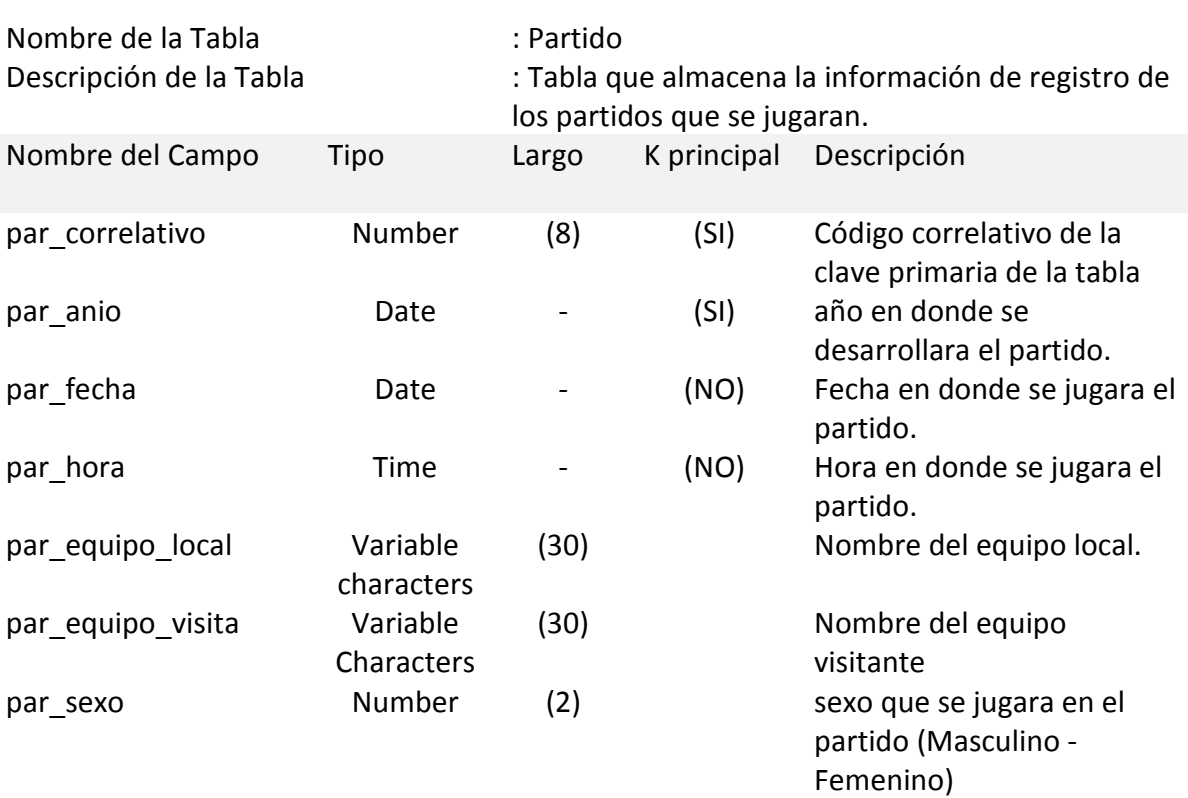

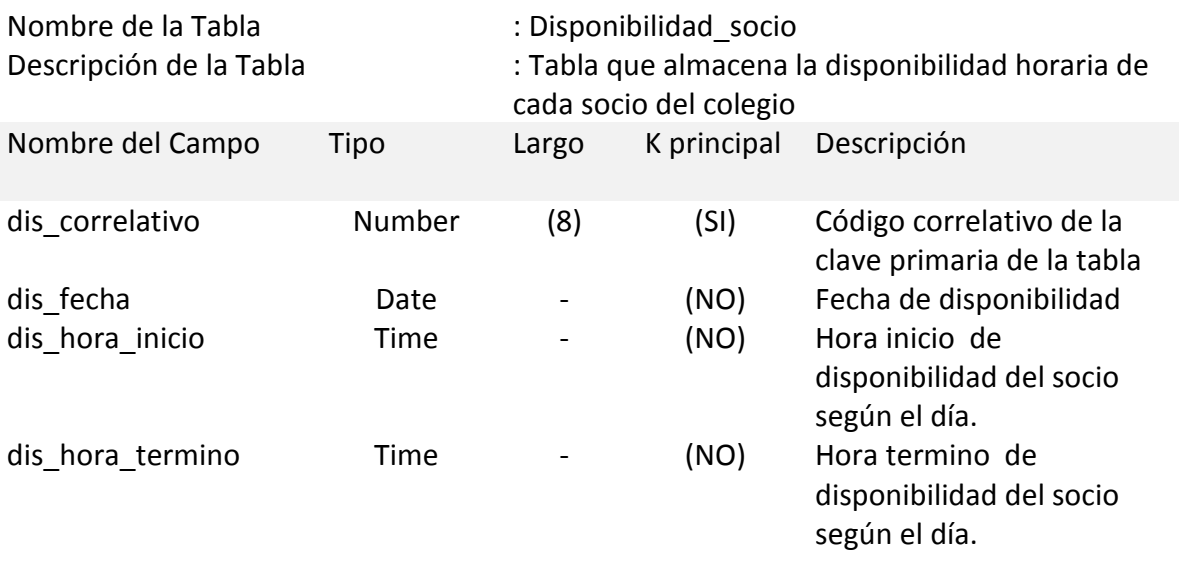

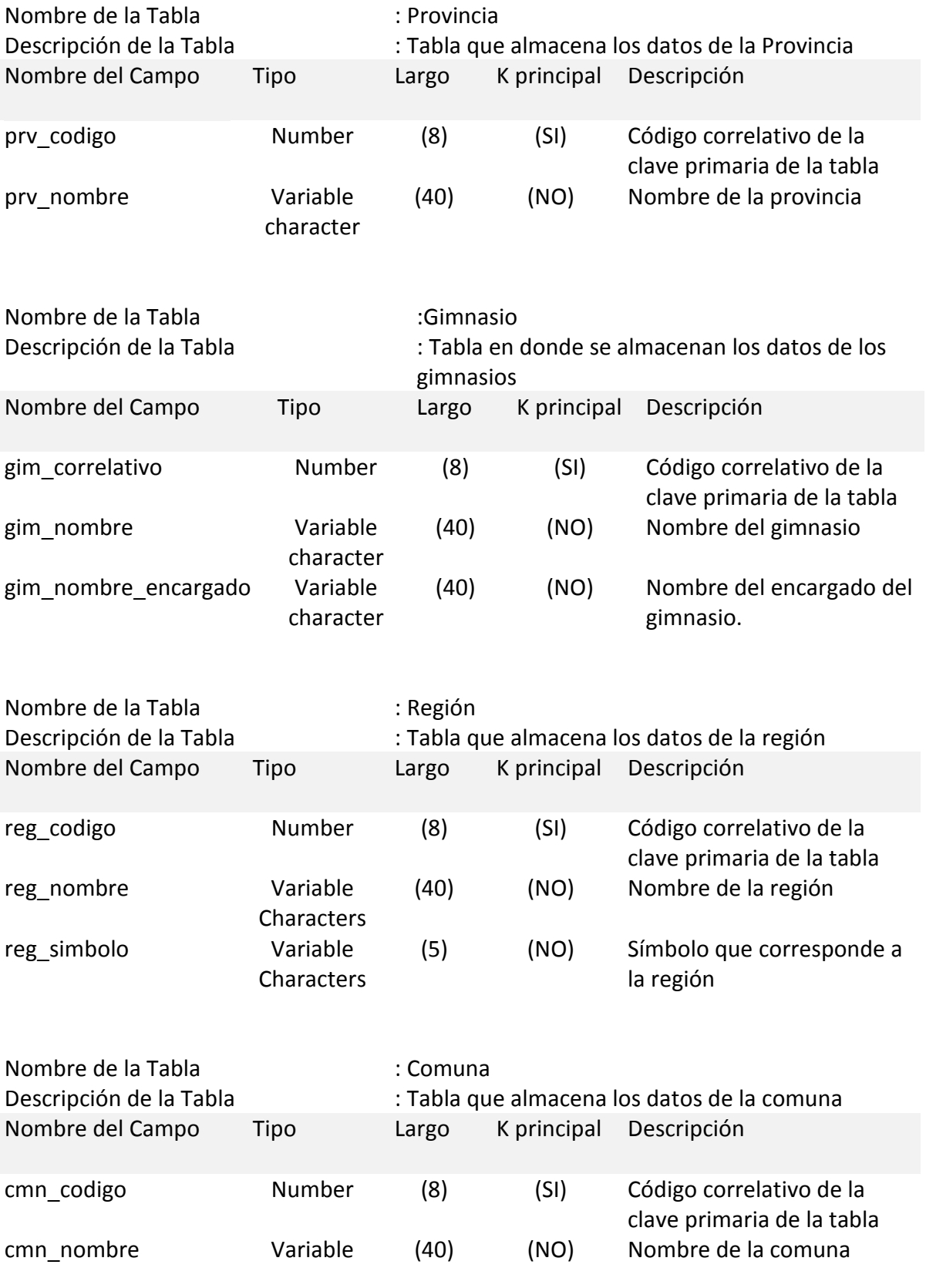

#### Characters

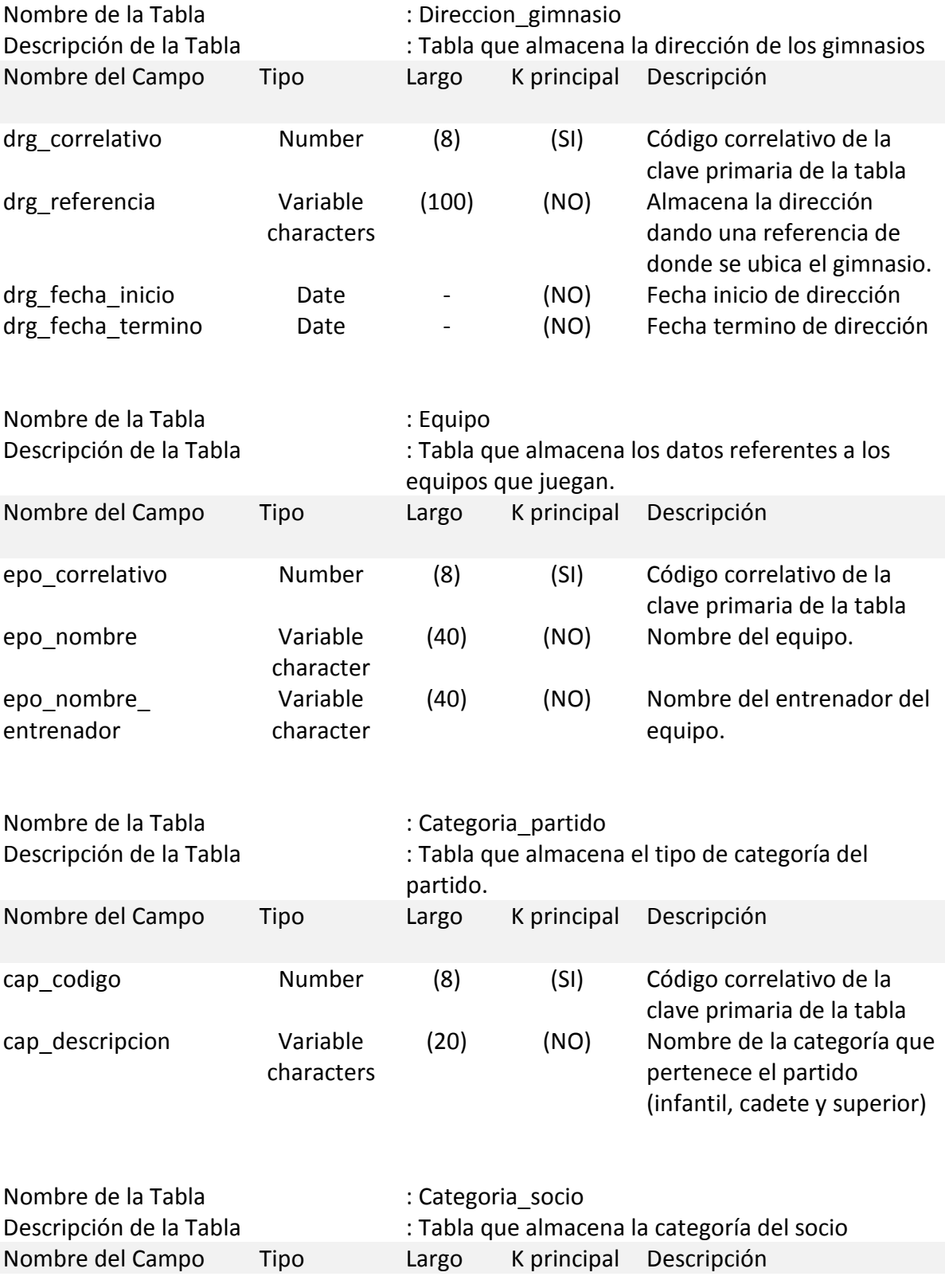

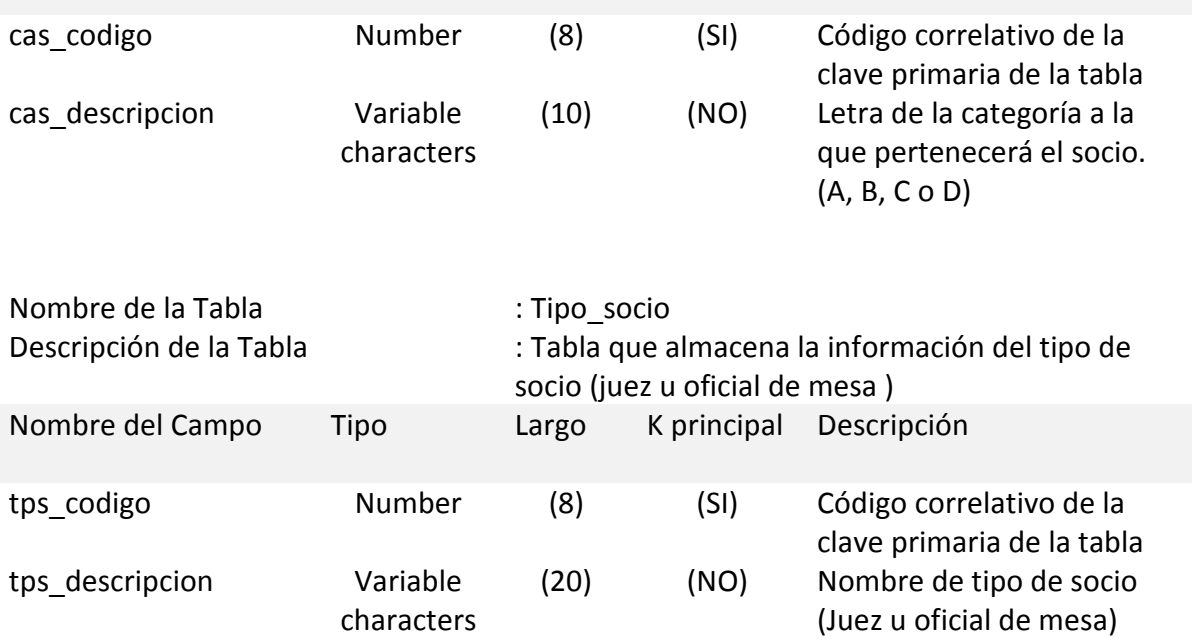

# *9.3. Certificado de aprobación del presidente de la Institución.*

El siguiente certificado es aprobado por el actual presidente del colegio local de jueces de basquetbol de concepción.

Al comienzo de este proyecto, el presidente que encabezaba en esa período la institución era don Luis Días Cid, pero en las nuevas elecciones echas este primero de Abril del presente año, asume como nuevo presidente de la institución la sra. Janette Schalchli Flores.